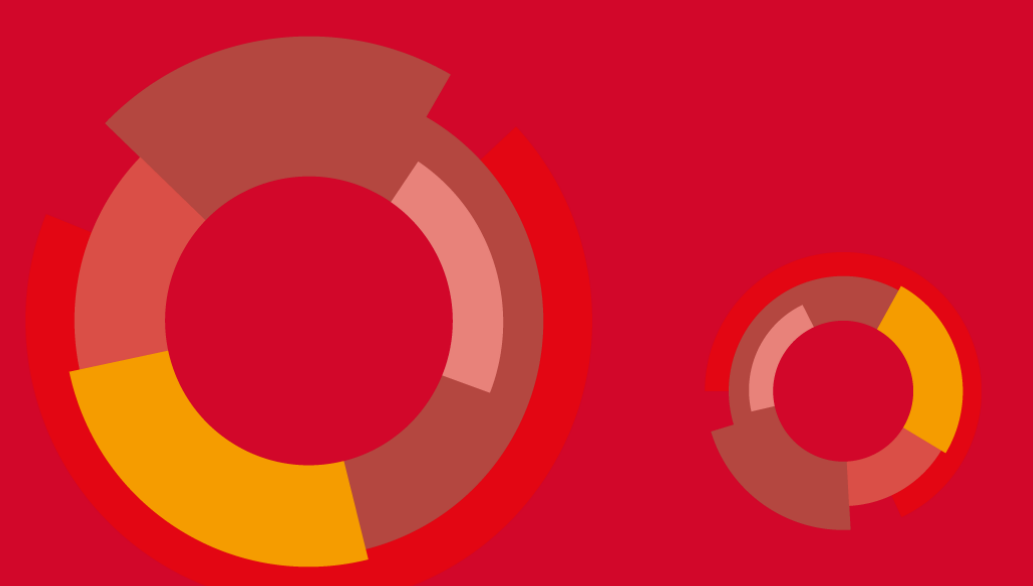

**UNIC Virtual Campus Basic Information and Implementation Overview**

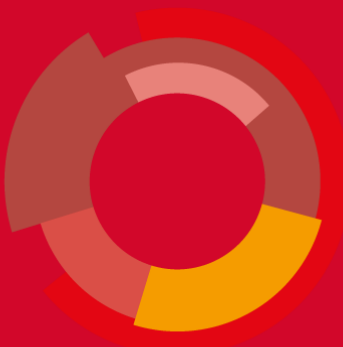

## **UNIC VC Basics**

⊸໐┈໐┈©

#### **What we agreed upon**

- What virtual campus is not
- What virtual campus is
- Basic set of rules

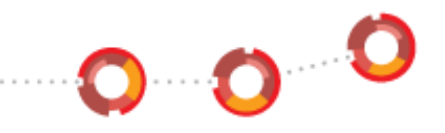

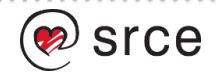

#### **What UNIC Virtual Campus is not**

- It is not a UNIC web site, it is a set of applications that blend in the UNIC web site
- It does not serve as a place to put news etc.
- It is not a comprehensive database nor it has any intention to be

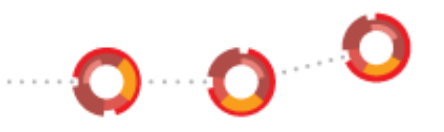

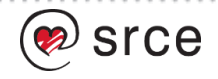

#### **What is UNIC Virtual Campus?**

- An information system (database, applications, APIs, procedures, organization, support ...)
- A central hub for data exchange between alliance members
- A support for common UNIC processes
- A central information exchange component of the consortium

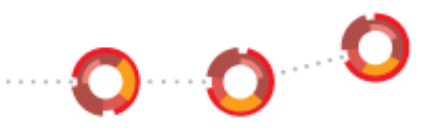

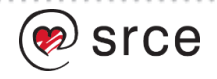

#### **Basic set of rules**

- All participating universities has to have an electronical identity provider (IdP)
	- In Croatia: AAI@EduHr
- IdP has to participate in eduGAIN
- All students have to have ESI (European Student Identifier)
	- In Croatia JMBAG serves as ESI
- VC will use ECTS grading scale (A-F) everyone has to know how to convert their grades to ECTS grades

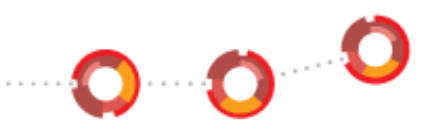

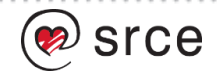

#### **Our vision: Main functionalities of the UNIC VC**

- Interoperable / acts as a part of UNIC website
- Provides public access to some information as well protected access to authorized users
- Supports:
	- UNIC European Student Card
	- Course catalogue
	- Joint-8 programmes catalogue
	- Virtual mobility course selection, enrolment, grade exchange
	- Open Science Campus (UNIC4ER)
	- $\bullet$  ...
- Holds minimal set of data in order to support the processes
- Heavily relies on data exchange
	- Most data in the VC should origin in other systems
	- UNIC VC connects the dots, builds the top layer on that available data
	- A small set of data and actions is needed to be done inside the VC apps

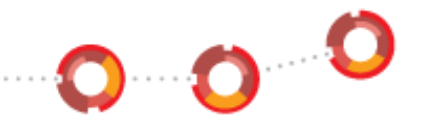

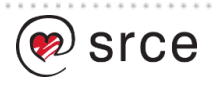

• All users that log in to the system use their own electronical identity (given by the home university)

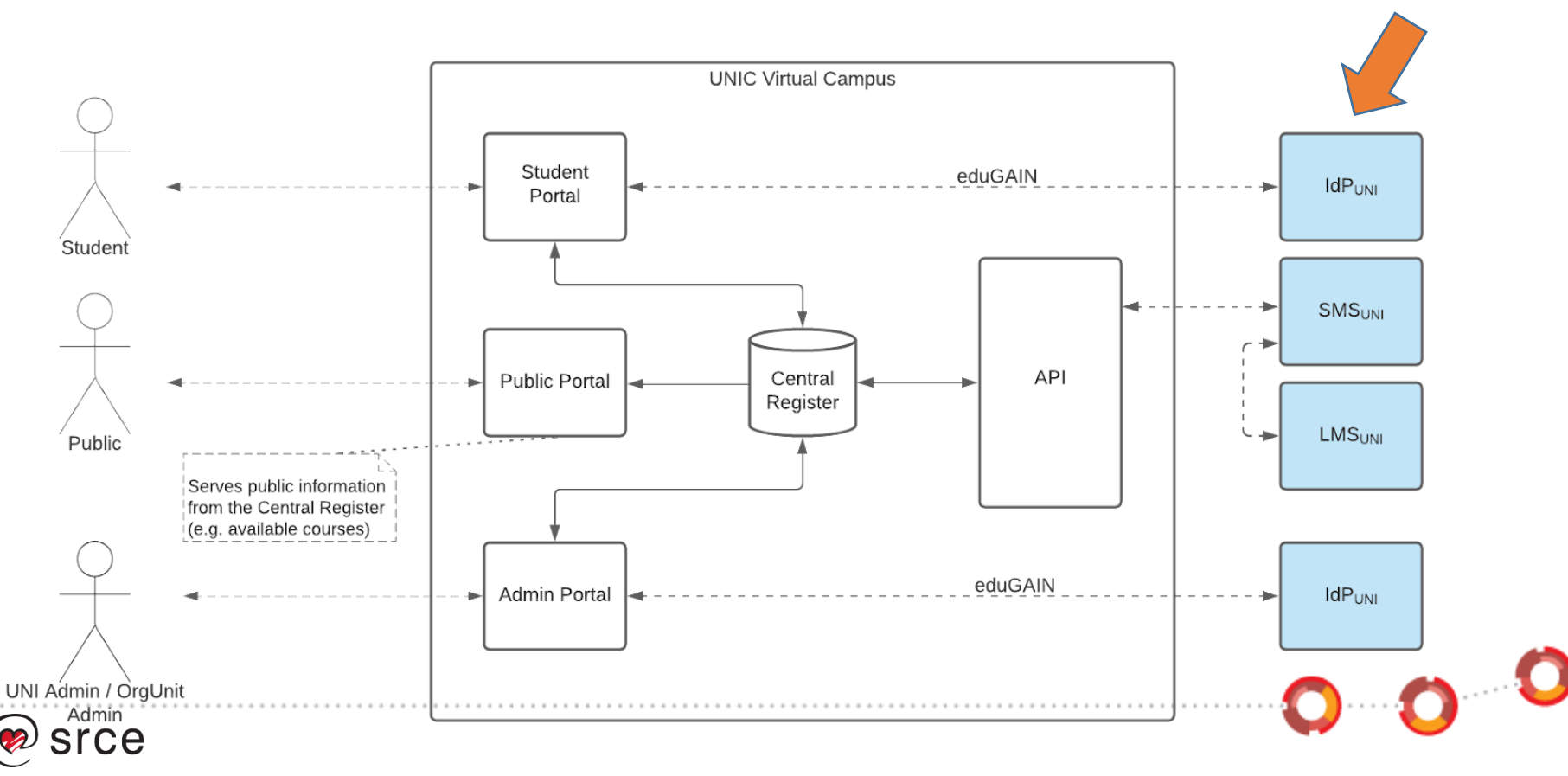

• Provides an API so local student management systems (SMSs) can interact with it and push/pull the data

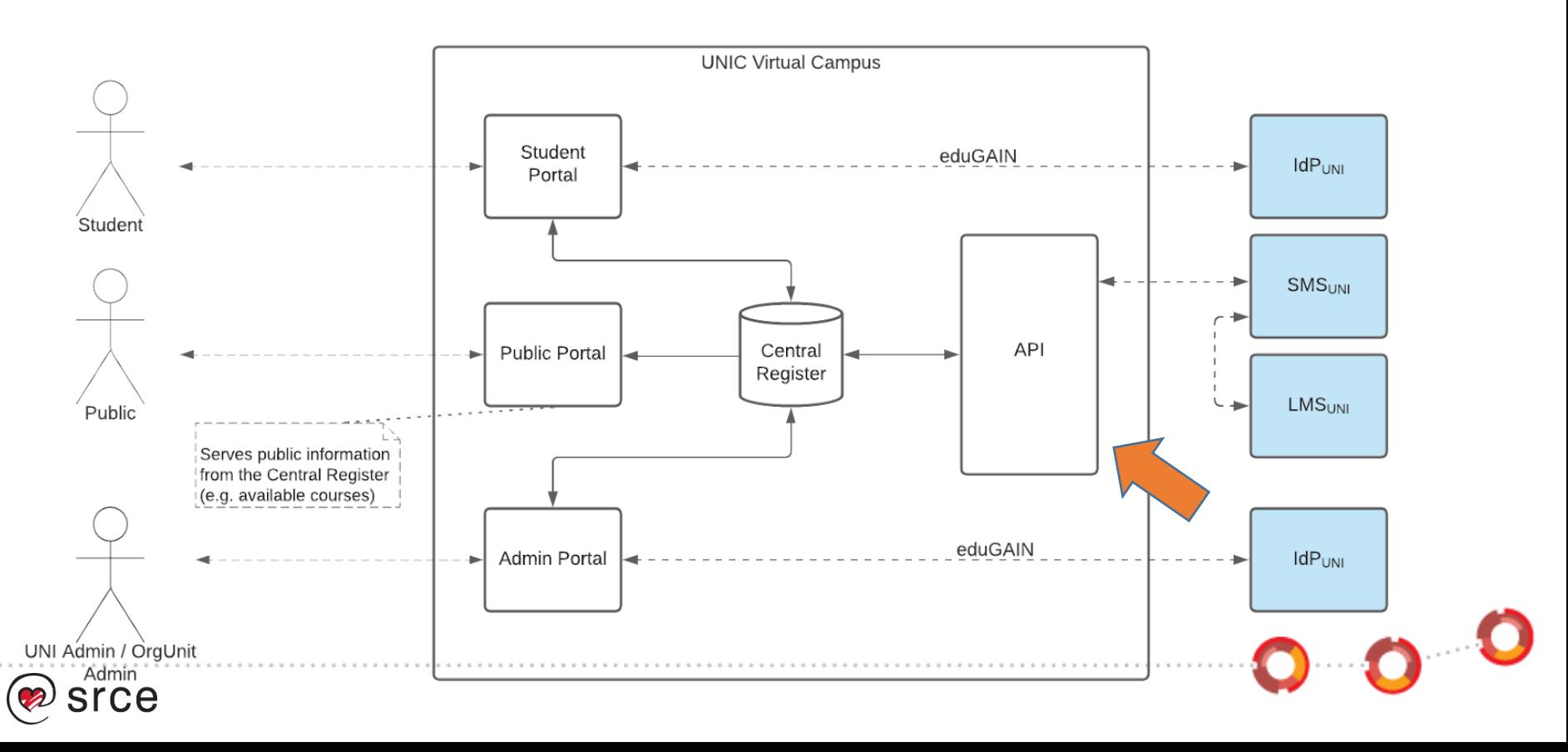

• Provides web applications through the Admin Portal, so the universities which are not ready for the data exchange can still use the system

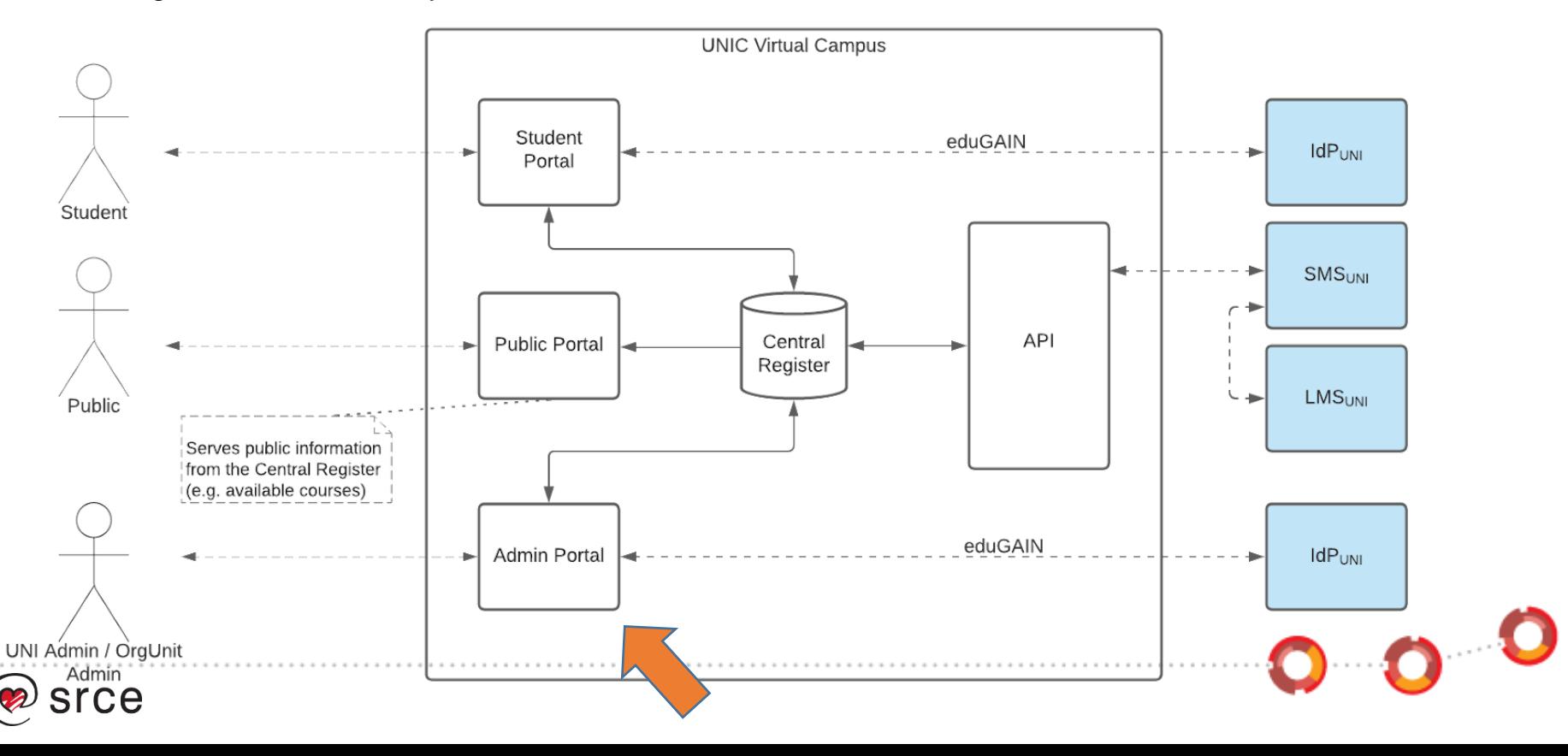

• For successful implementation, the link between UNIC VC and local SMSs is crucial

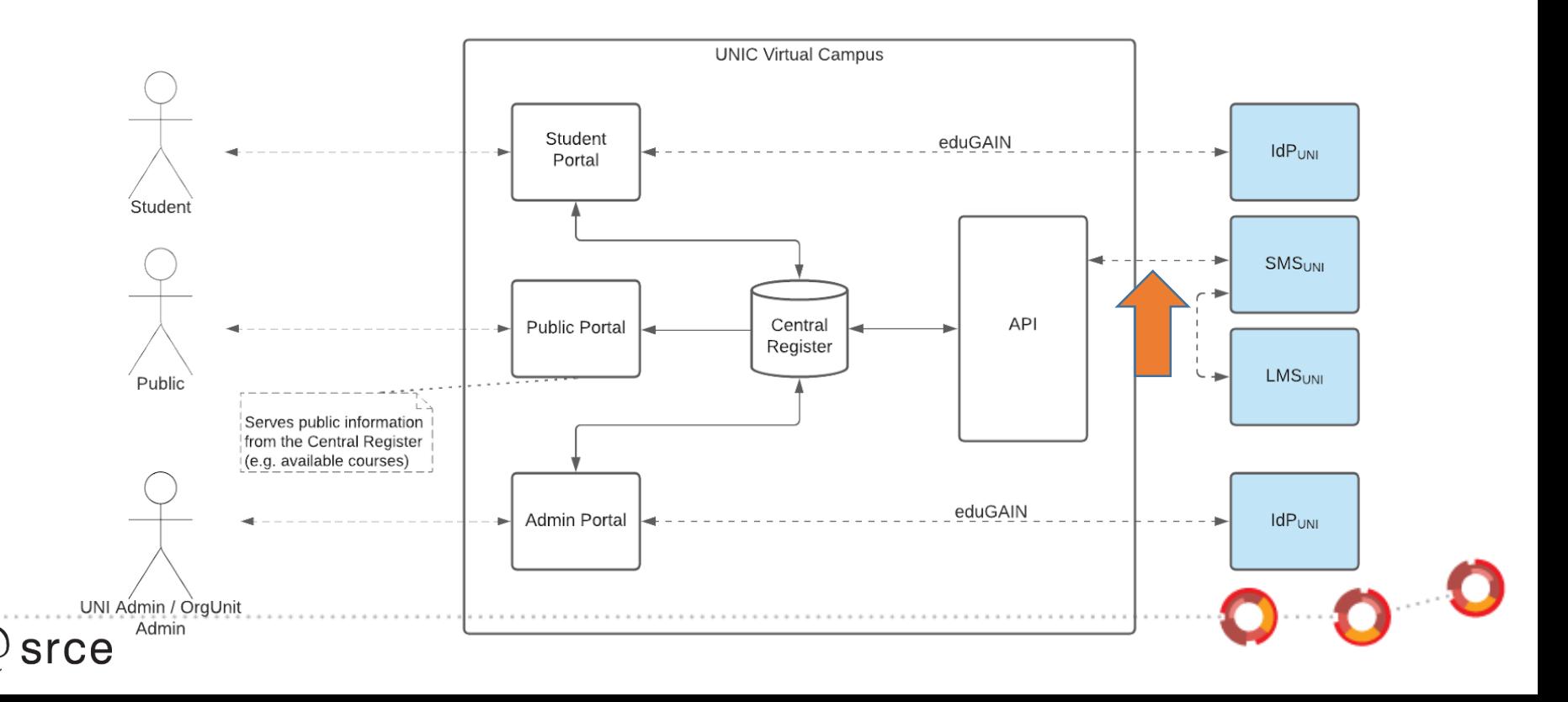

#### **Future outlook (fall 2023)**

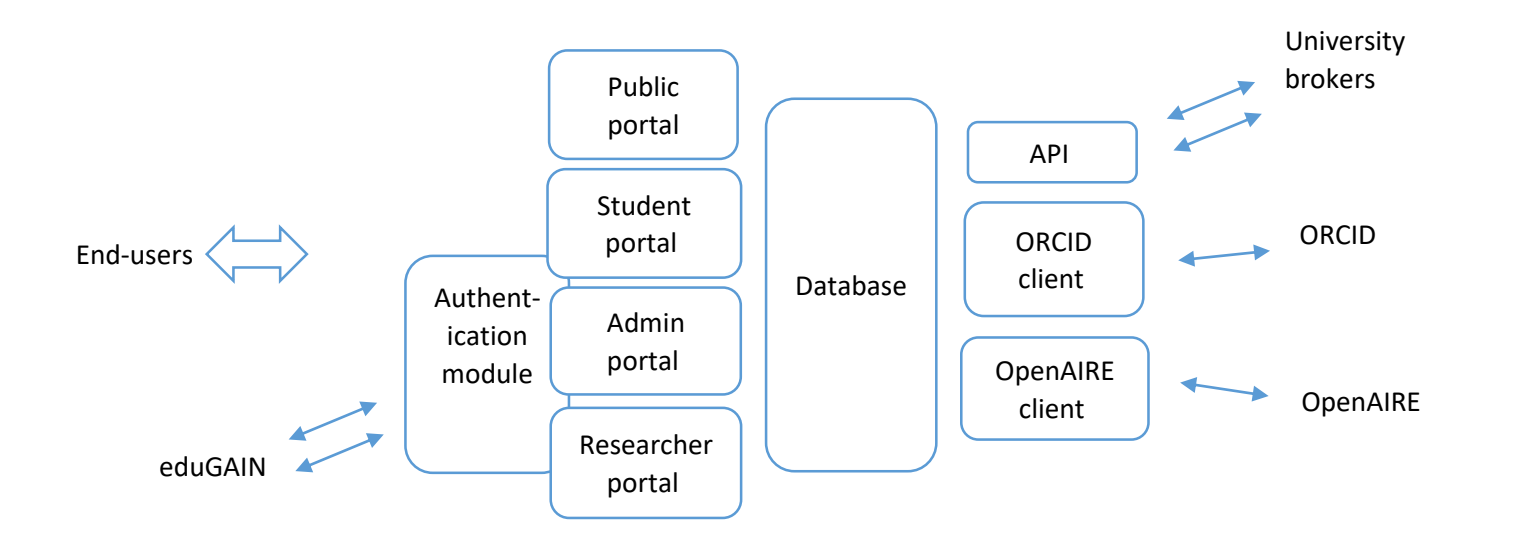

 $\bullet$   $\bullet$   $\bullet$ 

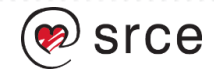

#### **VC – UNI infrastructure interaction**

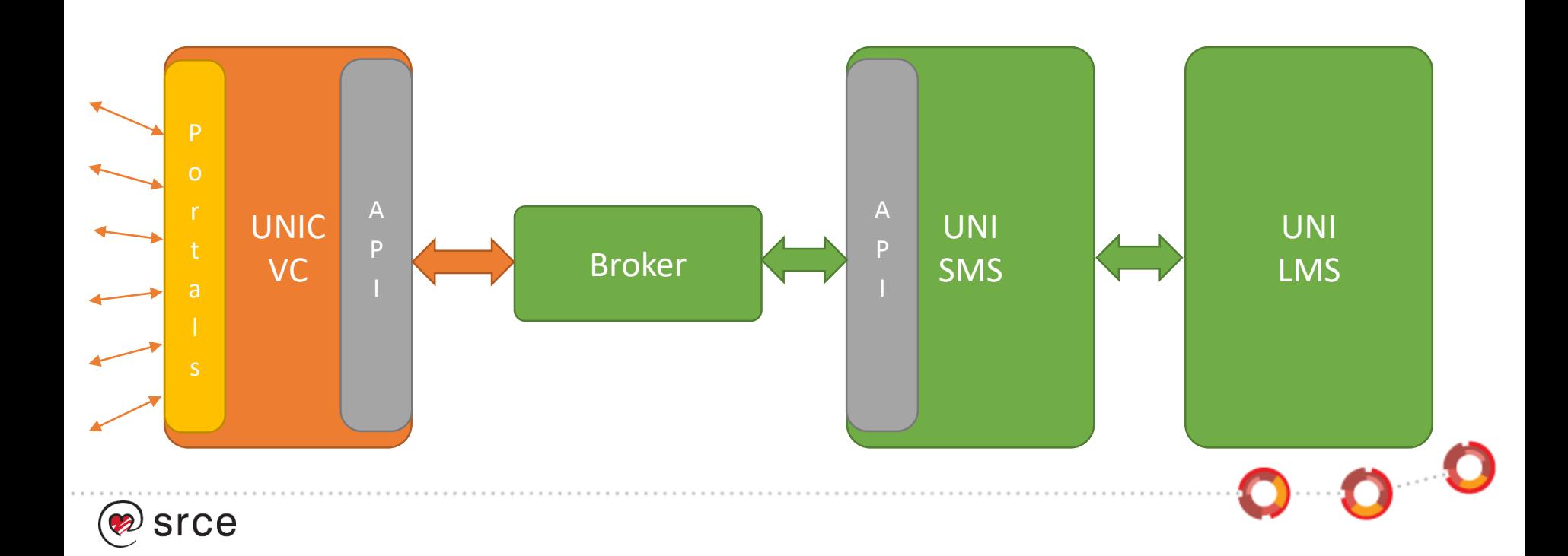

#### **VC – UNI infrastructure interaction**

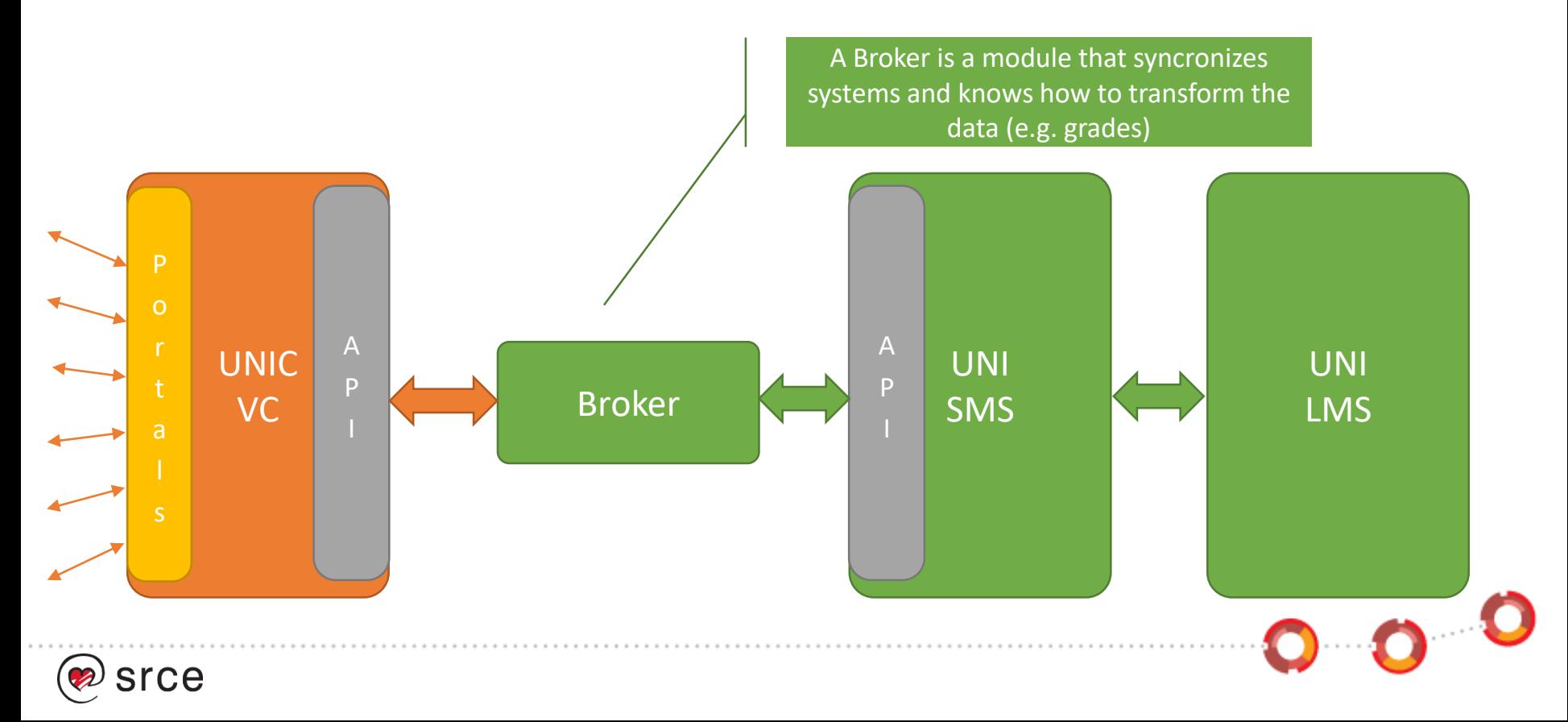

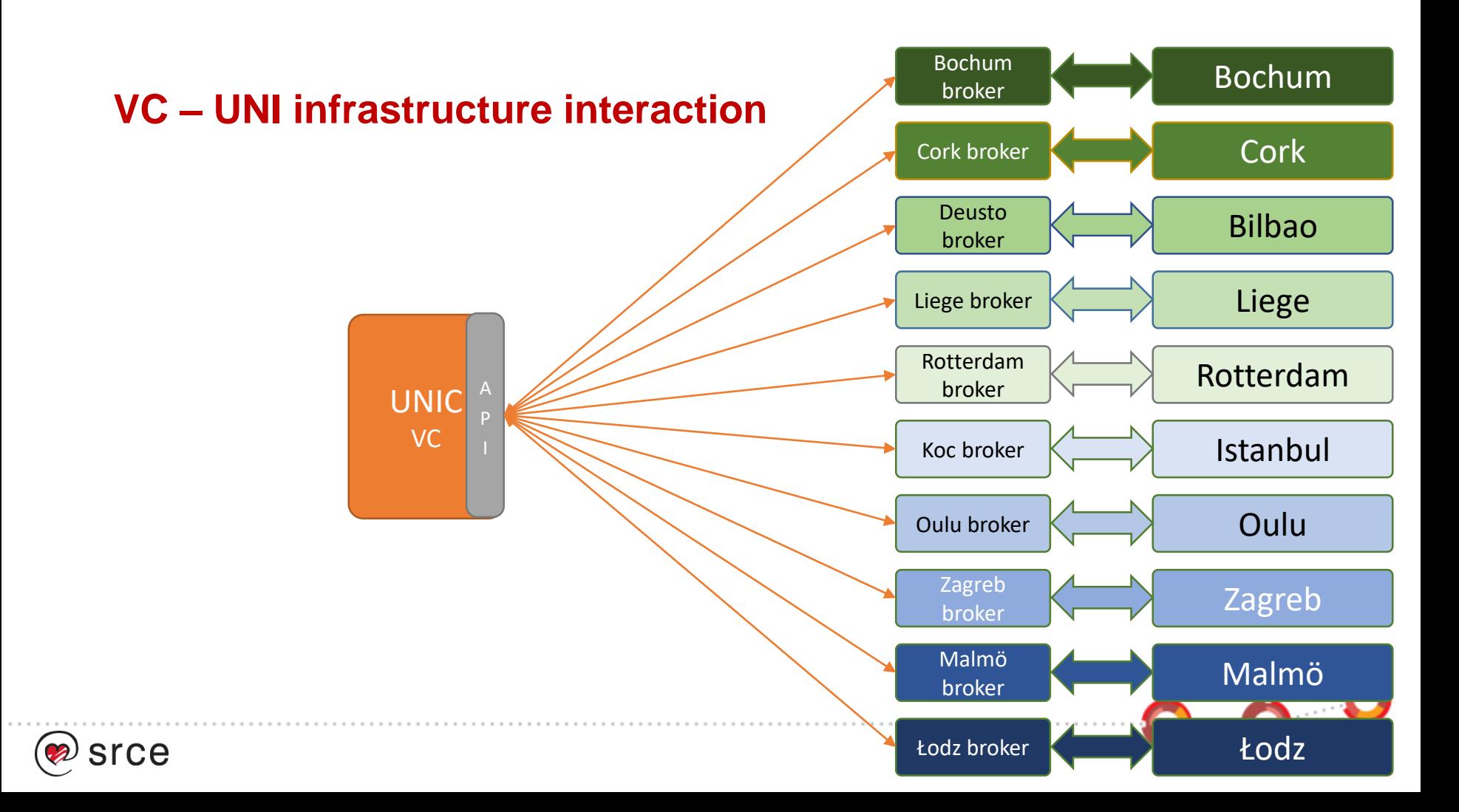

### **Local (University level) Components**

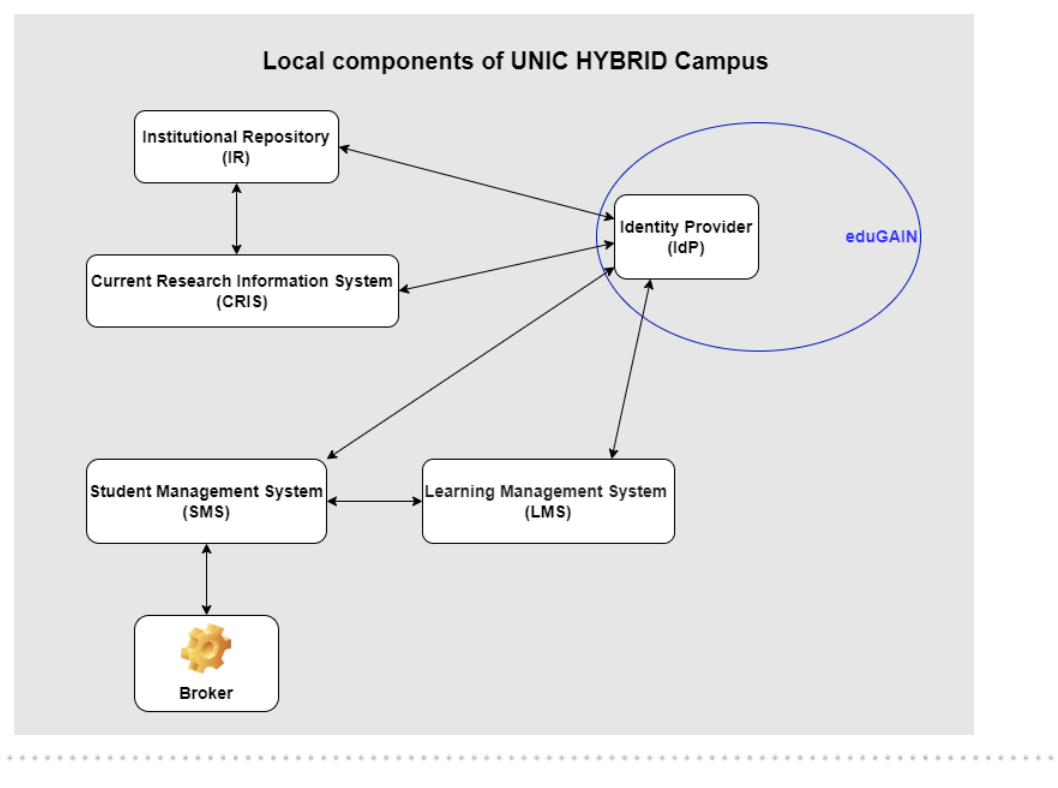

 $\bullet$   $\bullet$   $\bullet$ 

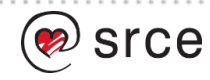

#### **UNIC HYBRID Campus**

#### **VC – UNI infrastructure interaction**

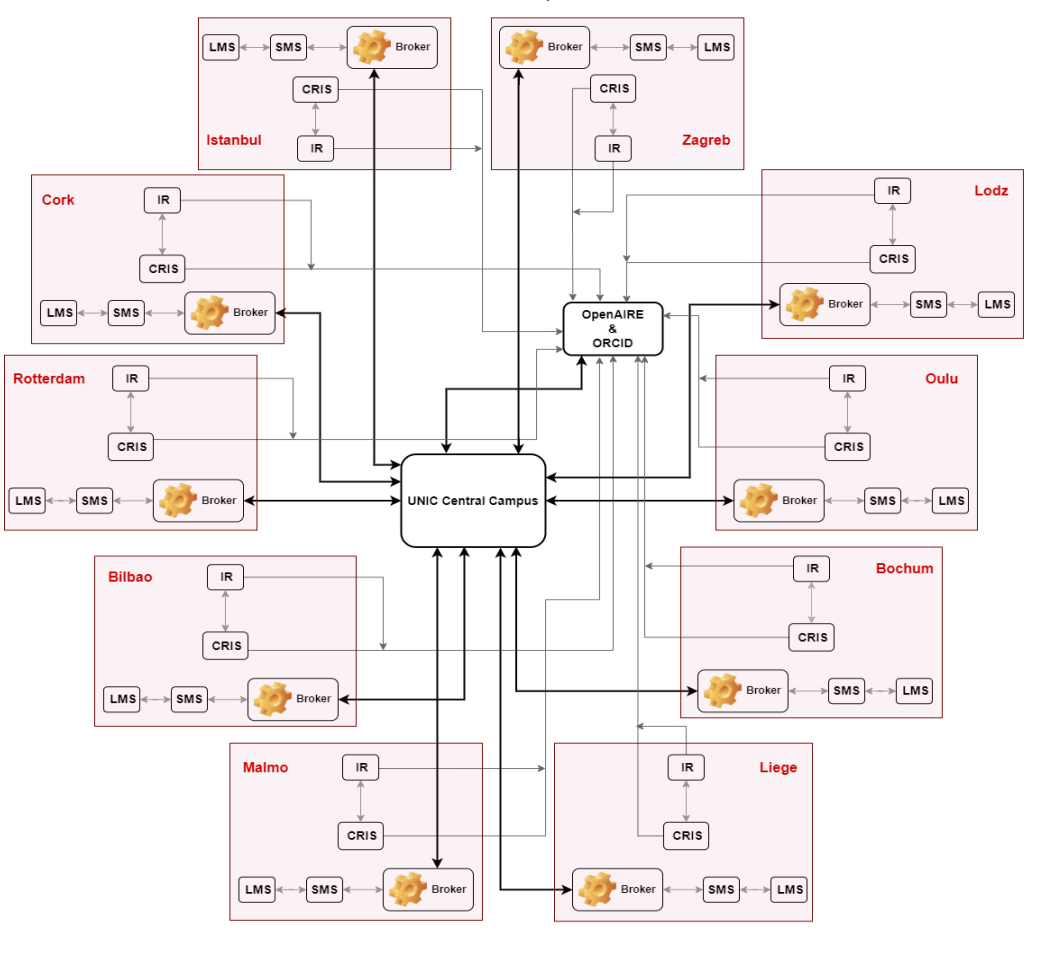

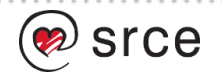

#### **User roles**

- System administrators
- University administrators
- Organizational unit (faculty, department, ...) administrators
- Students
- Researchers

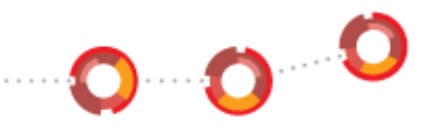

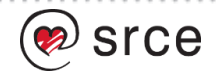

## **Functionalities overview and Current status of UNIC VC**

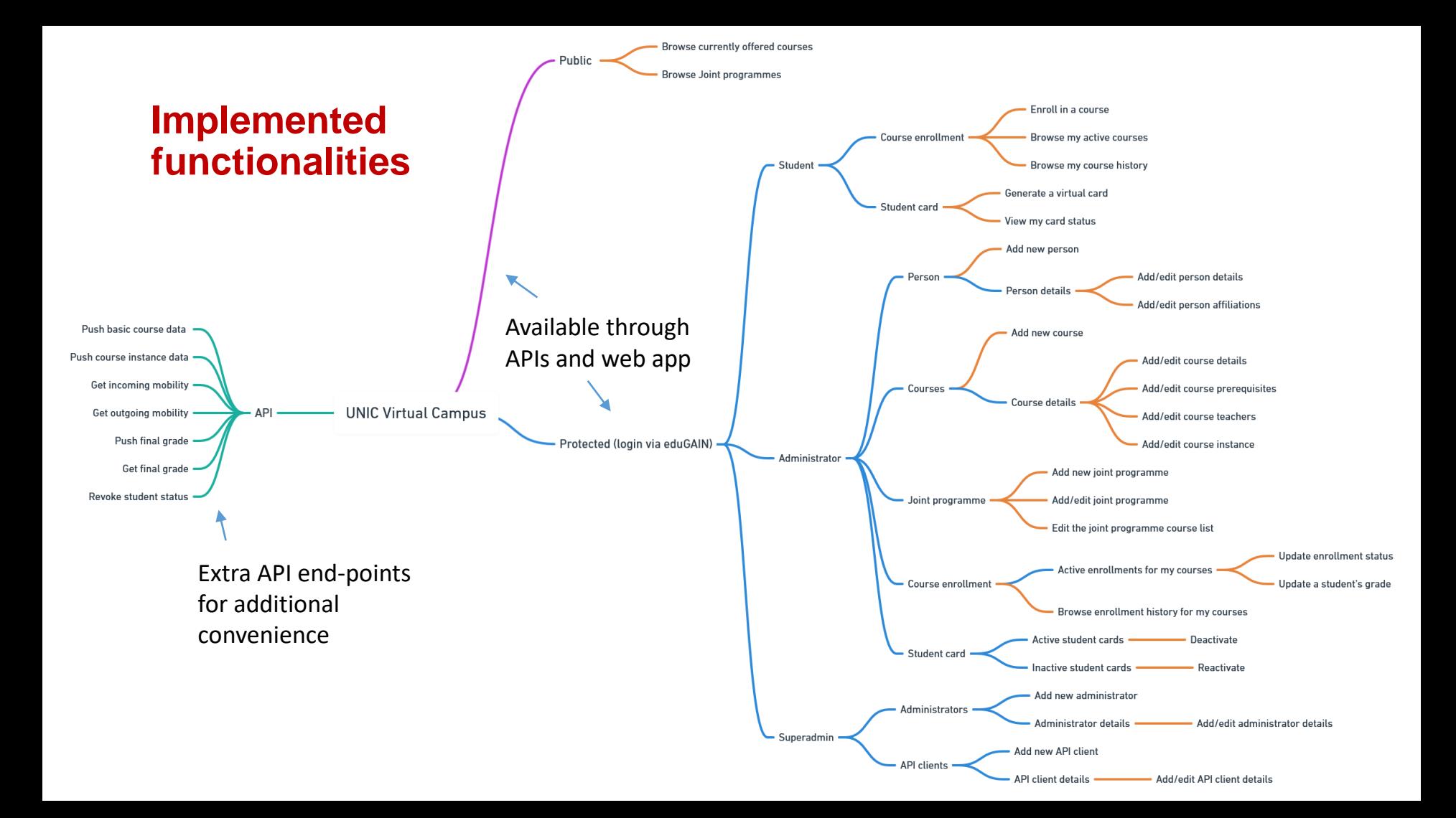

### **VC Supports…**

- UNIC European Student Card
- Course catalogue
- Joint-8 programmes catalogue
- Virtual mobility course selection, enrolment, grade exchange
- Open Science Campus (UNIC4ER)

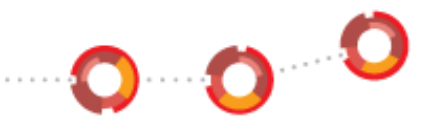

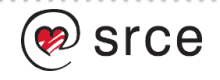

 $\bullet$  ...

### **VC Supports…**

- UNIC European Student Card
- Course catalogue
- Joint-8 programmes catalogue
- Virtual mobility course selection, enrolment, grade exchange

0 0 0

• Open Science Campus (UNIC4ER)

#### = In development

 $\bullet$  ...

#### = In production

srce

#### **UNIC European Student Card**

- Virtual only
- Can be represented in digital form and carried in a mobile device
- Generated by, stored in and verified by UNIC VC
- Contains minimal set of data related to a student
- Can be revoked or reactivated at any time by an administrator
- Validated by scanning the code on the card

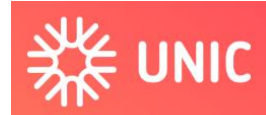

Europsko sveučilište postindustrijskih gradova

#### **UNIC EUROPSKA STUDENTSKA KARTICA**

**IME** Ognien Orel

SVEUČILIŠTE University of Zagreb

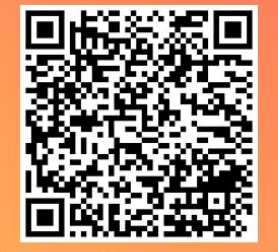

Skeniraj ovaj kod za validaciju

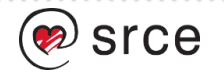

# **UNIC EUROPOOP Student Card**<br>E UNIC <sub>gCathracha larthionsclaíocha</sub>

• Contains minimal set of data related to a student

#### **UNIC CÁRTA** EORPACH NA nDALTAÍ and digital form and carried in the mobile in a mort care in a mort care in a mort care in a mor

ec and be revolutional part of the reaction of the reaction of  $\overline{\text{ec}}$ 

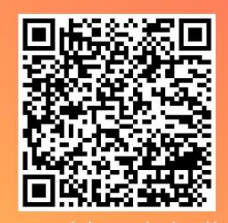

Scan an cód seo le bailíochtú

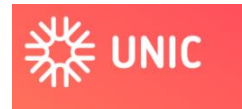

**European University of Post-Industrial Cities** 

## • Generated by, stored in and verified by UNIC VC

• Validated by scanning the code on the card

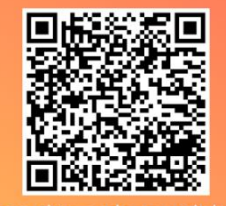

Scan this code to validate

For more information, visit www.unic.eu

 $............$ 

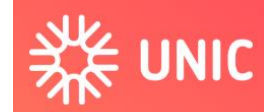

Europsko sveučilište postindustrijskih gradova

#### **UNIC EUROPSKA STUDENTSKA KARTICA**

**IME** Ognjen Orel

#### SVEUČILIŠTE University of Zagreb

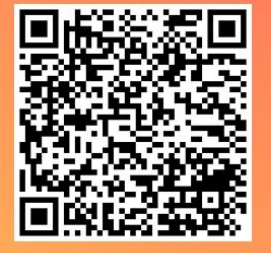

Skeniraj ovaj kod za validaciju

#### **Course catalogue**

- A public list of courses offered by all universities
- Automated entry via APIs (or manual)
- Course data:
	- IDs
	- Name
	- Description
	- URI
	- ISCED code
	- Teachers
	- Prerequisites
	- Course instances and quotas

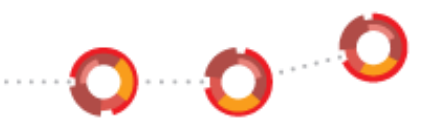

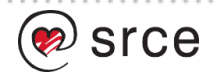

#### **Joint programmes catalogue**

- A public list of programmes and their courses offered by UNIC
- Automated entry via APIs (or manual) of courses
- Manual entry of programmes and course addition
- Programme data:
	- ID
	- Name
	- Administrating university
	- List of courses

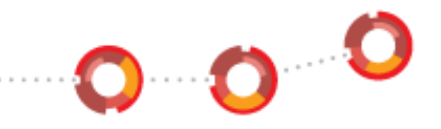

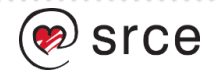

#### **Virtual mobility (happy path; example from Oulu to Zagreb)**

- Student from Zagreb browses courses and enrols in a one offered by Oulu
- Local administrator from Zagreb checks the prerequisites approves it
- Local administrator from Oulu checks the student application approves it
- Student's data is sent to Oulu SMS
- Student gets the admission to Oulu SMS & LMS
- Student gets the grade (in Oulu SMS), transferred to VC
- Student's grade is transferred from VC to Zagreb SMS

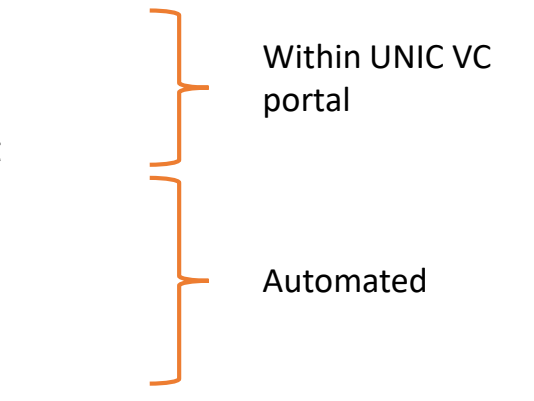

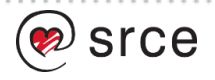

## **Current functionalities in the UNIC VC web applications**

### **Home page**

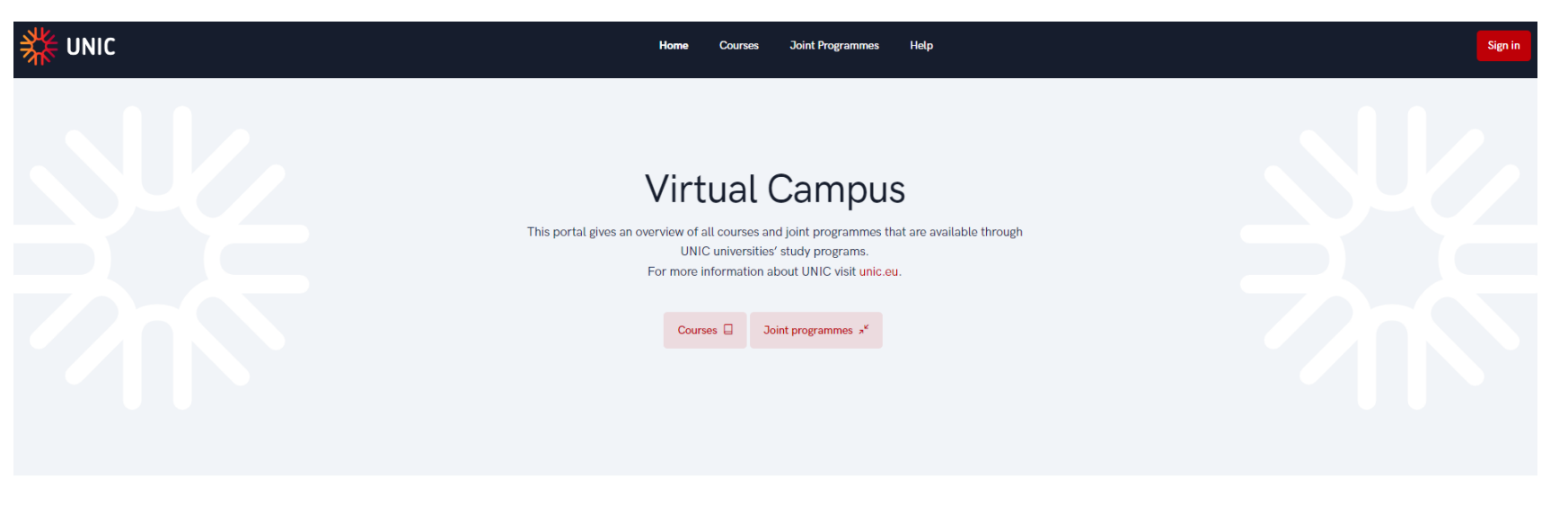

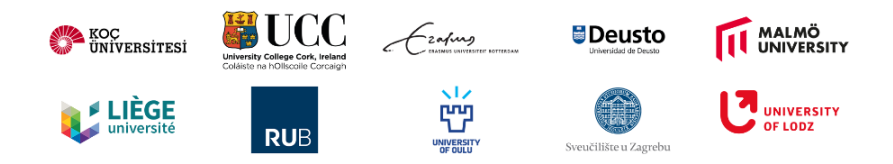

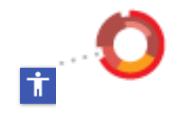

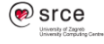

**Accessibility statement** Software support (c) and maintenance :: University of Zagreb University Computing Centre

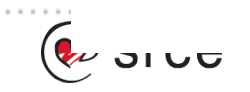

# **Courses (public)**

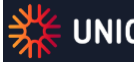

 $\alpha \rightarrow -\infty$ 

Joint Programmes Home **Courses** 

**Courses** 

 $Q$   $\bullet$   $\blacksquare$  =

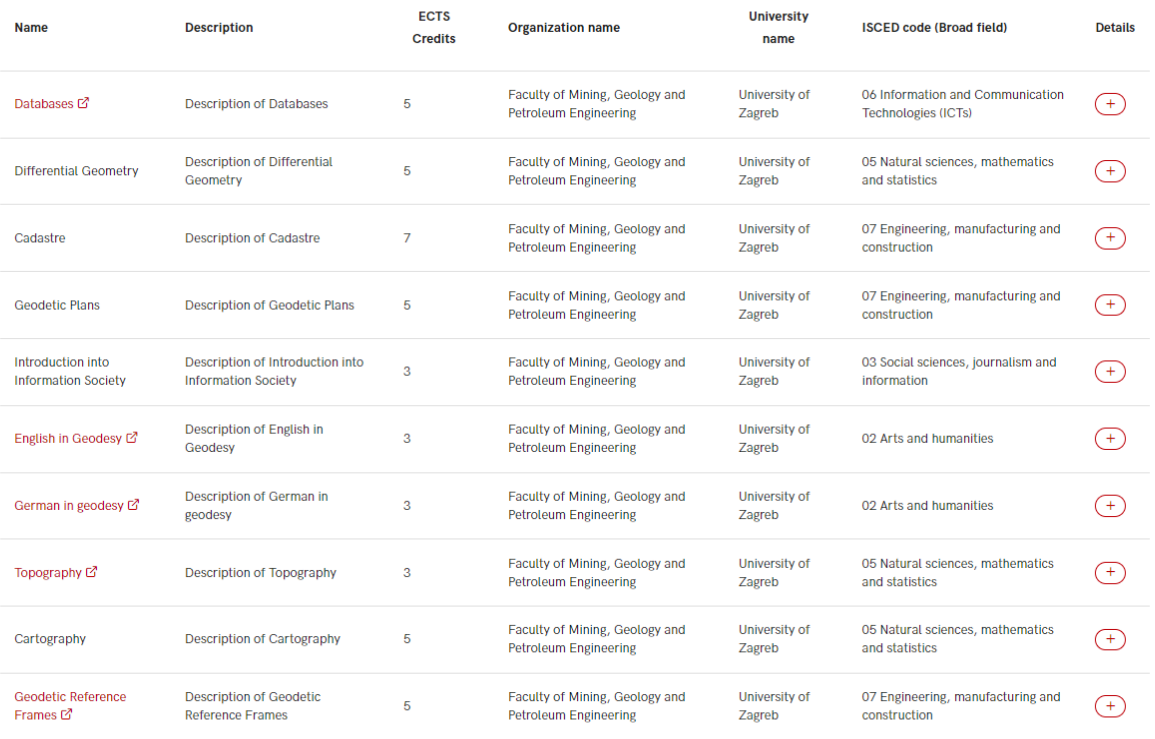

Sign in

#### **Course instance details (public)**

 $\sim$   $\sim$   $\sim$ 

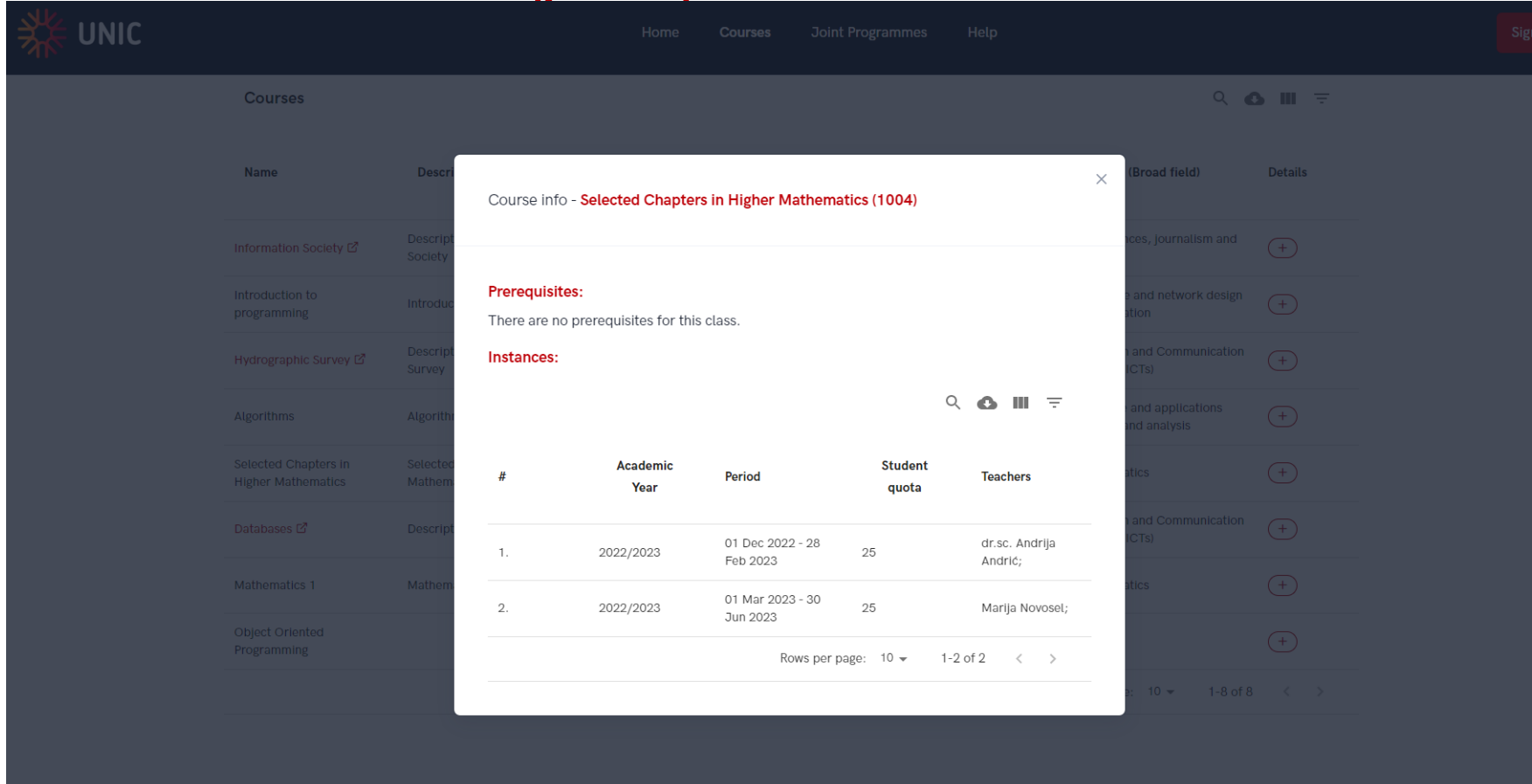

### **Joint Programmes (public)**

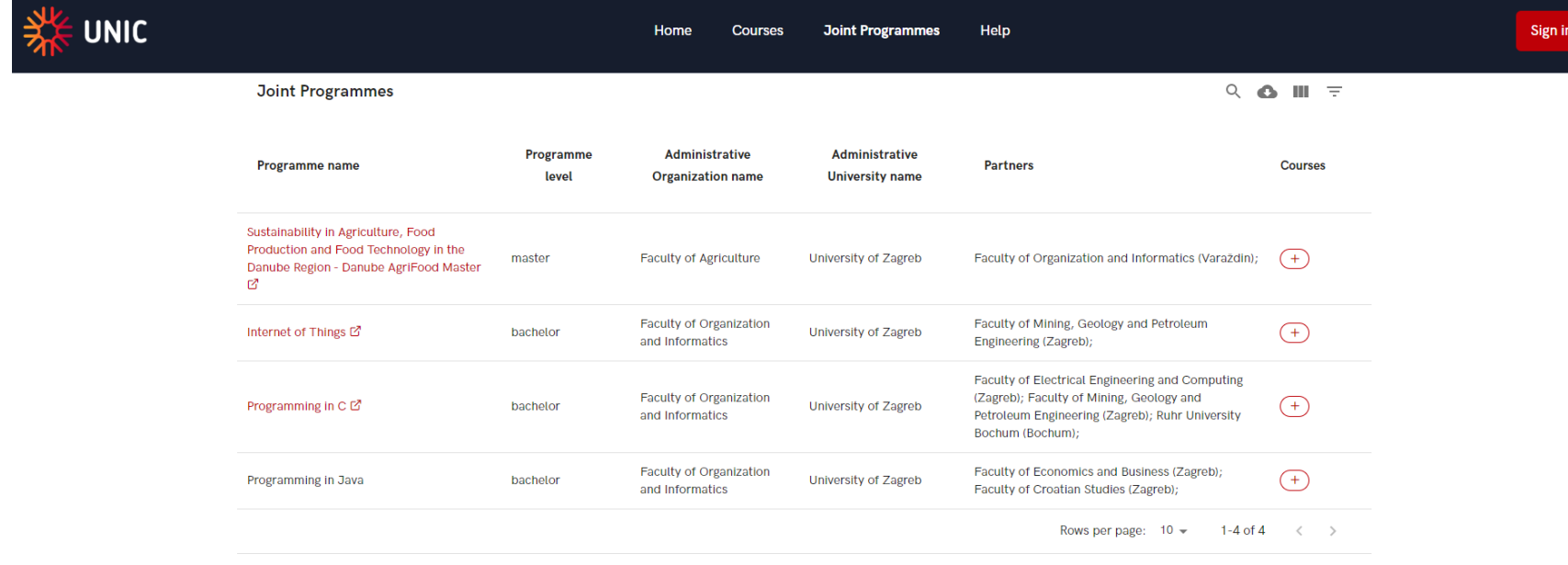

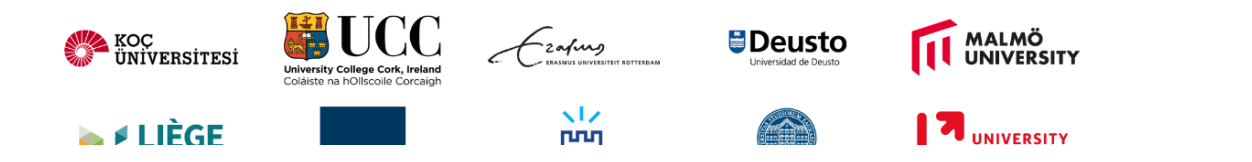

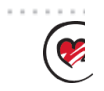

### **Joint Programme - Courses**

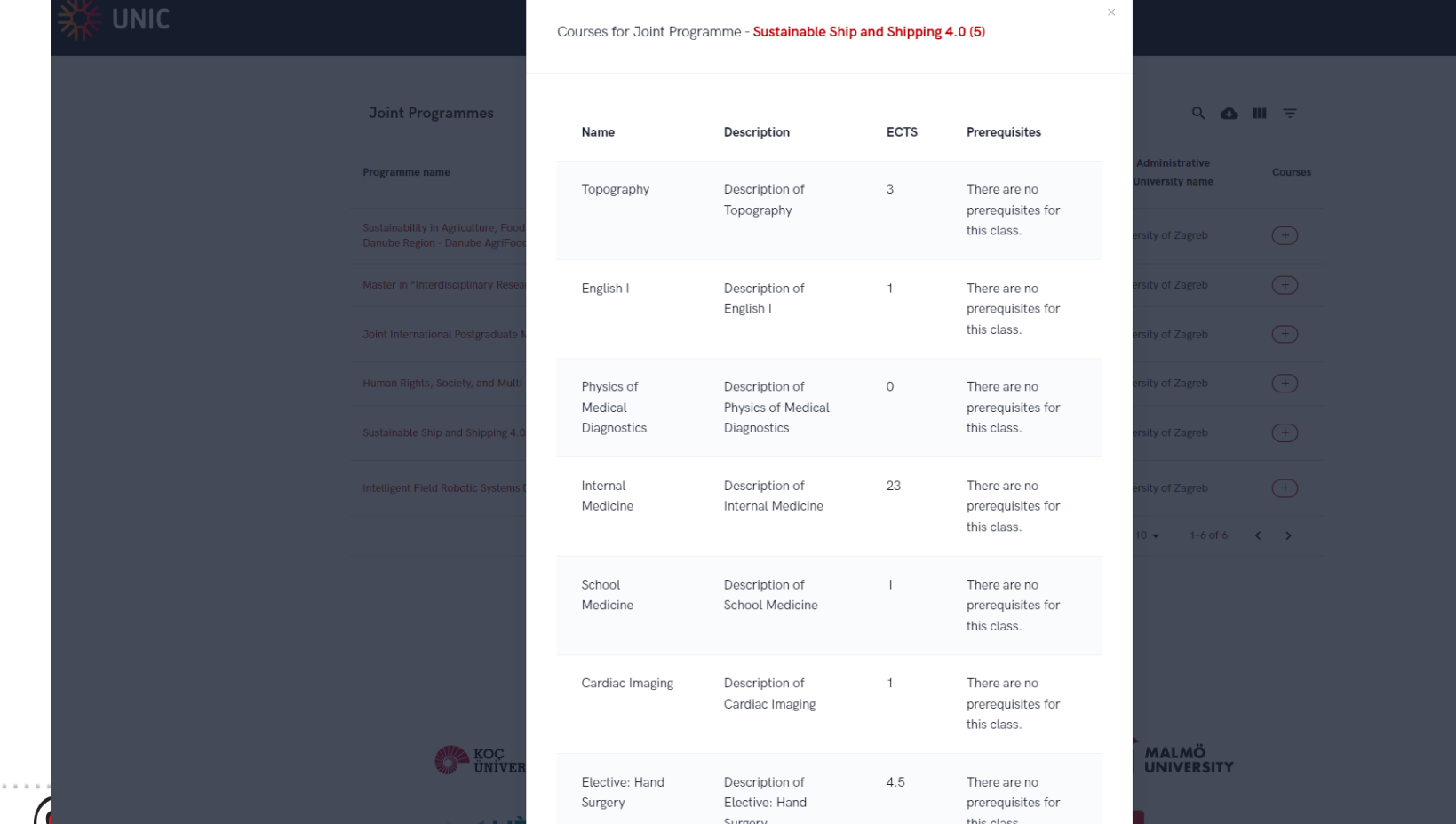

## **Home page**

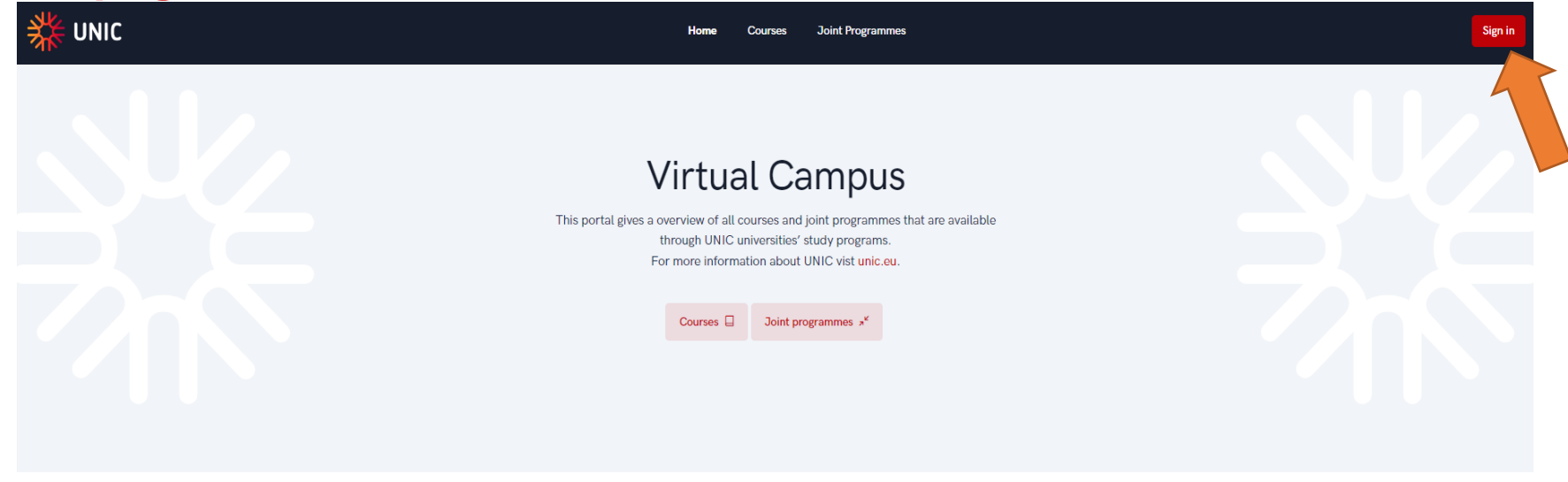

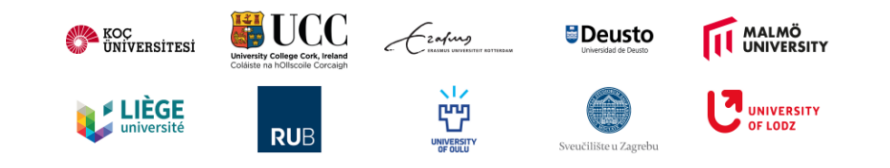

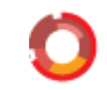

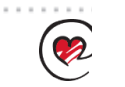

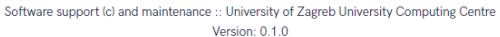

o srce University of Zagreb<br>University Computing Centre

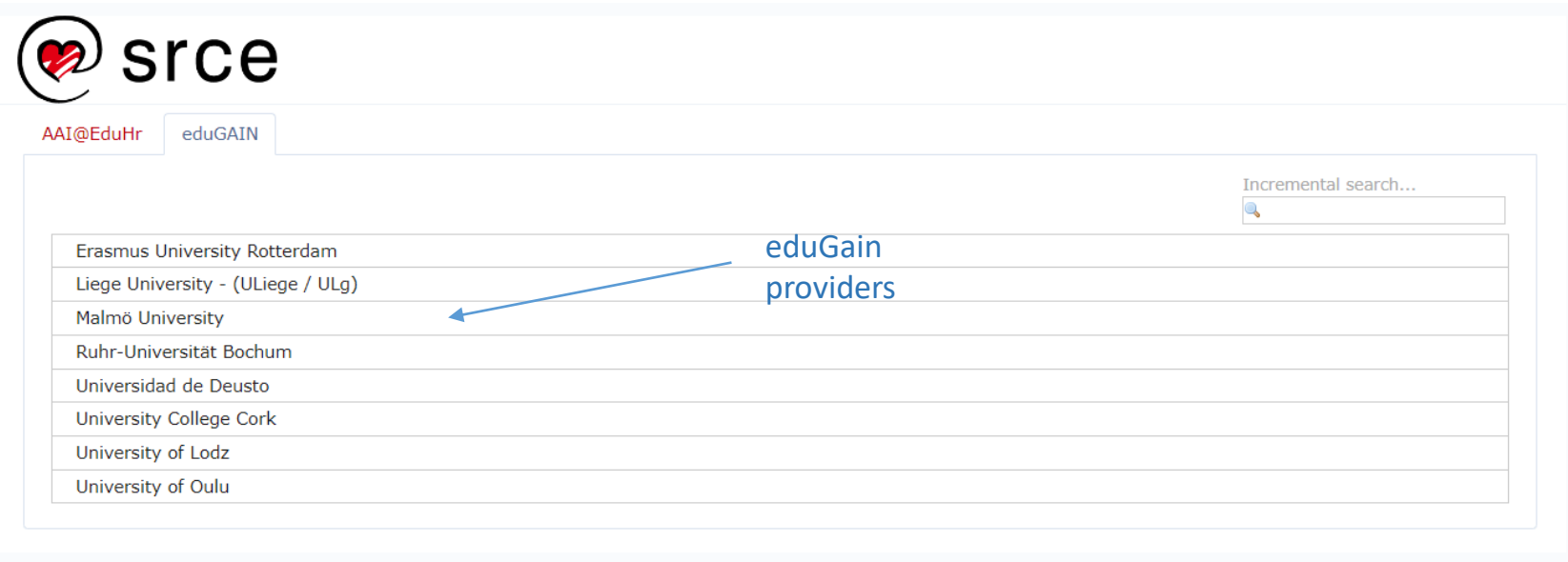

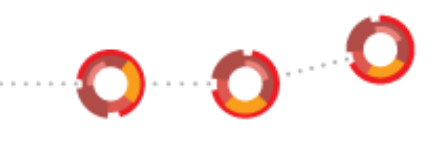

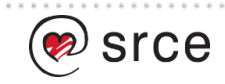

### **Sign in**

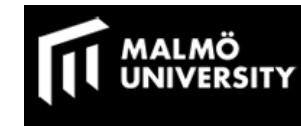

#### Login to SRCE eduGAIN proxy SP, edugainproxy.srce.hr

#### **Username**

> Forgot your password?

0000

> Sidan på svenska

#### Password

Login

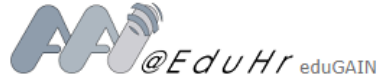

proxy for all the services provided by University of Zagreb, University Computing Centre (SRCE)

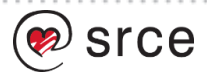
## **Sign in**

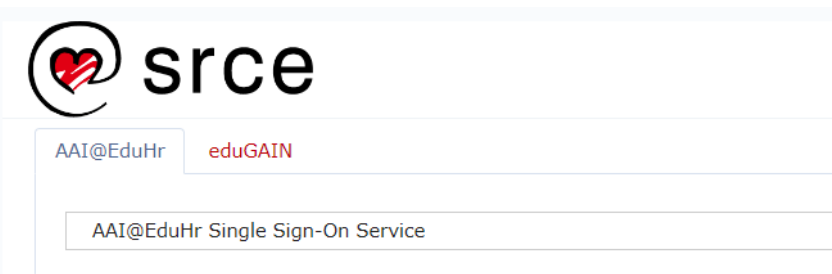

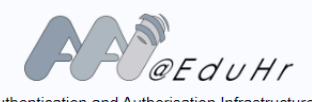

Authentication and Authorisation Infrastructure of Science and Higher Education in Republic of Croatia

#### **USERNAME**

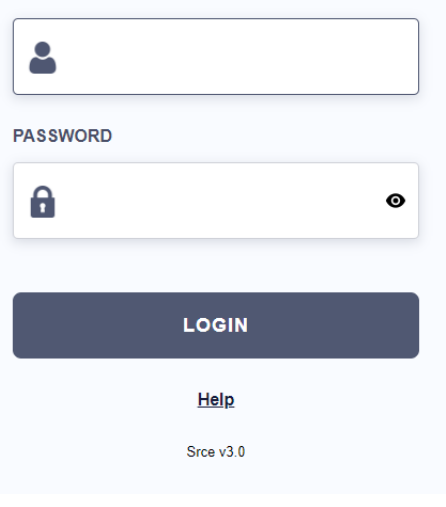

 $0.00$ 

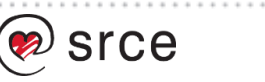

### **Registration form (first time sign in) – student**

. . . . . . . . . .

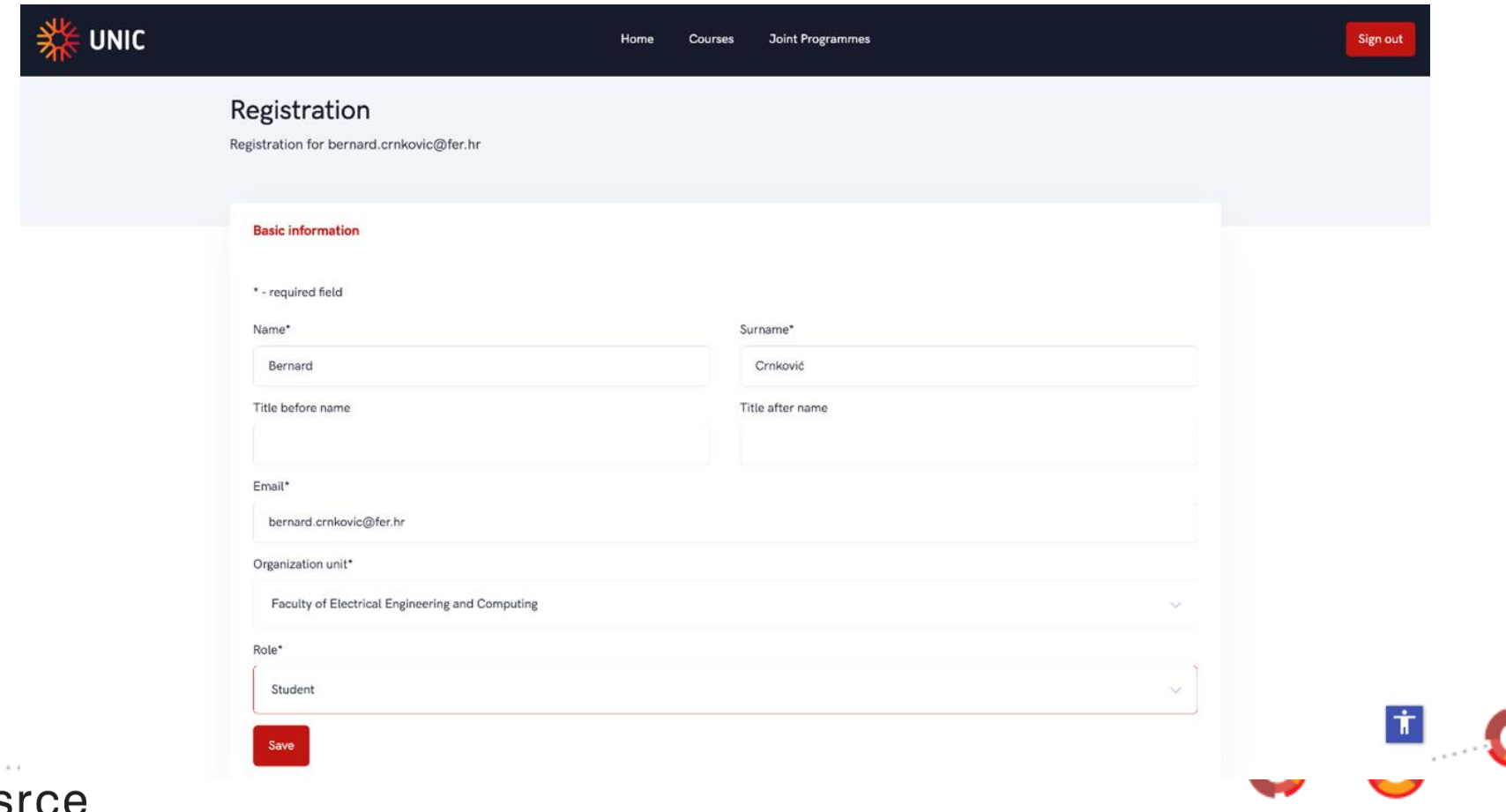

#### Registration form (first time sign in) - admin

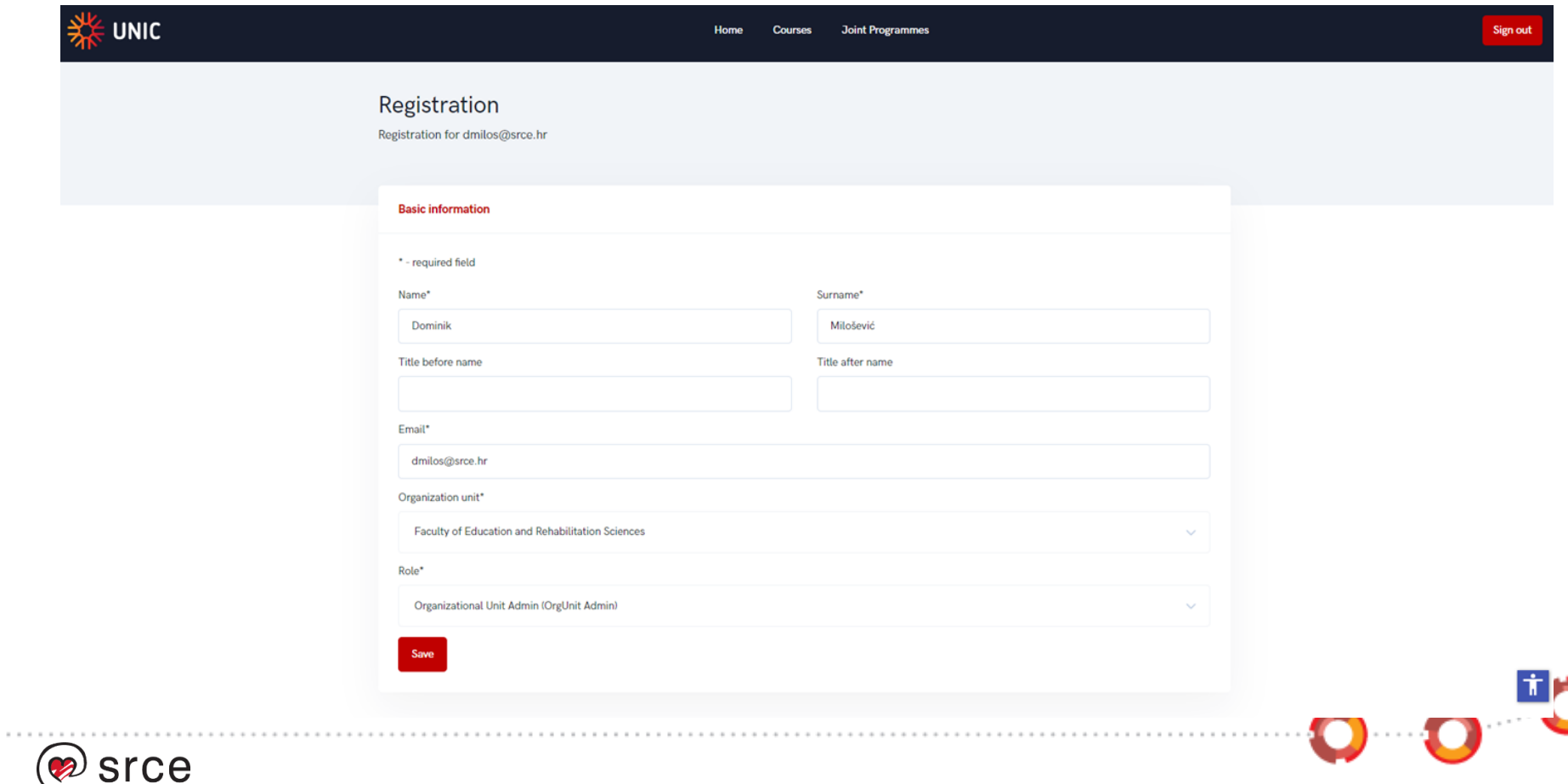

#### **Student portal**

 $\alpha \rightarrow -\infty$ 

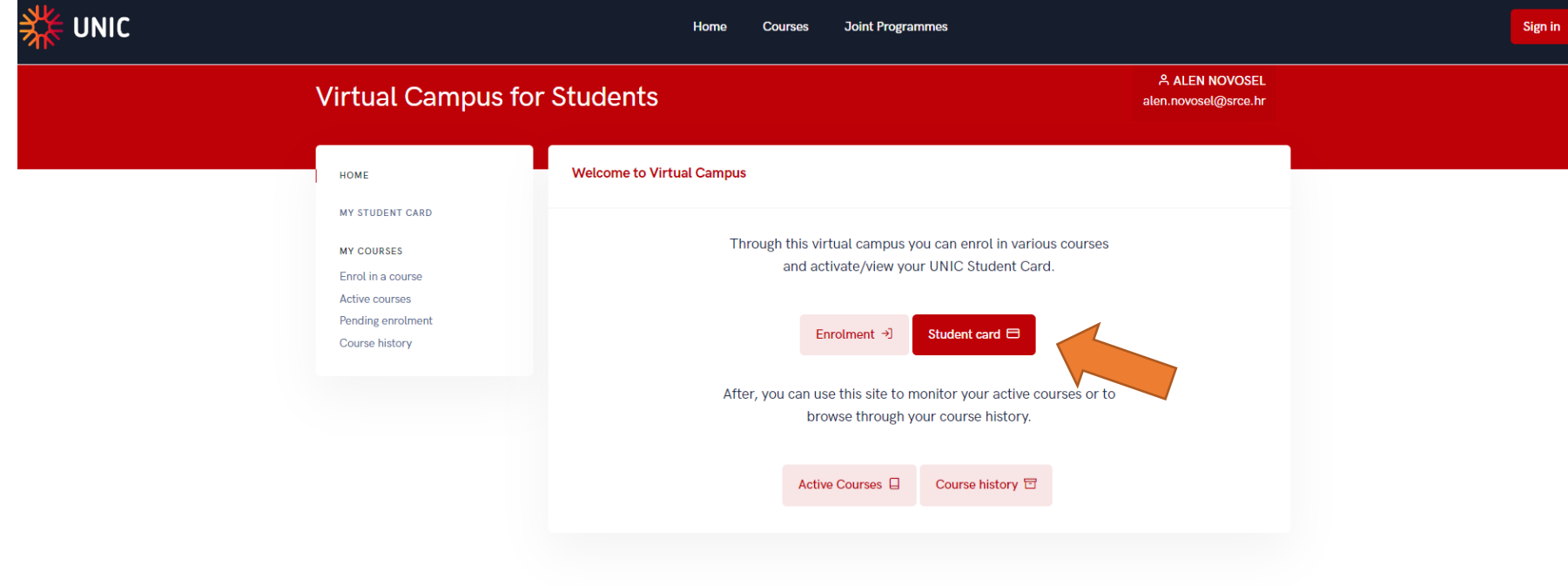

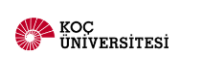

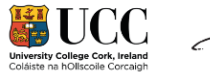

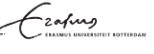

 $\mathcal{A}\mathcal{A}$ 

뻔

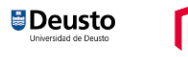

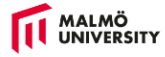

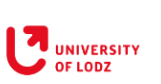

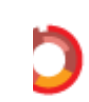

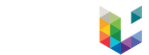

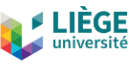

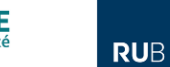

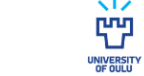

Sveučilište u Zagrebu

#### **Generate the Student Card**

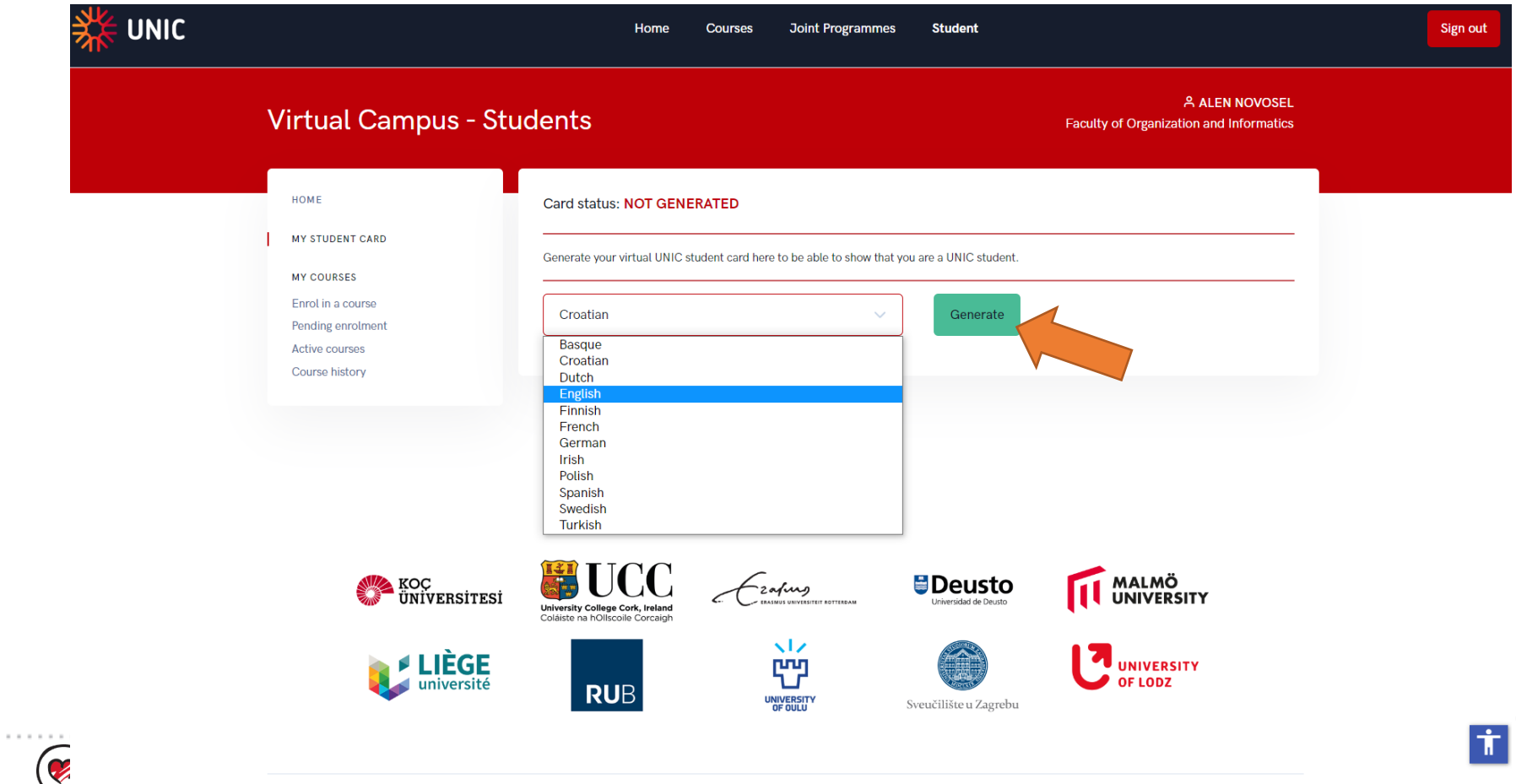

#### **Download the Student Card**

studentCard (22).png

 $\sim$  T

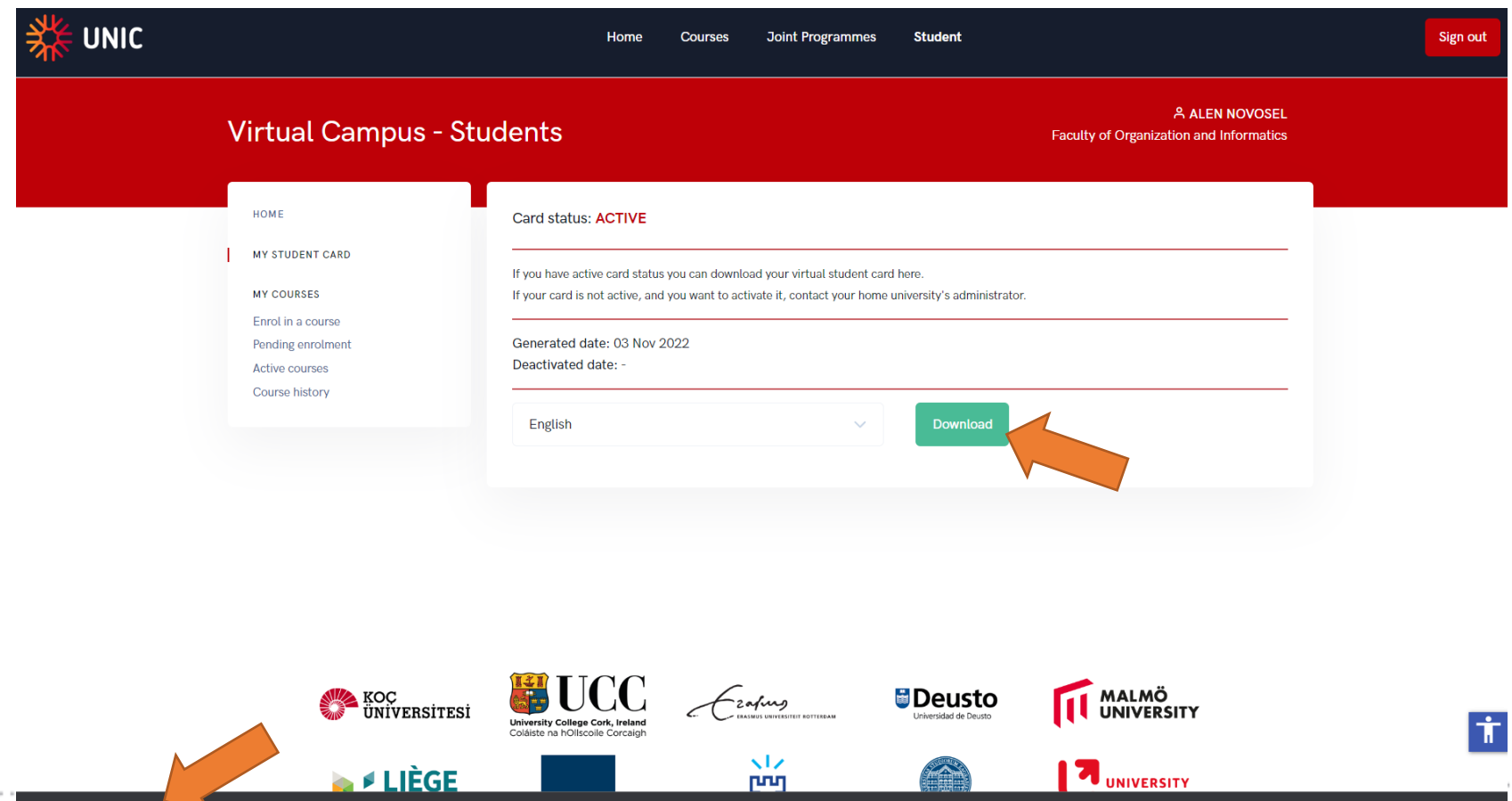

### **My Student Card**

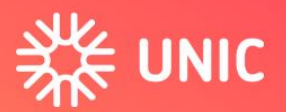

**European University of Post-Industrial Cities** 

# **UNIC EUROPEAN STUDENT CARD**

**NAME Alen Novosel** 

UNIVERSITY University of Zagreb

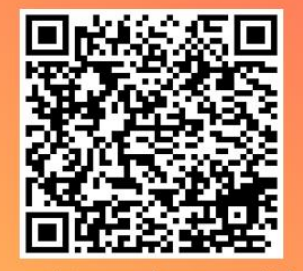

Scan this code to validate

For more information, visit www.unic.eu

Validation is done by scanning the QR code. That opens the browser with the application that checks the card validity.

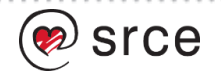

#### **Course enrolment**

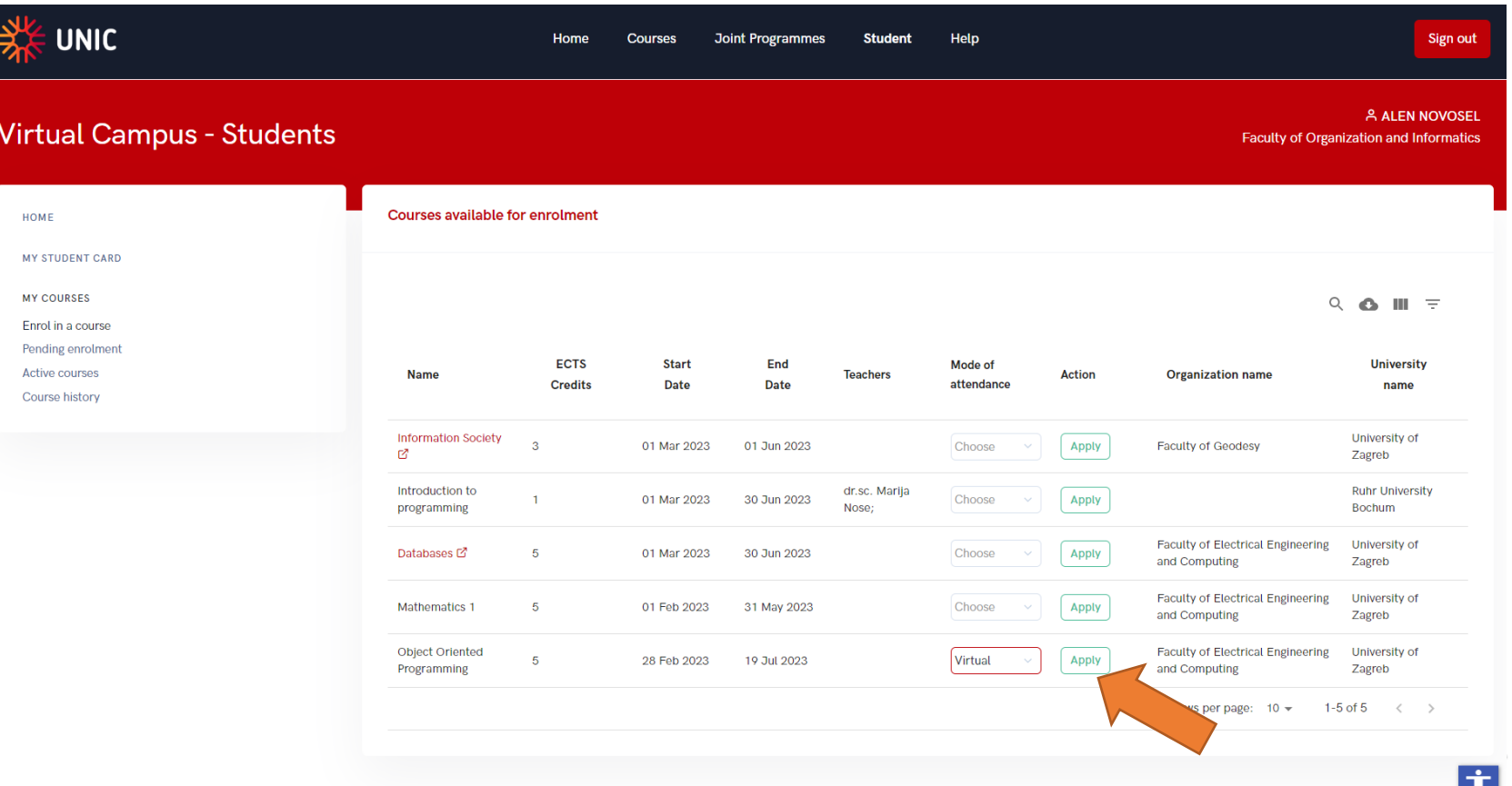

. . .

. . . . . . .

### **Pending enrolment**

. . . . . . Q

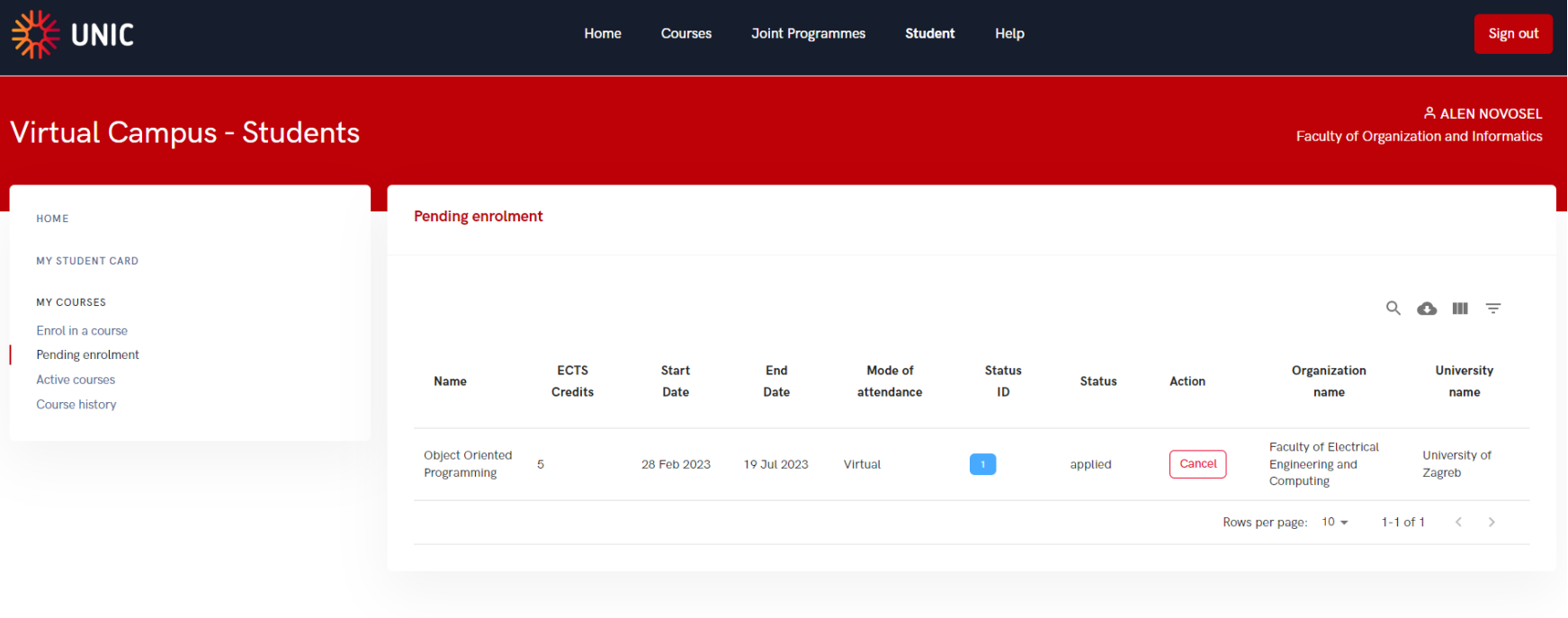

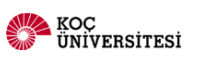

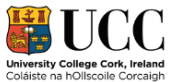

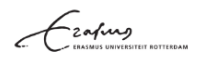

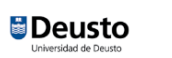

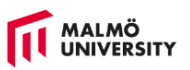

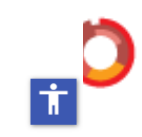

#### **Active courses**

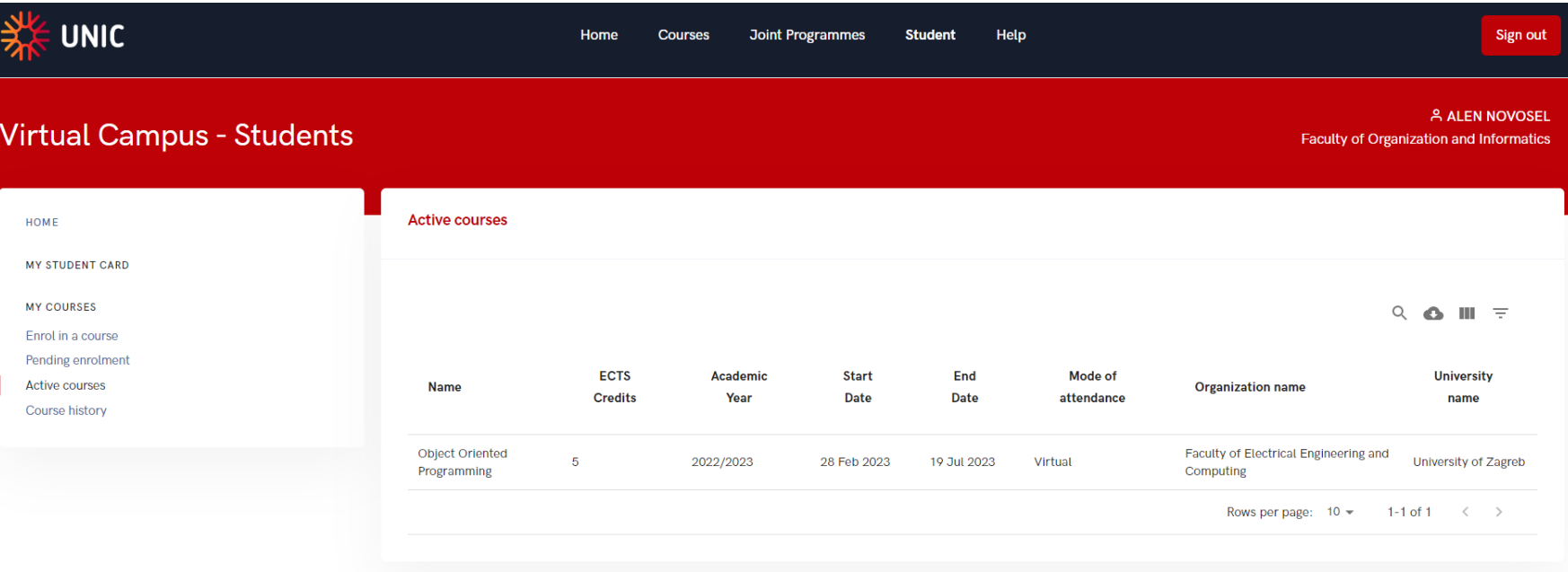

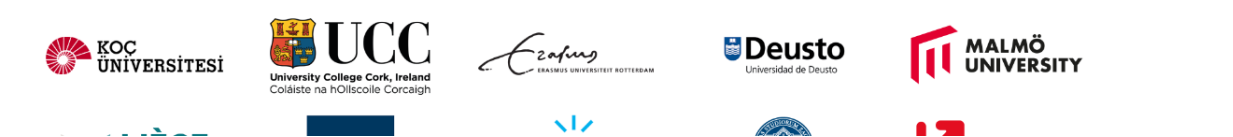

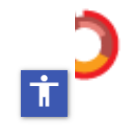

#### **Course history – Finished courses**

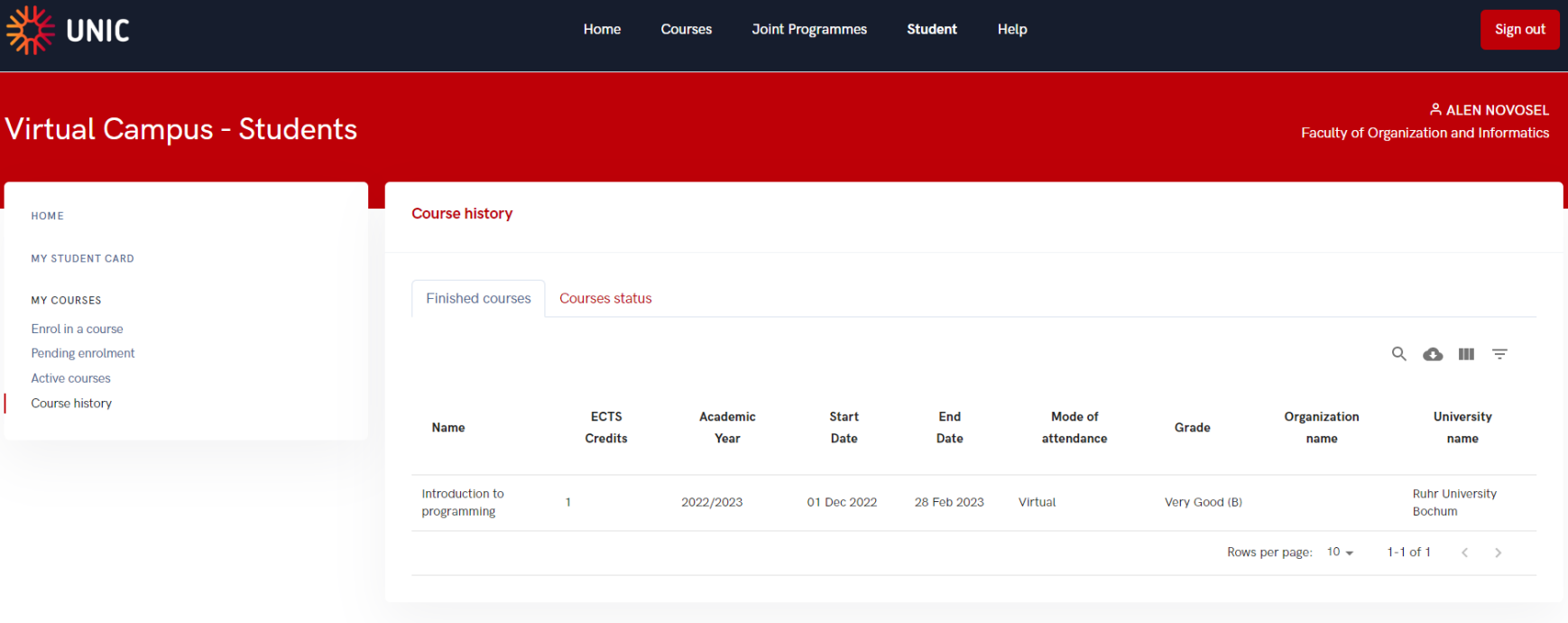

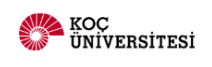

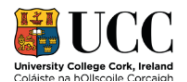

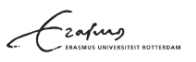

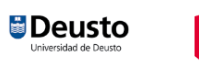

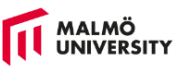

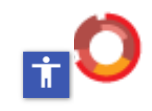

## **Course history – Unfinished courses**

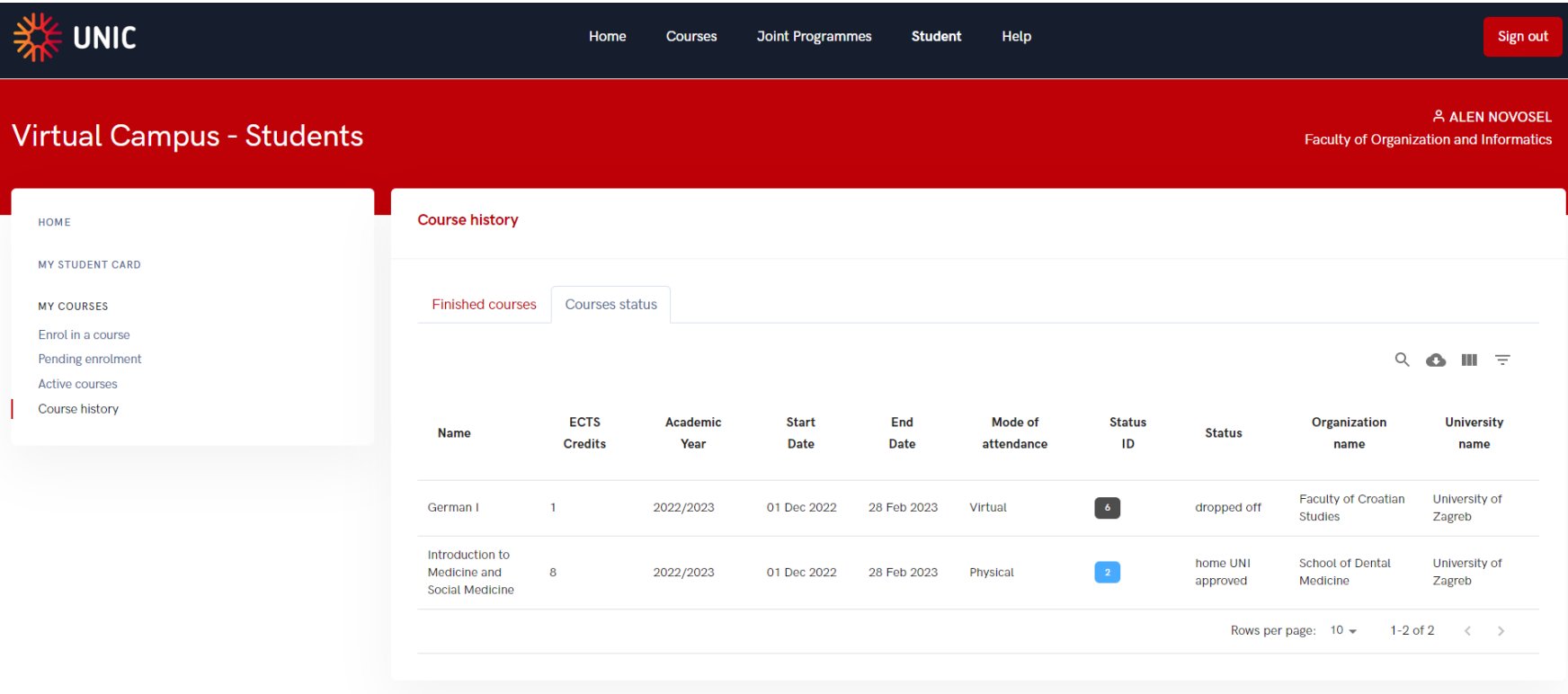

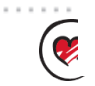

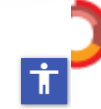

# **Admin portal**

. . . . . . . . Q

いしし

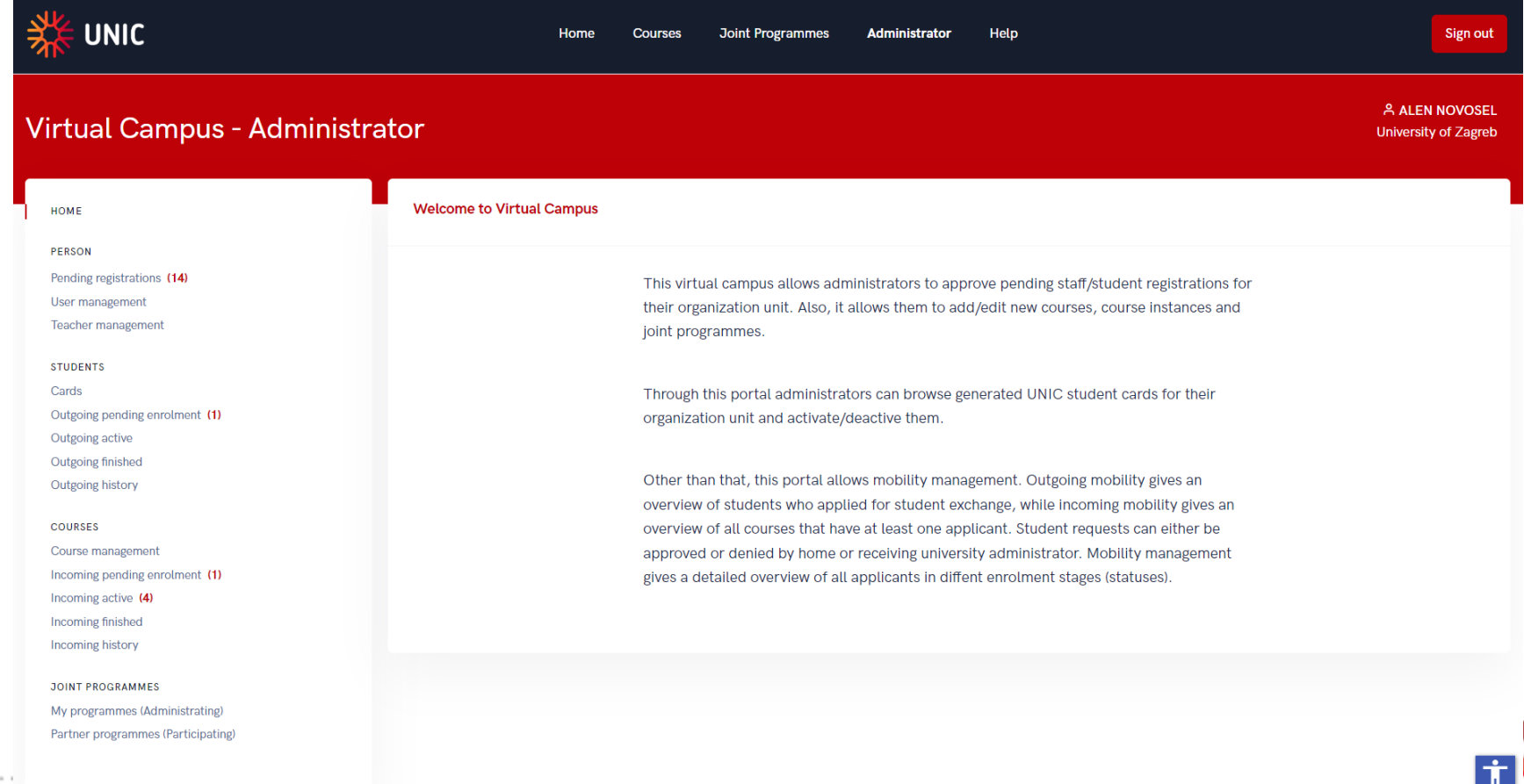

#### **Person – Pending registrations (Staff)**

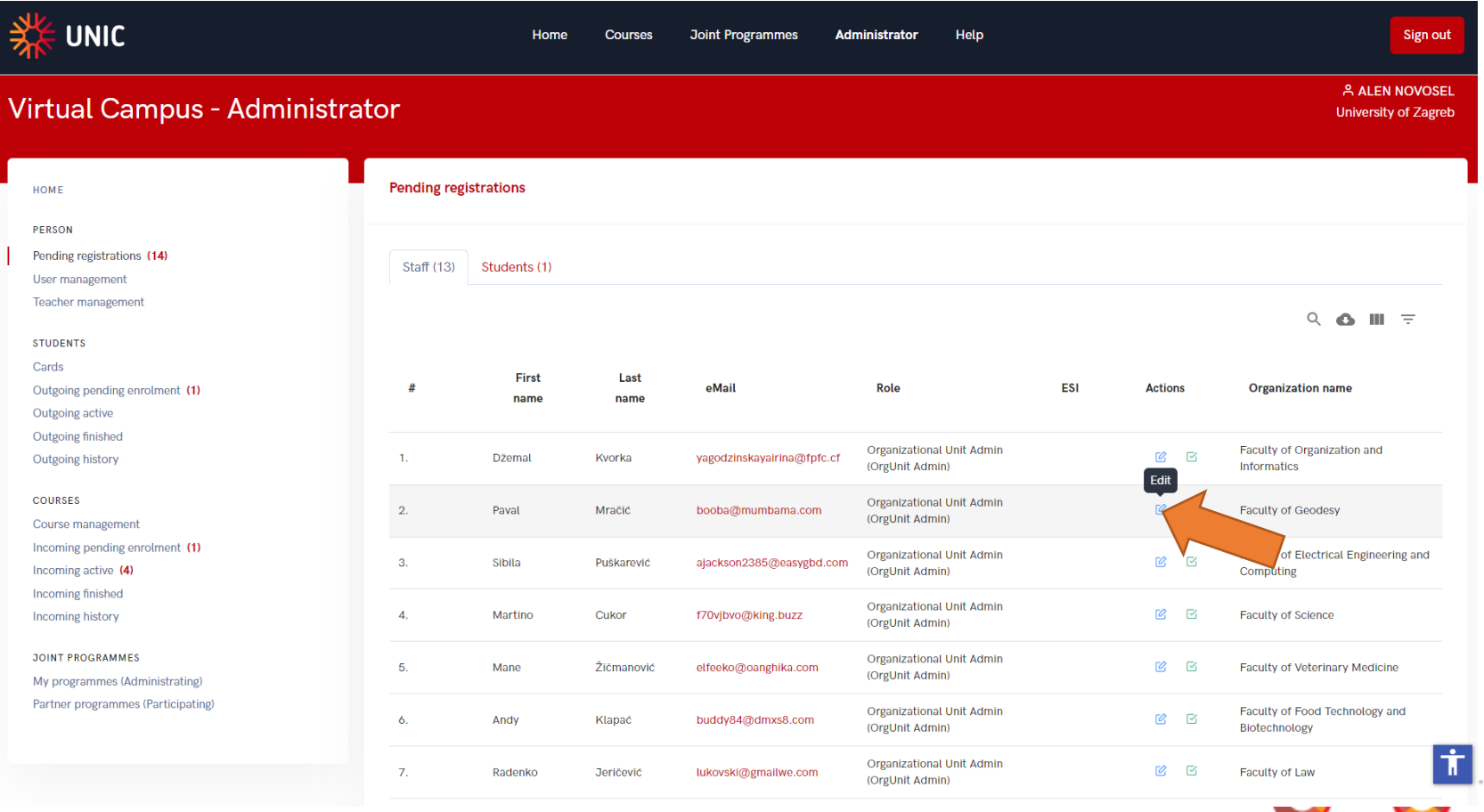

. . . . . . . . srce

## **Person – Pending registrations (Staff)**

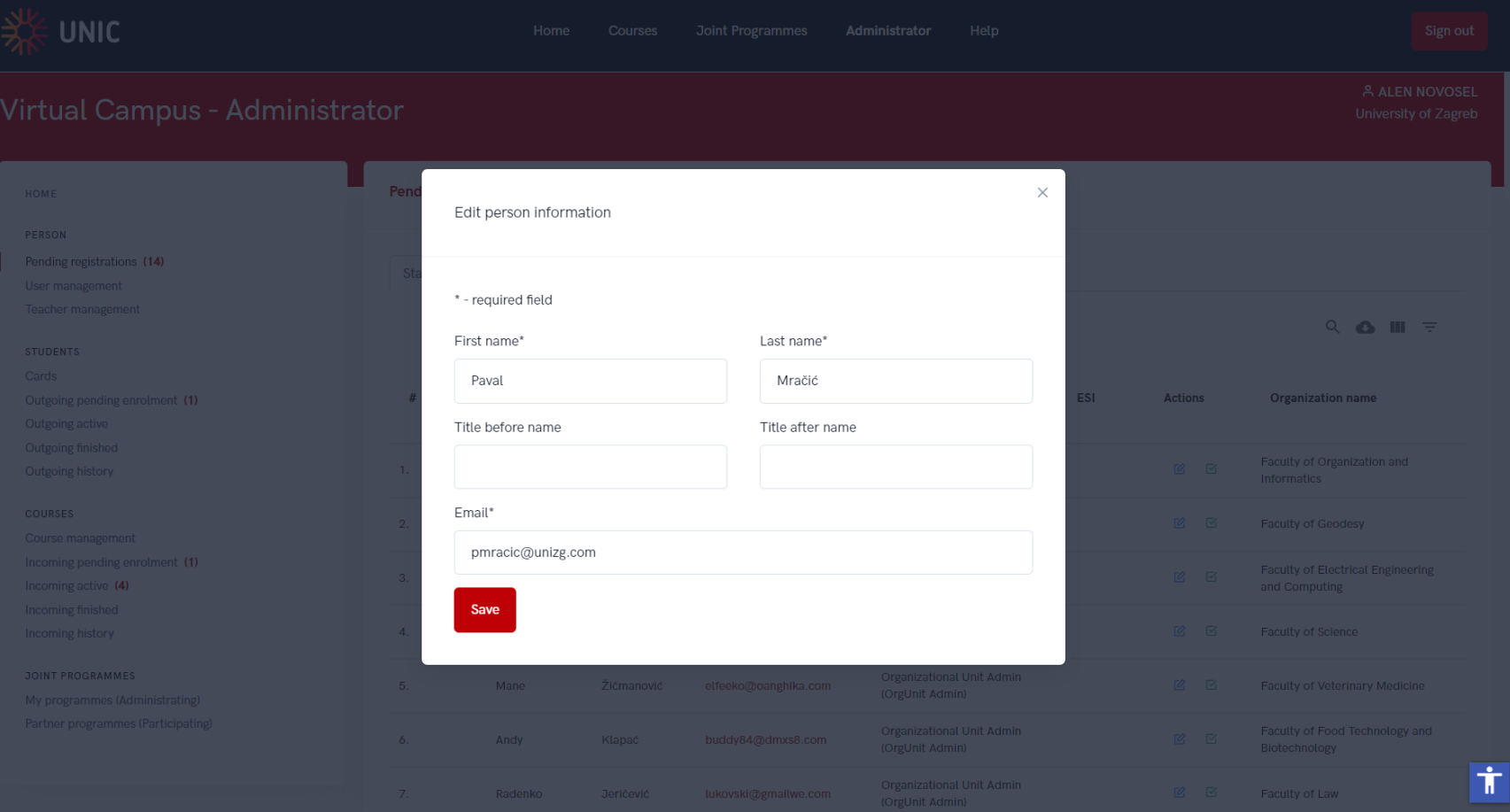

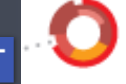

<u>जाएए</u>

 $\alpha$  ,  $\alpha$  ,  $\alpha$  ,  $\alpha$ 

#### **Person – Pending registrations (Students)**

. . . . . . .

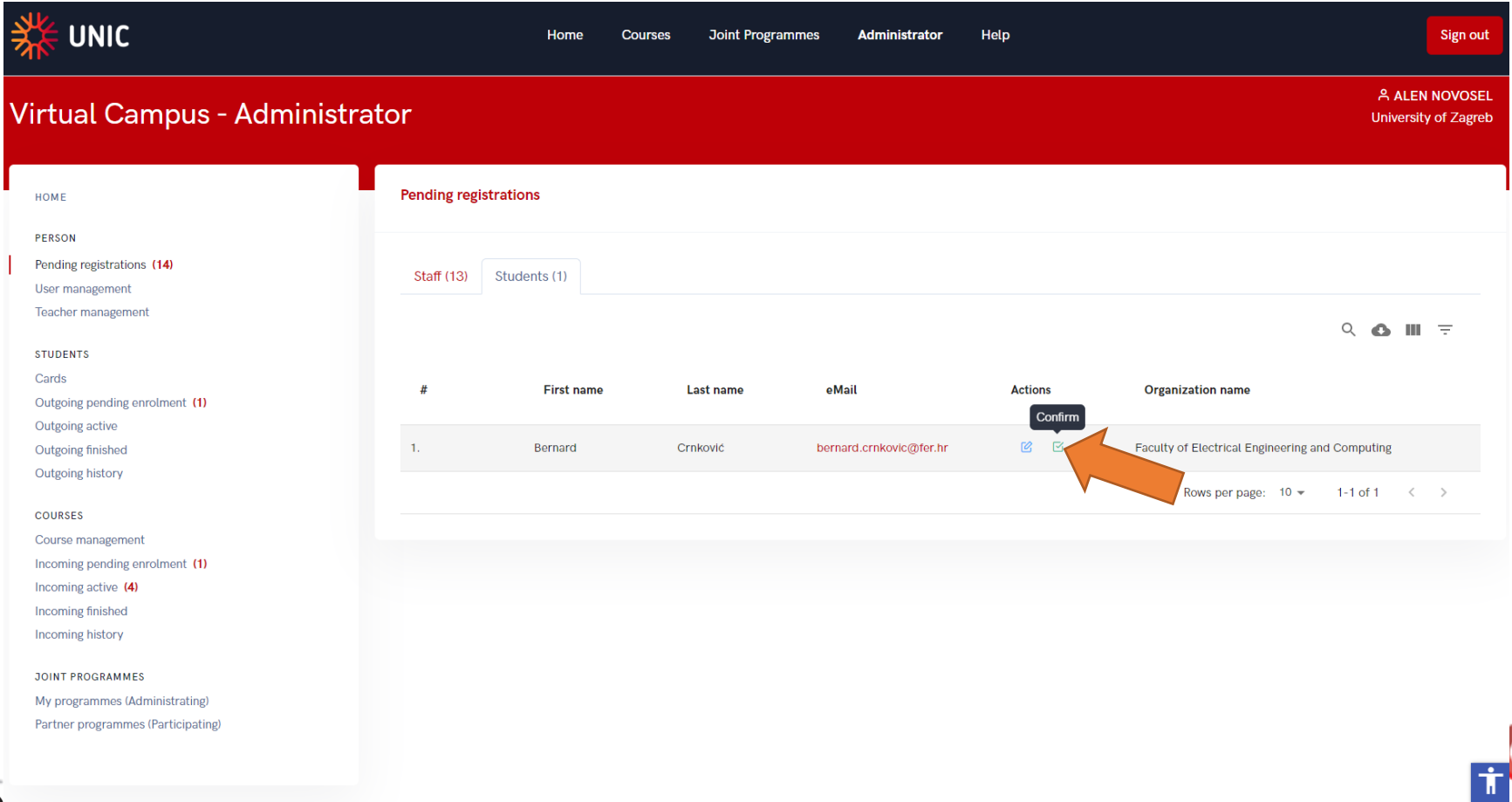

#### **Person – User management (activate/deactivate profile)**

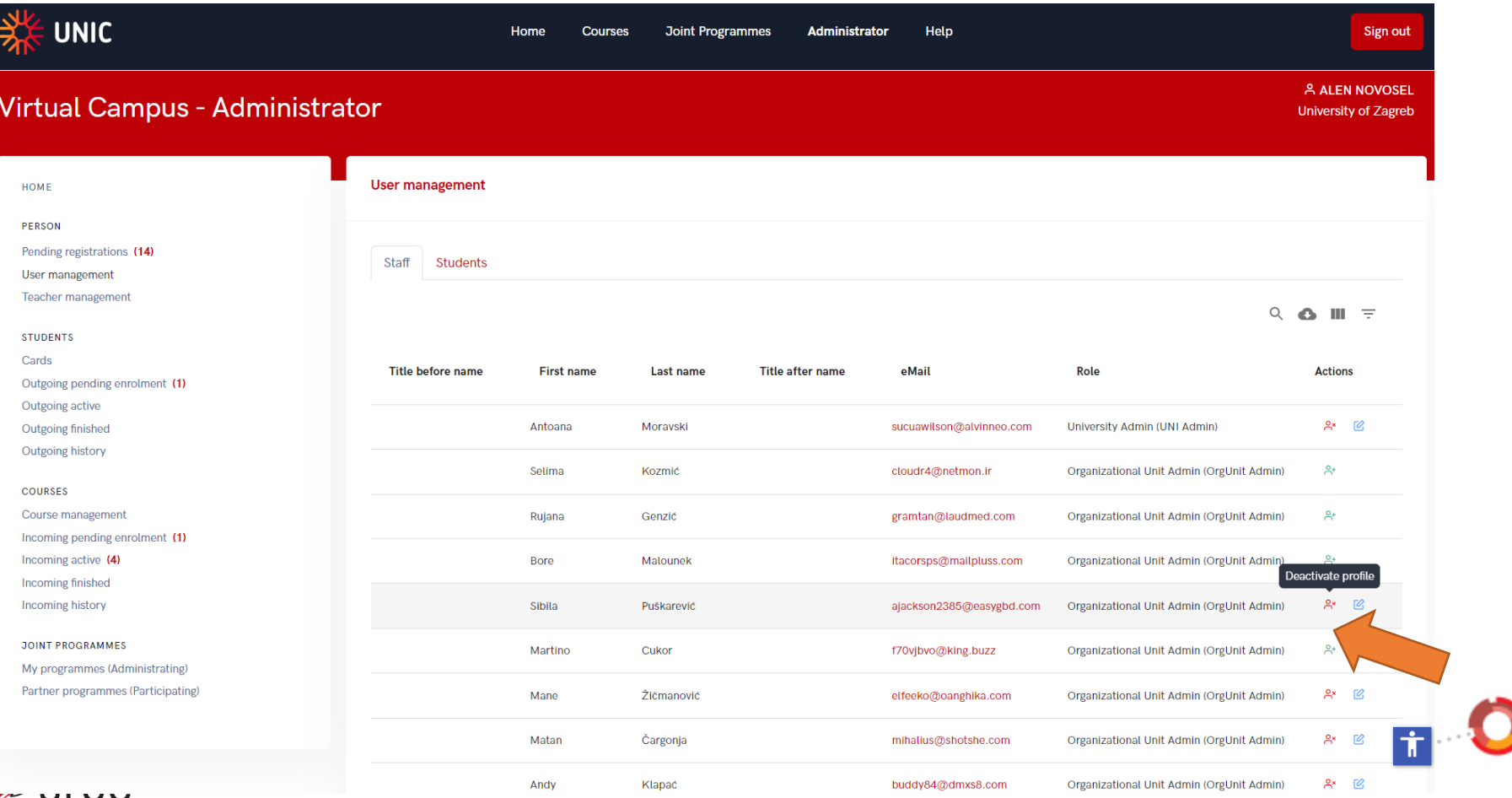

## **Person – Teacher management**

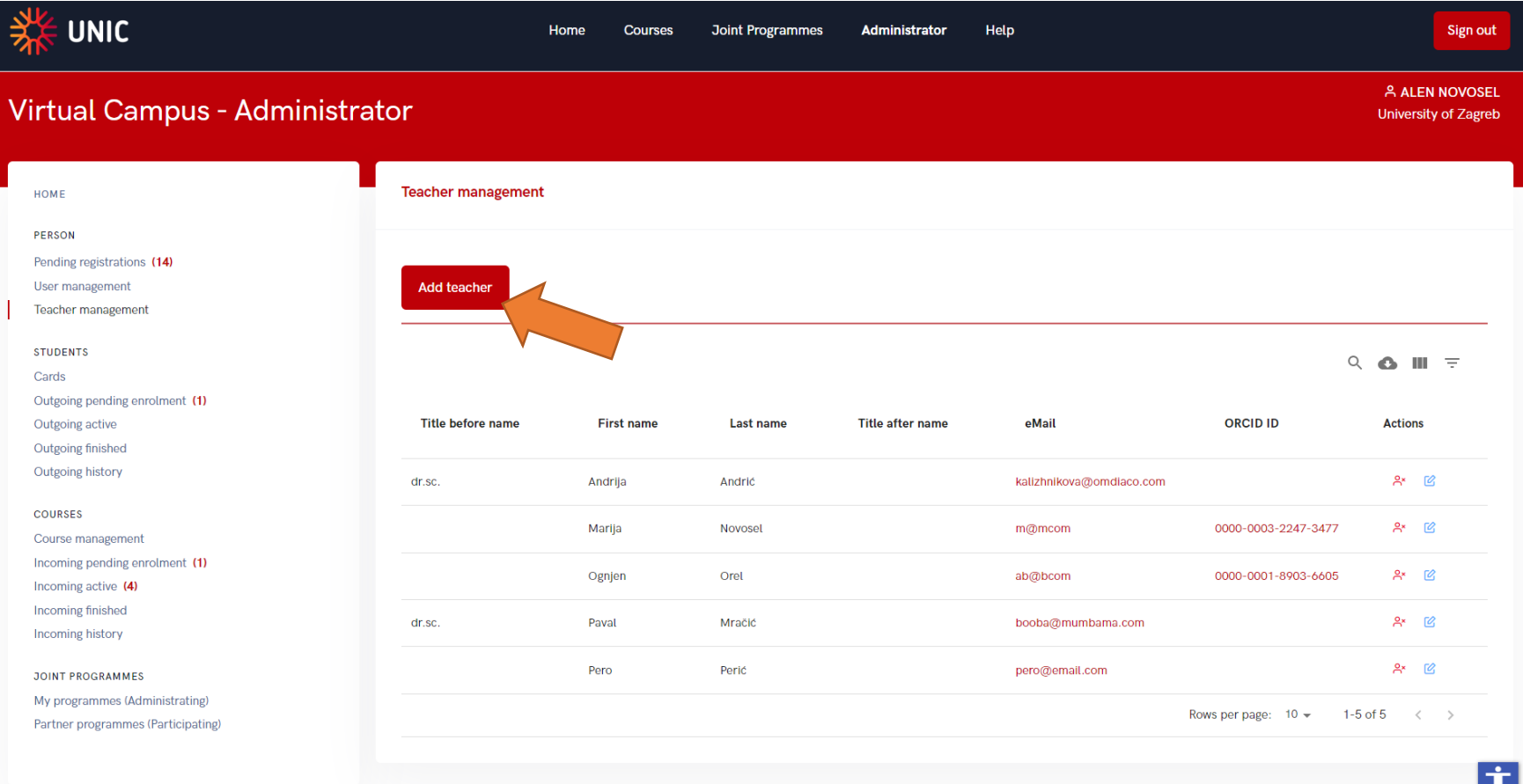

#### **Person – Teacher management (Add teacher)**

. . . . .

0

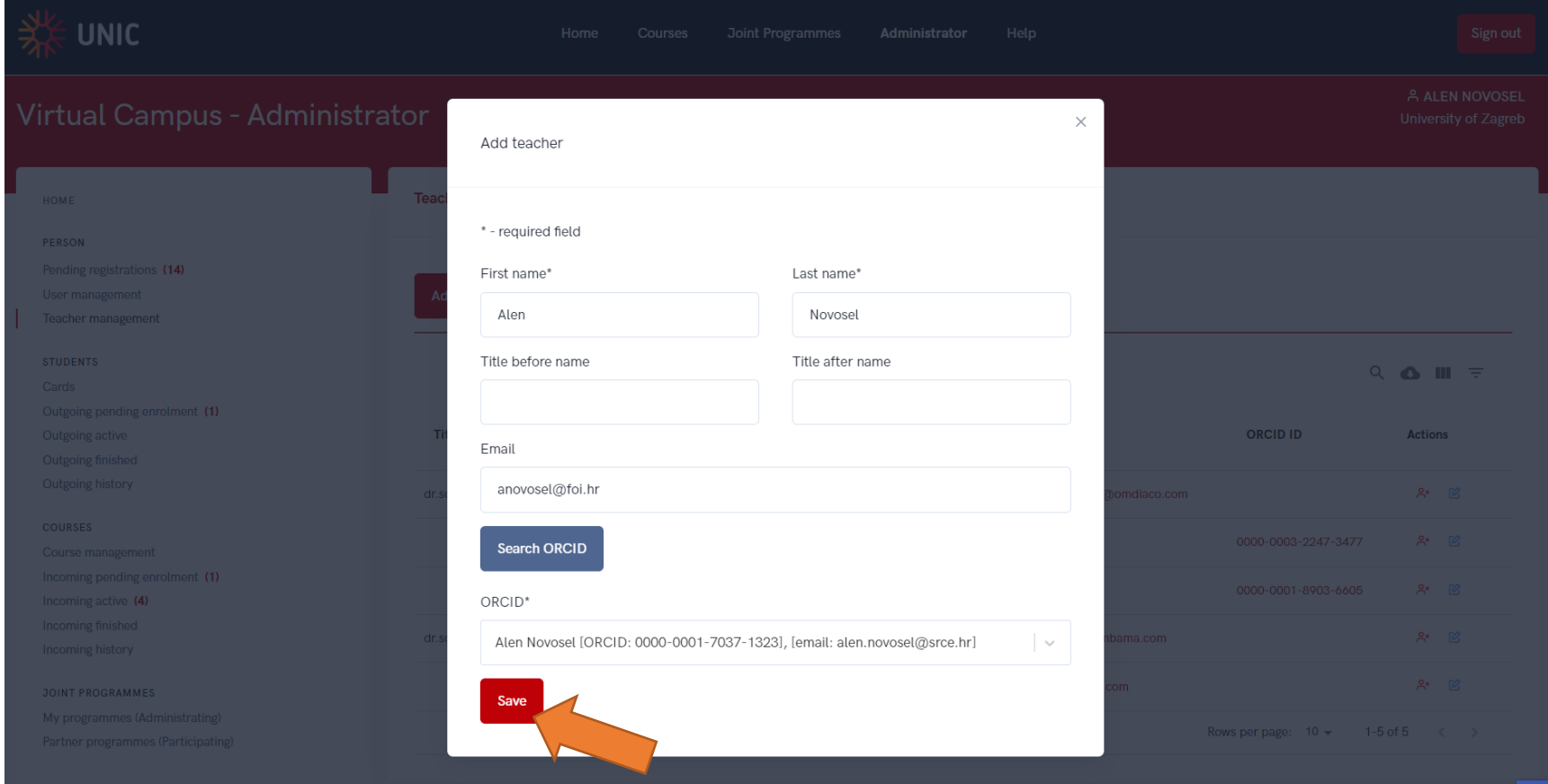

## **Course management**

 $1.1.1.1.1.1.1$ 

 $\overline{(\mathbf{z}\cup\mathbf{z})}$ 

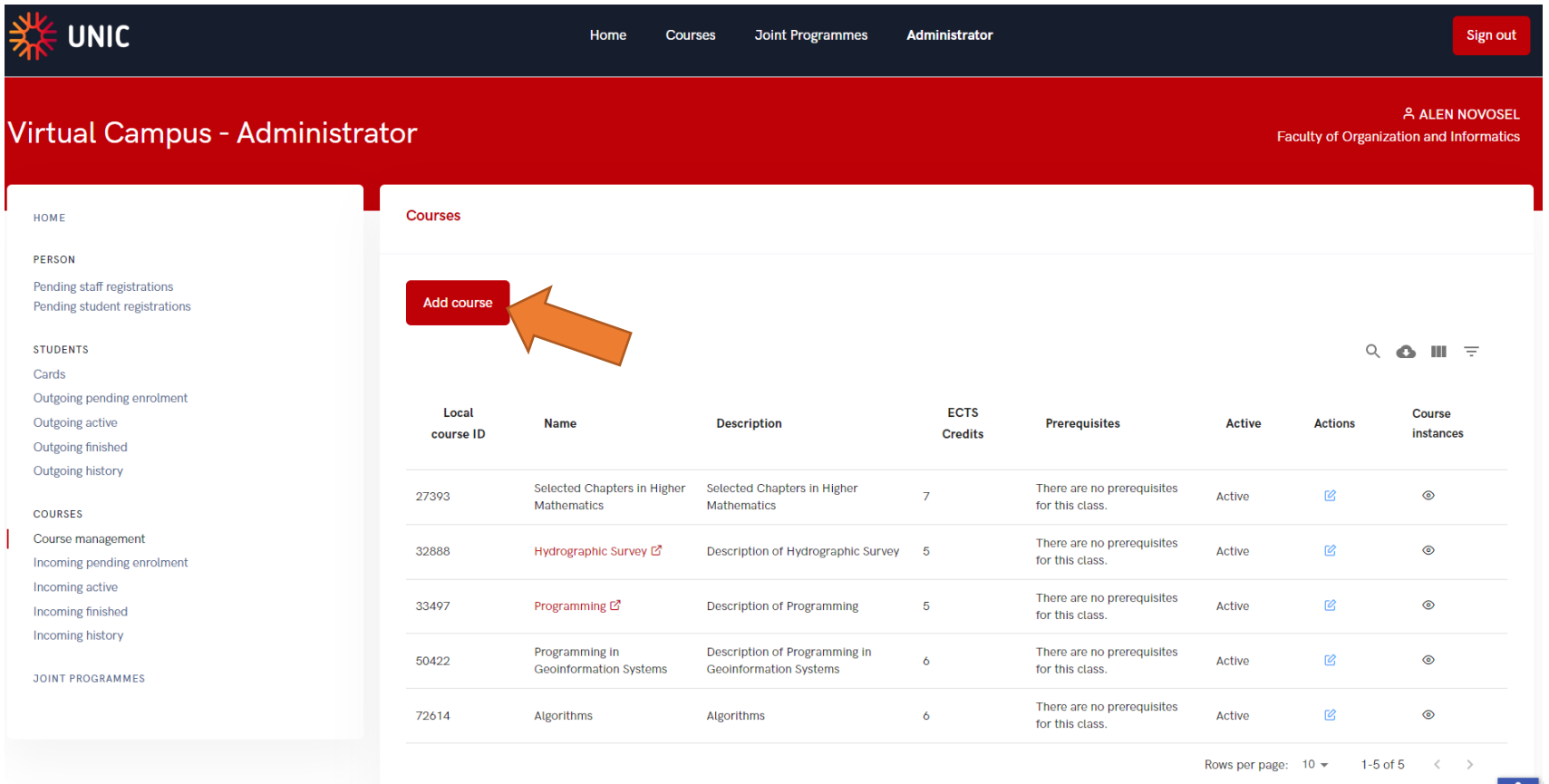

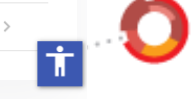

## **Course management – add new**

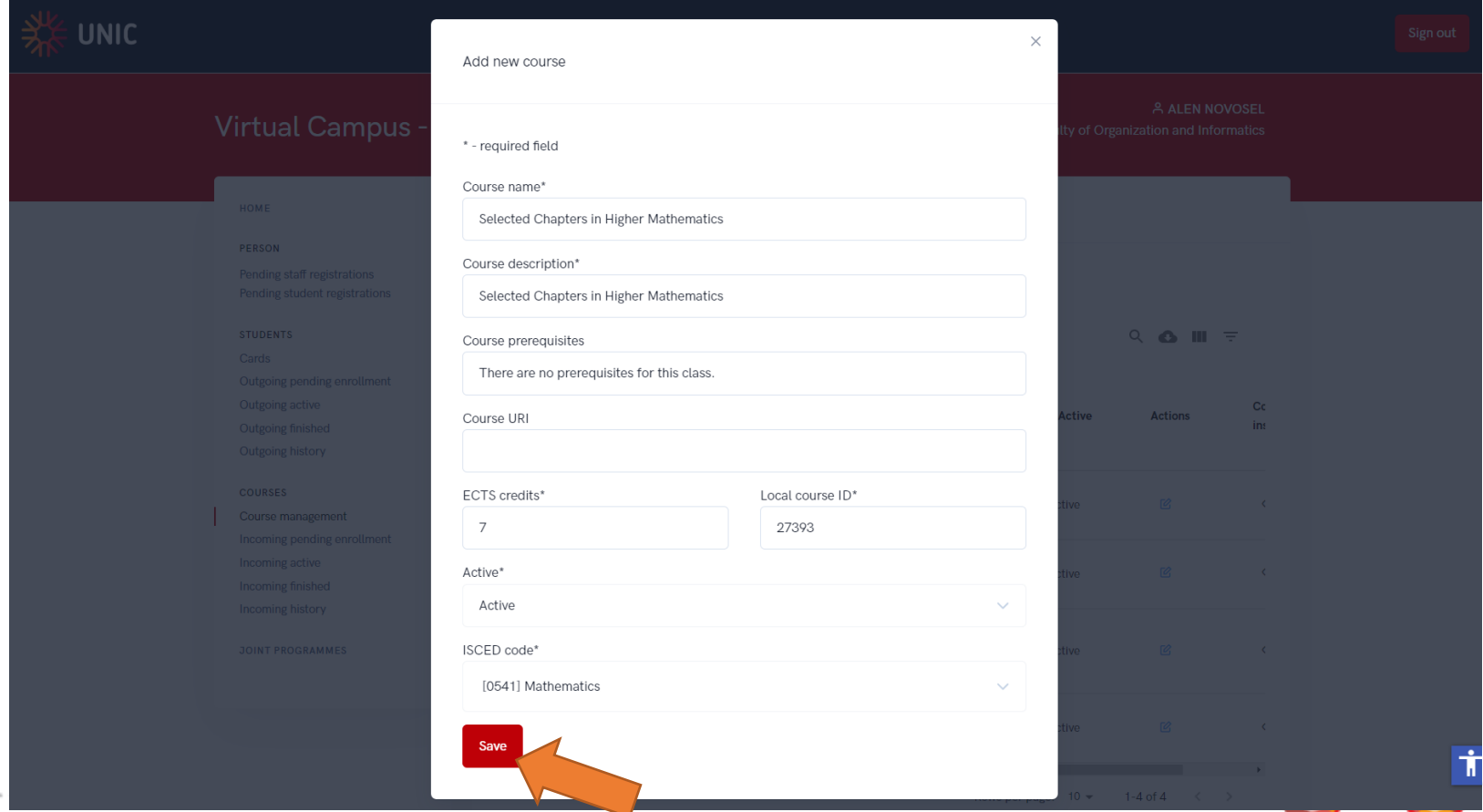

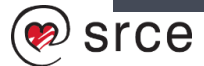

. . . . . . . . . .

## **Course management – Course instances**

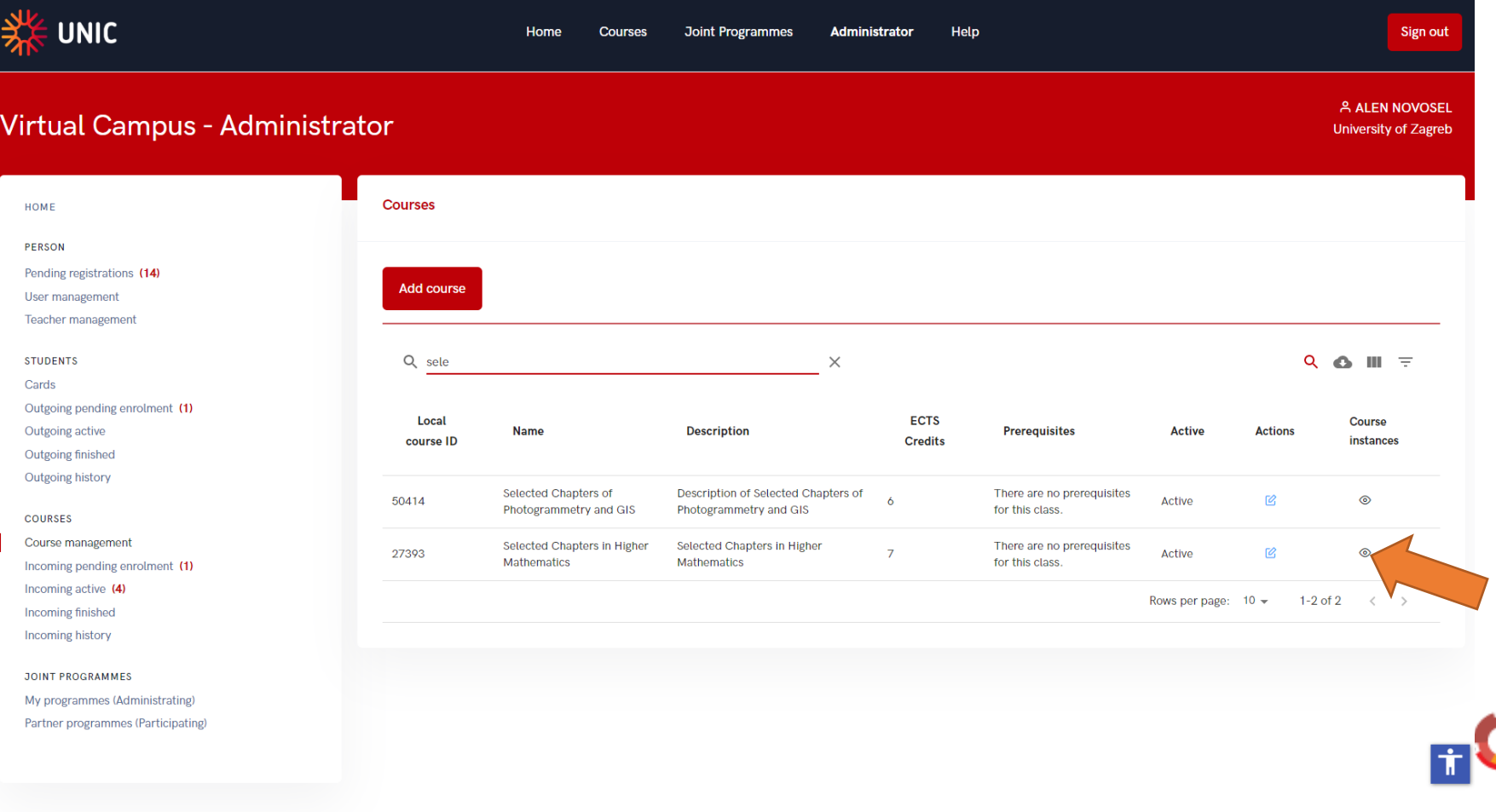

### **Course instances**

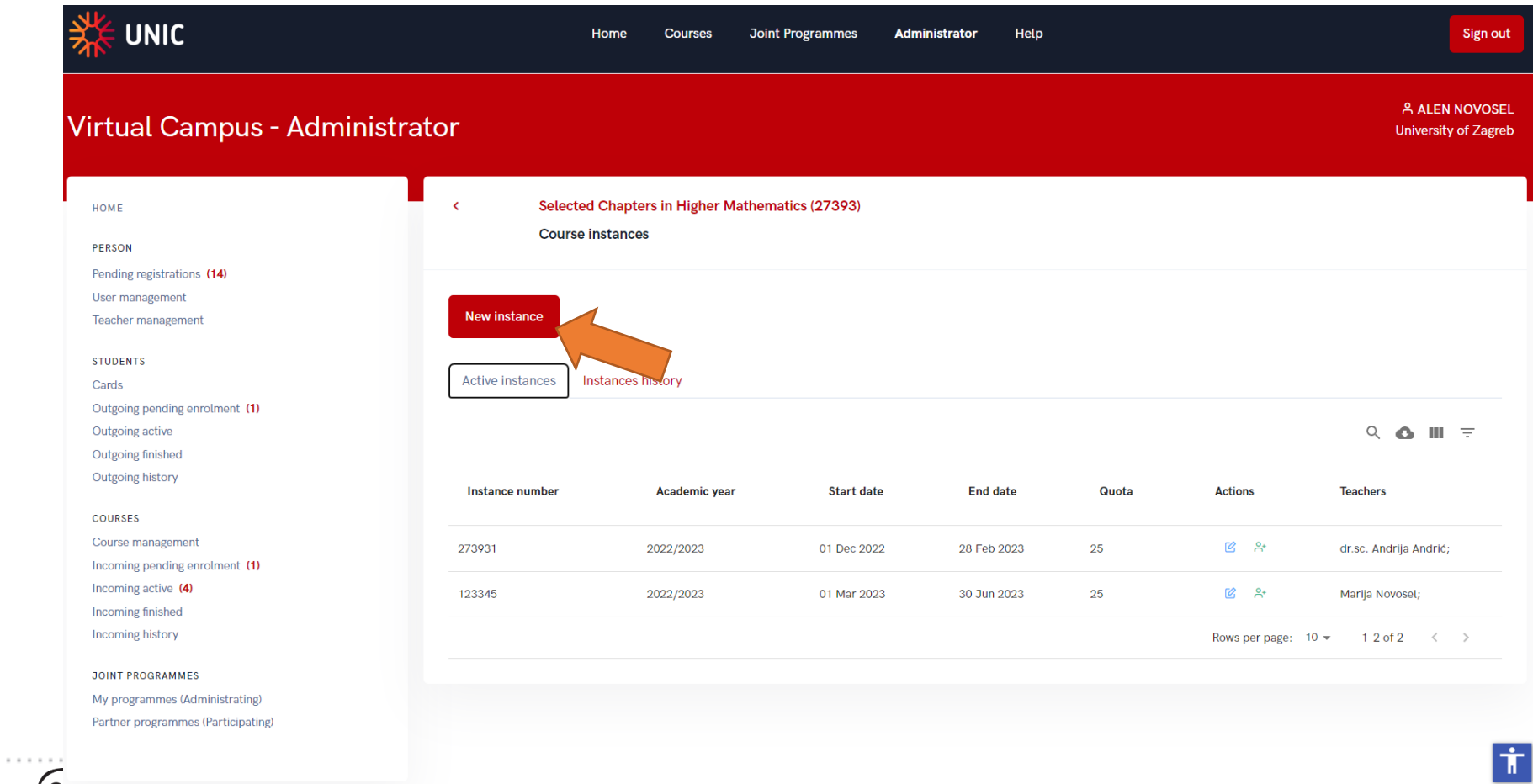

#### **Course instances – add new**

@ srce

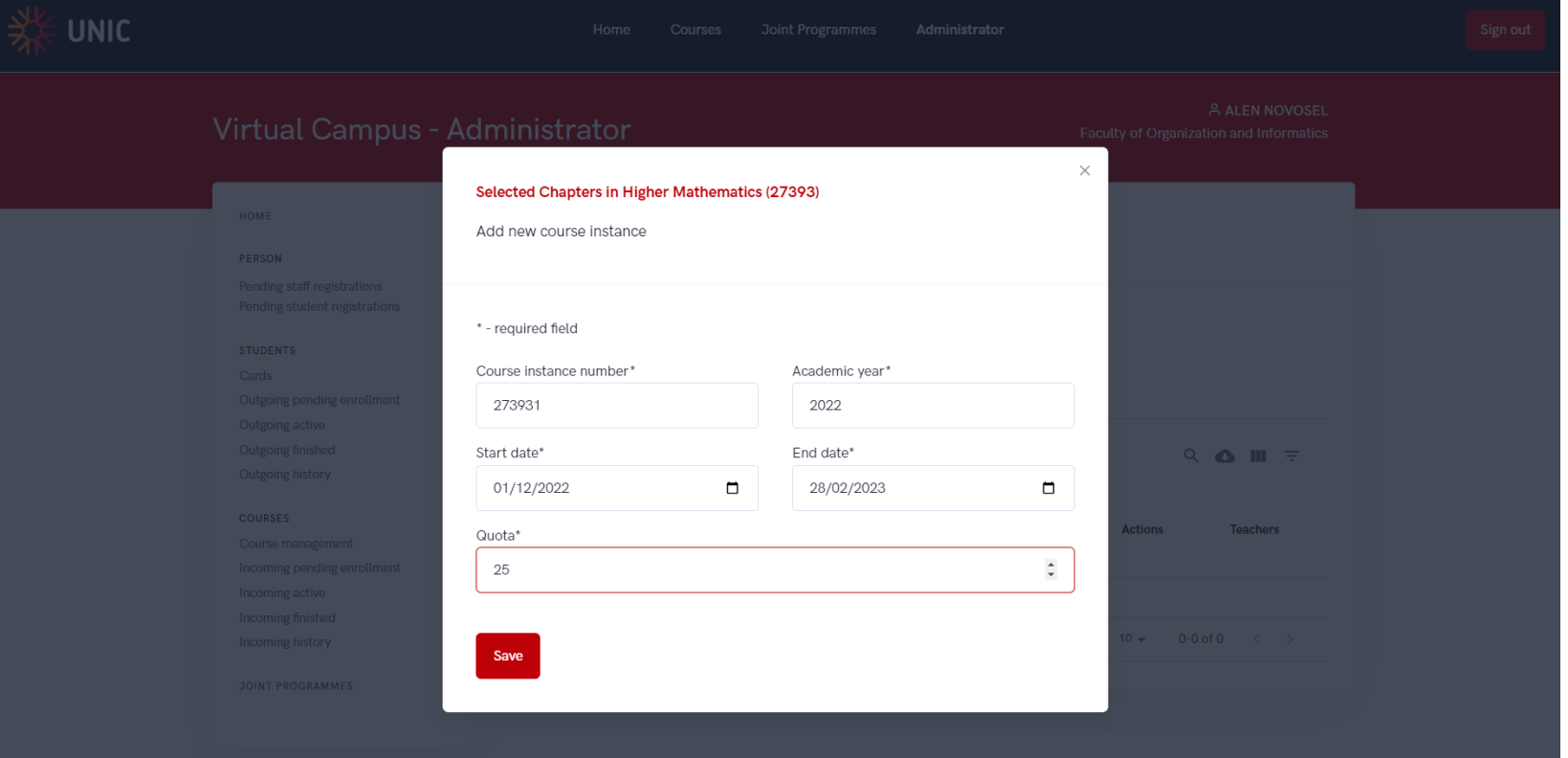

#### **Course instance - add teacher**

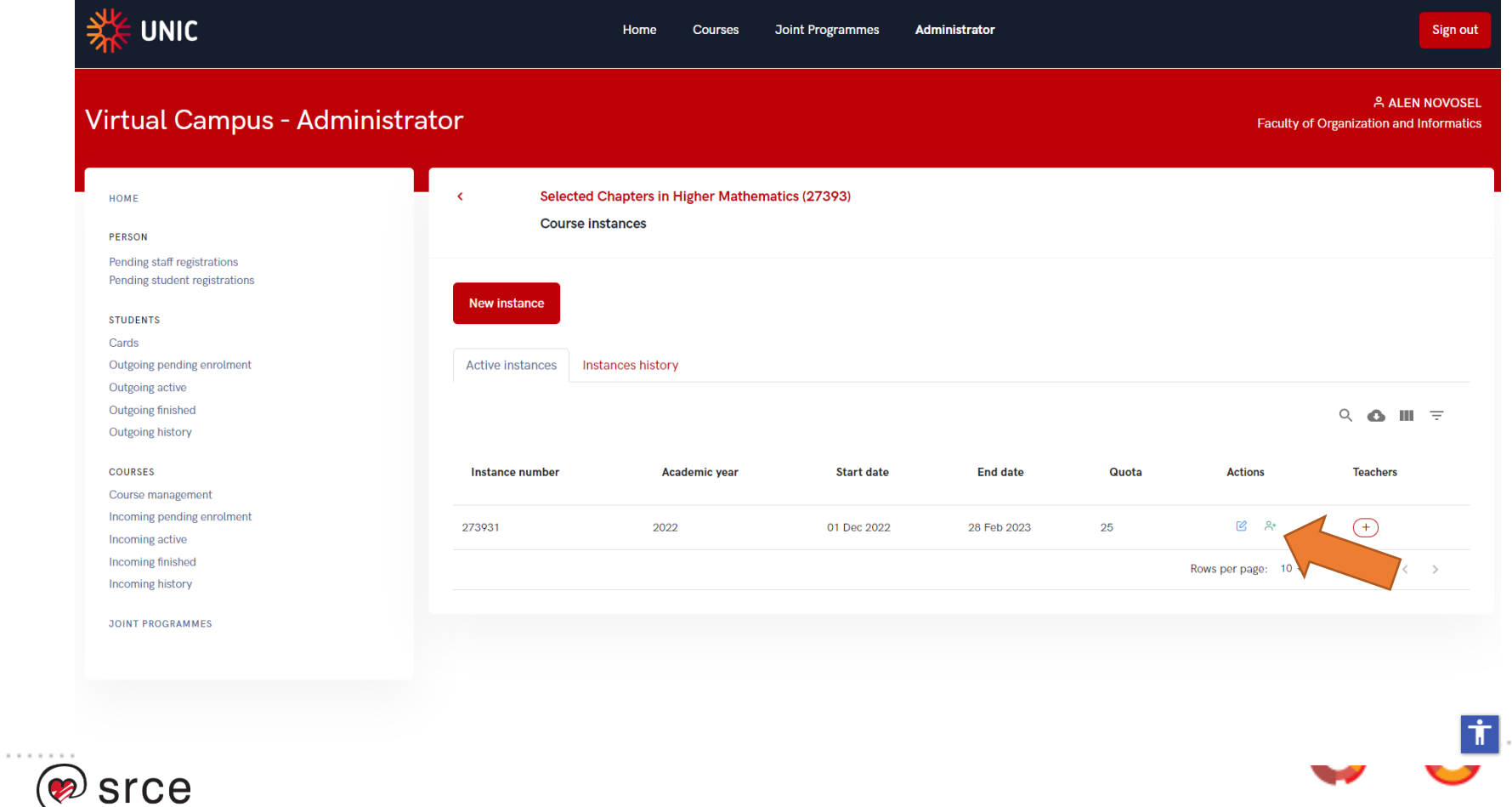

#### **Course instance - add teacher**

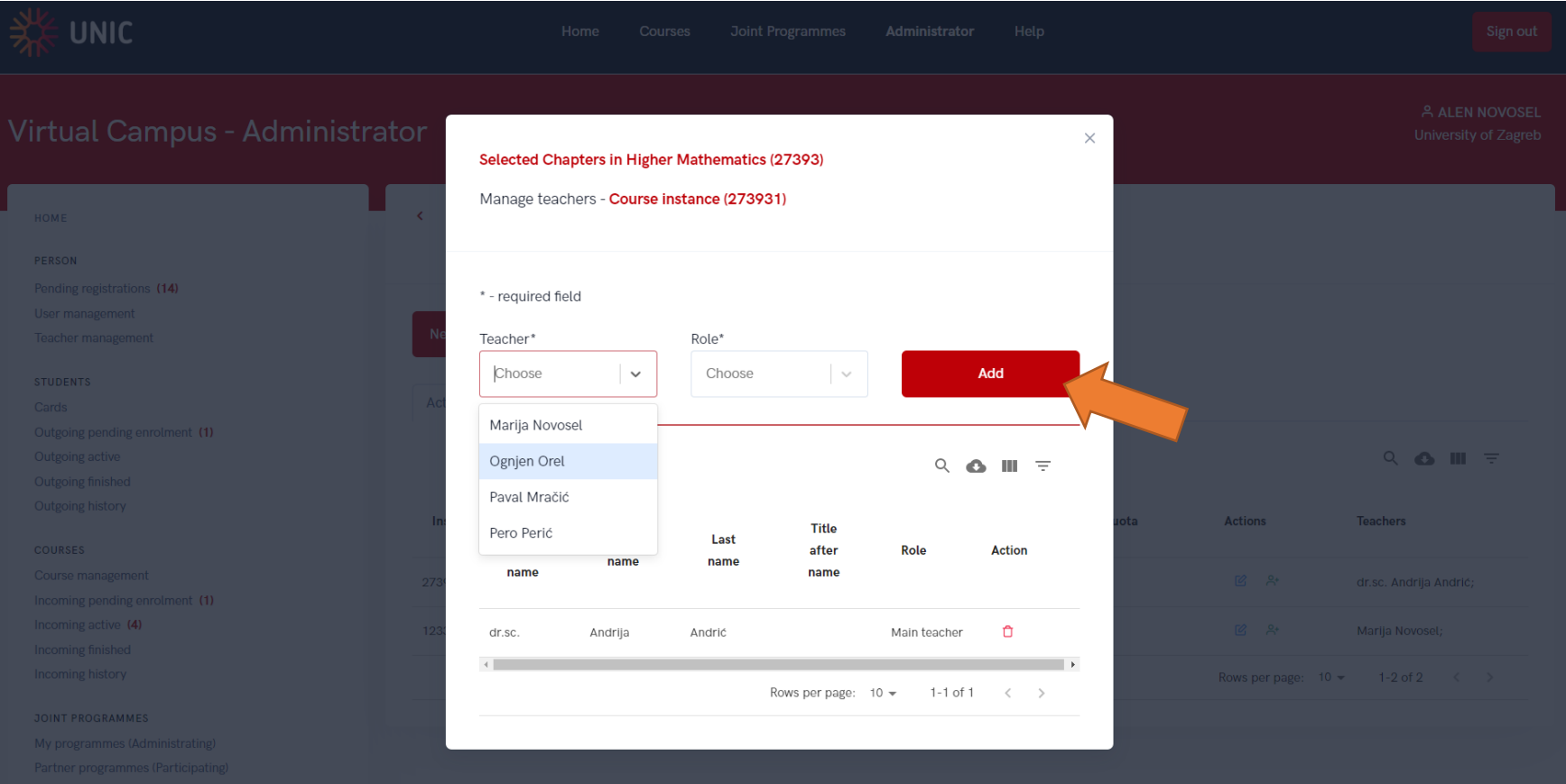

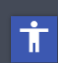

## Joint programmes - adminstration

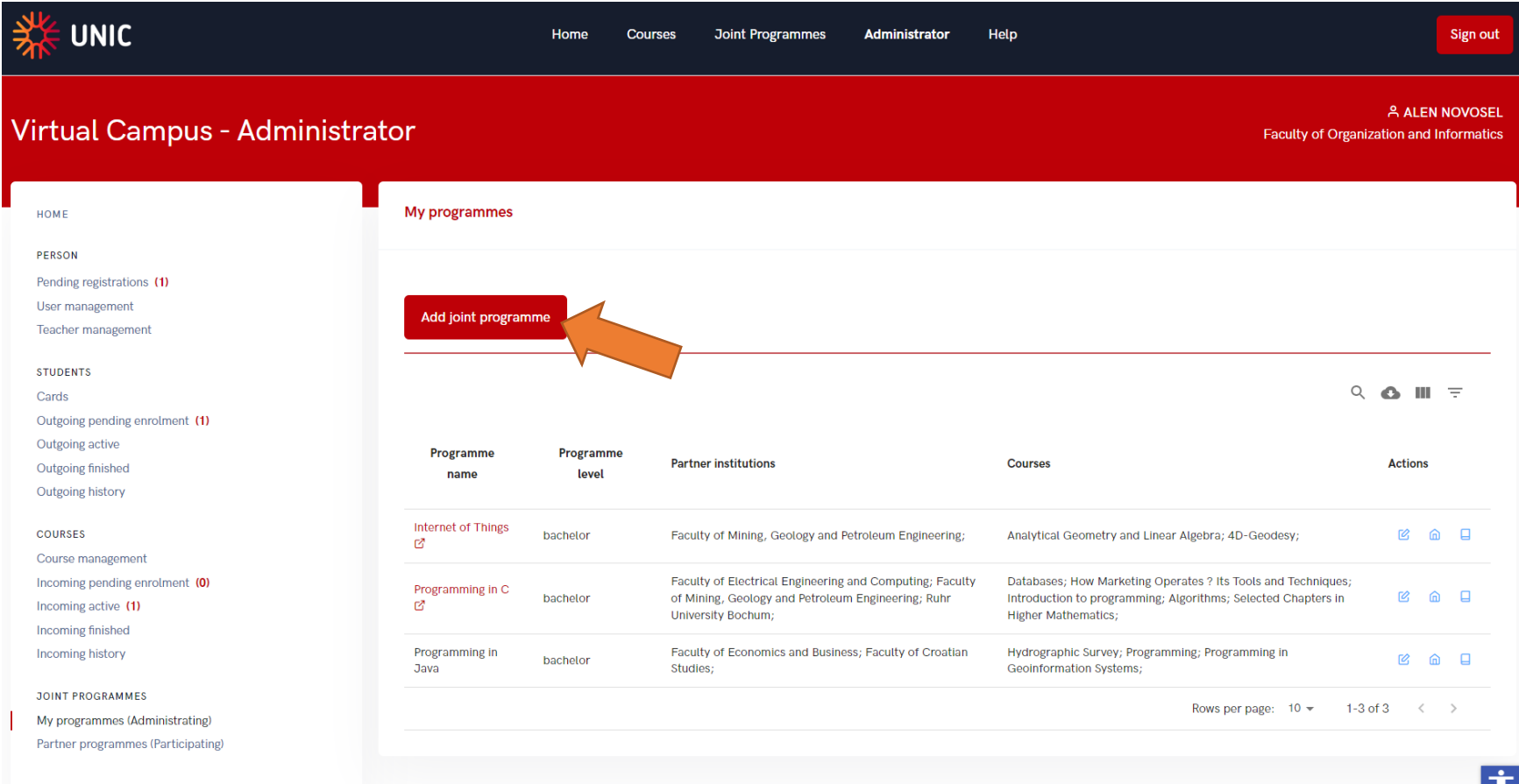

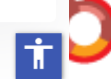

 $0100$ 

. . . . . .

# **Joint programmes – add new**

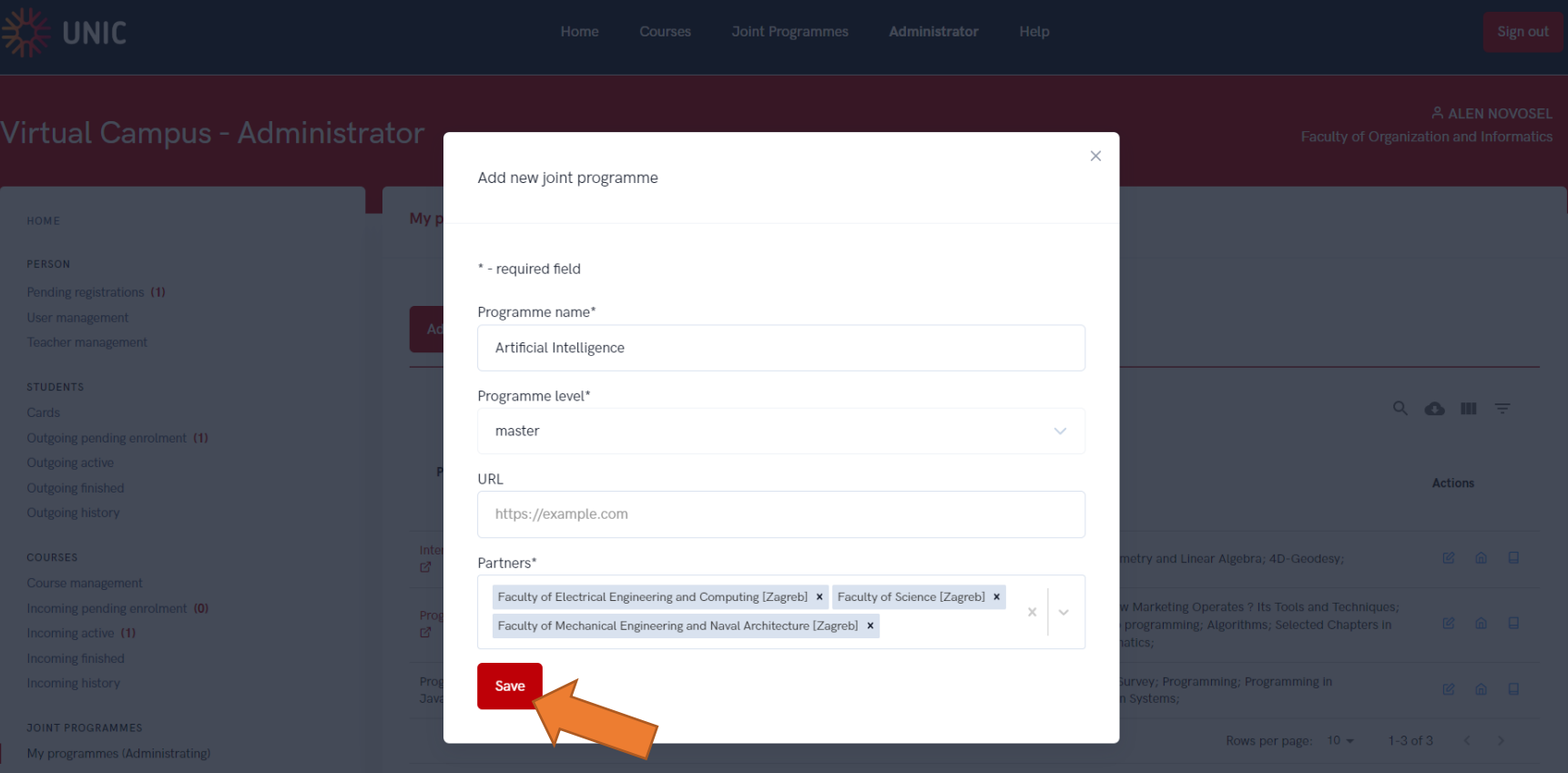

## **Joint programmes – add new**

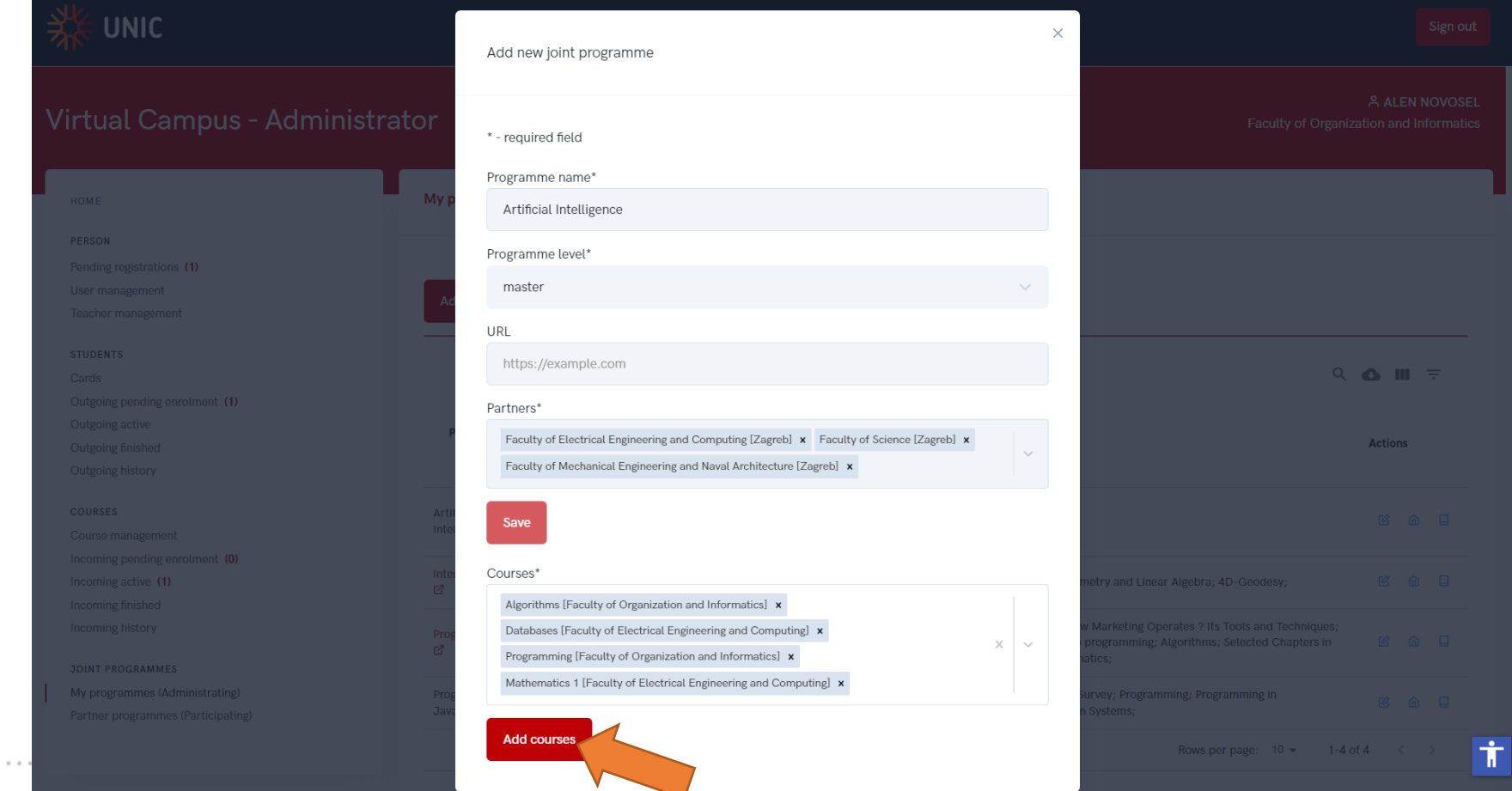

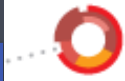

## **Joint programmes – edit partners**

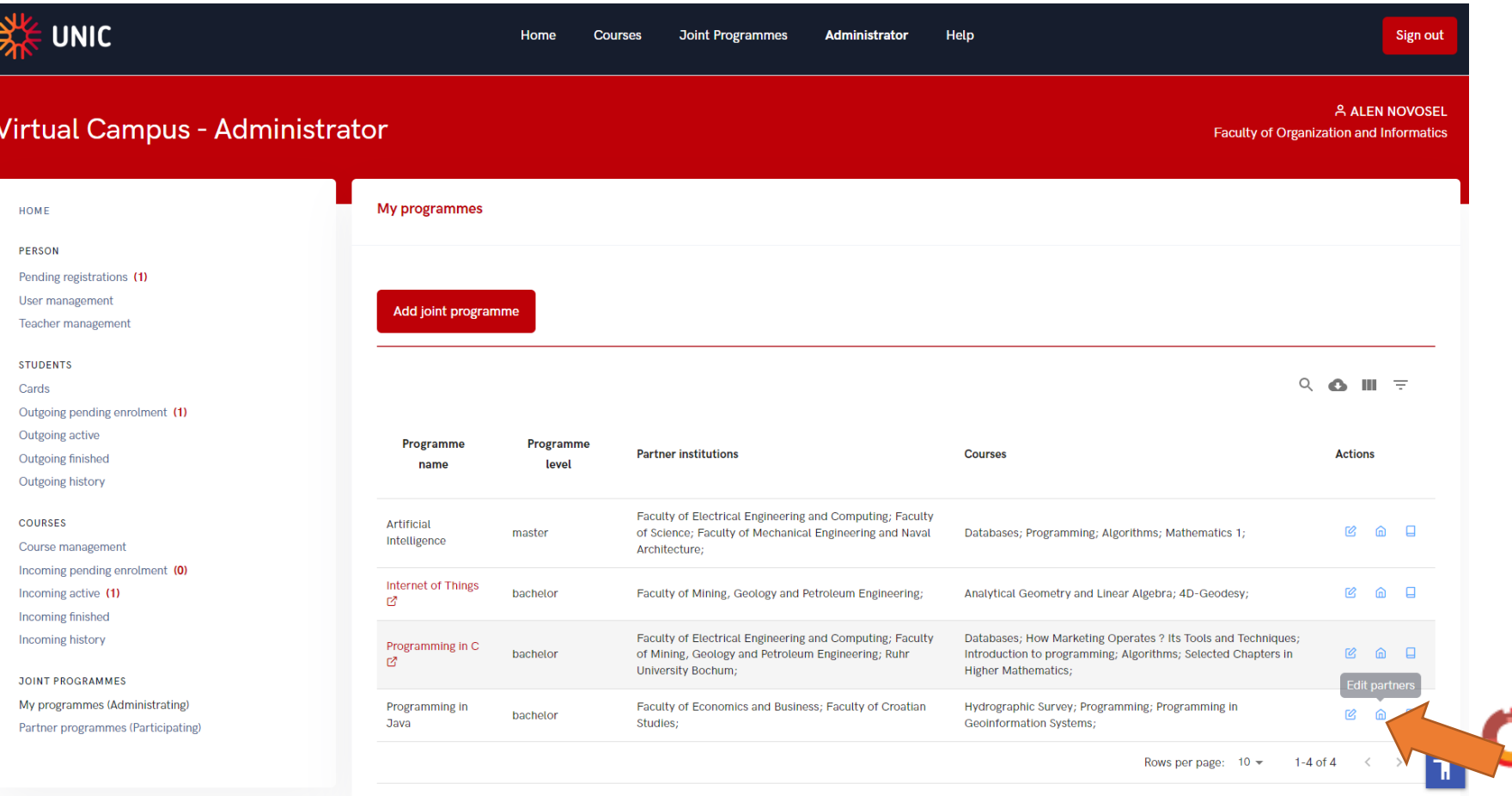

# **Joint programmes – edit partners**

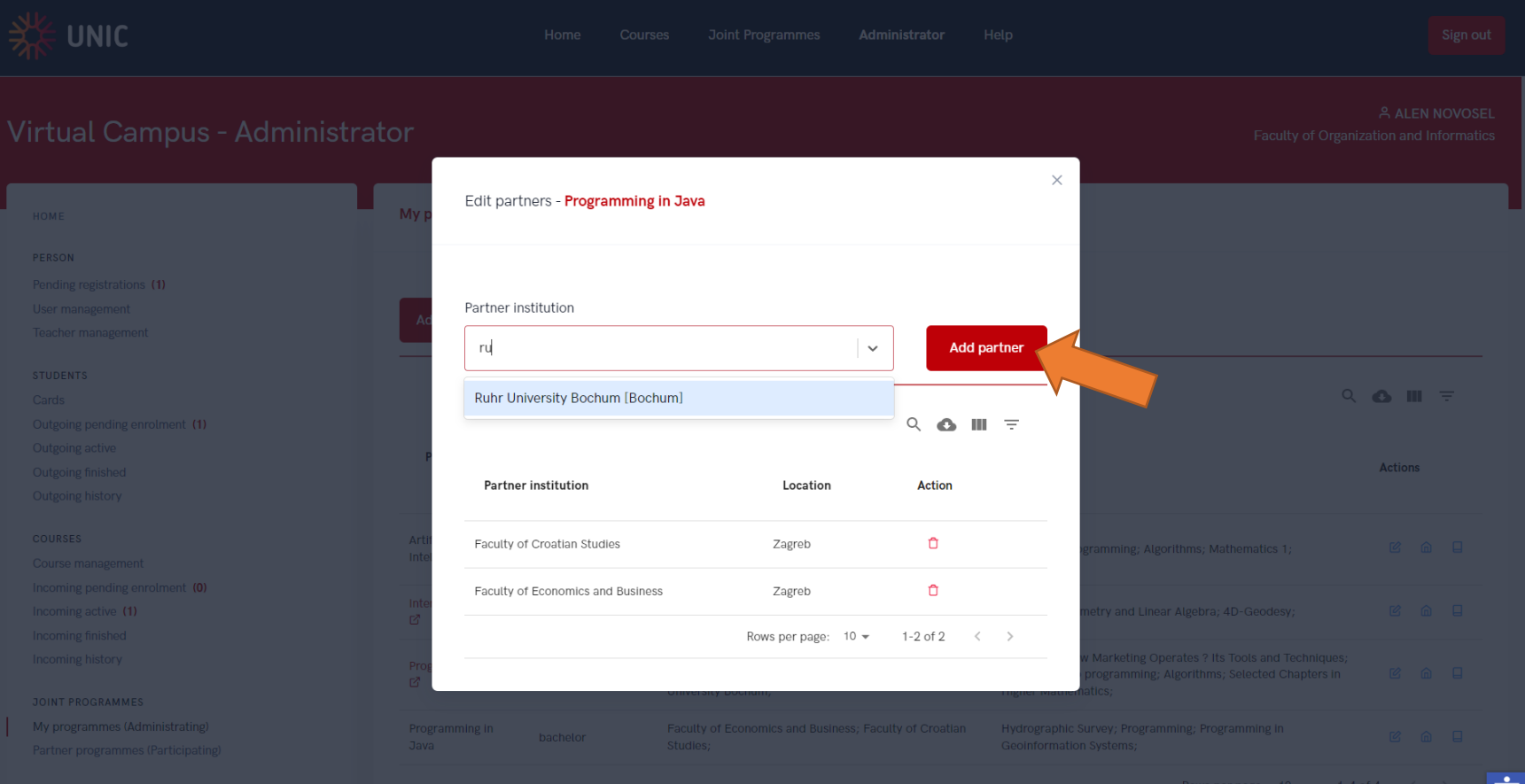

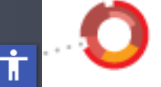

## **Joint programmes – edit courses**

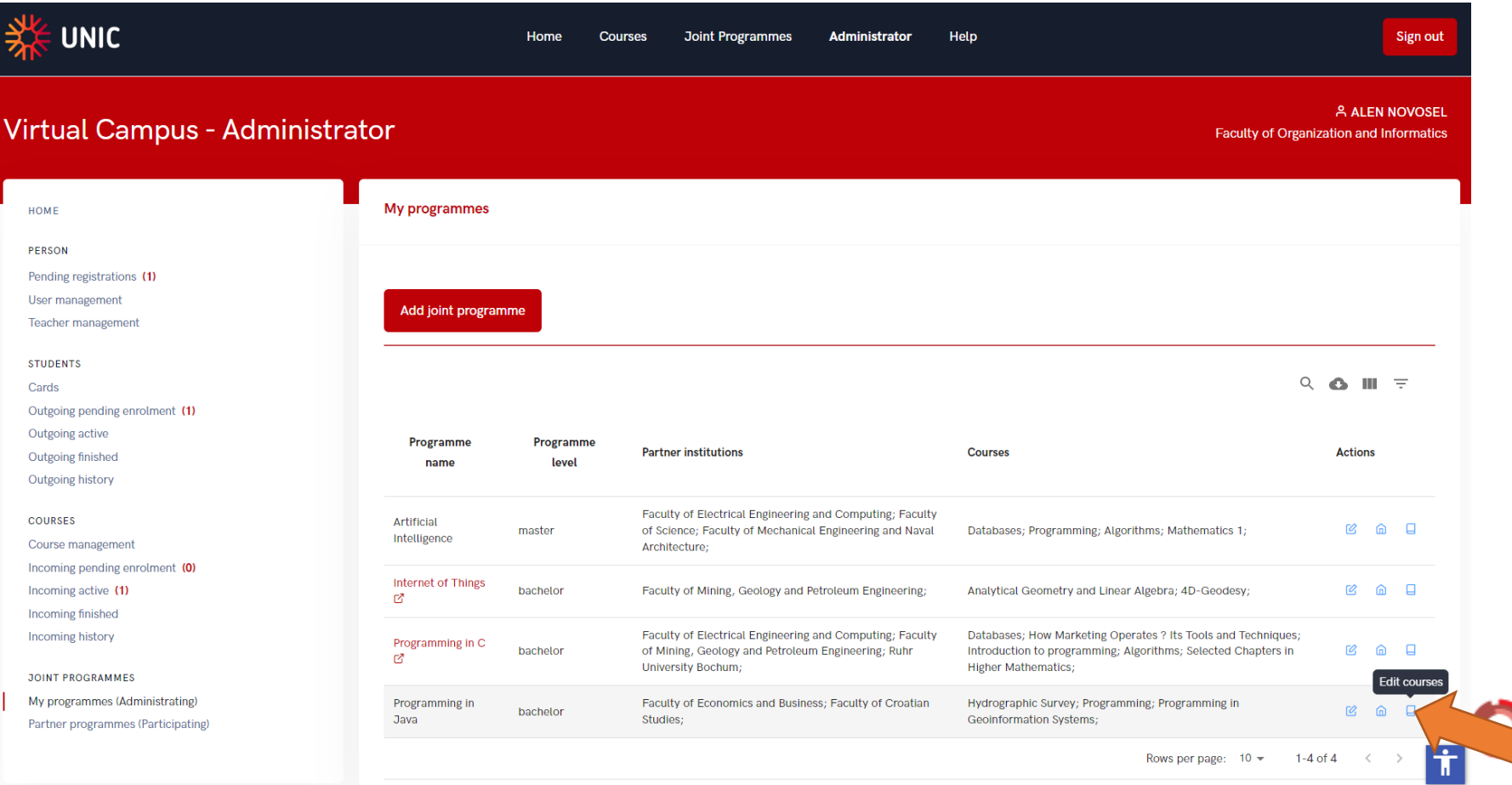

## **Joint programmes – edit courses**

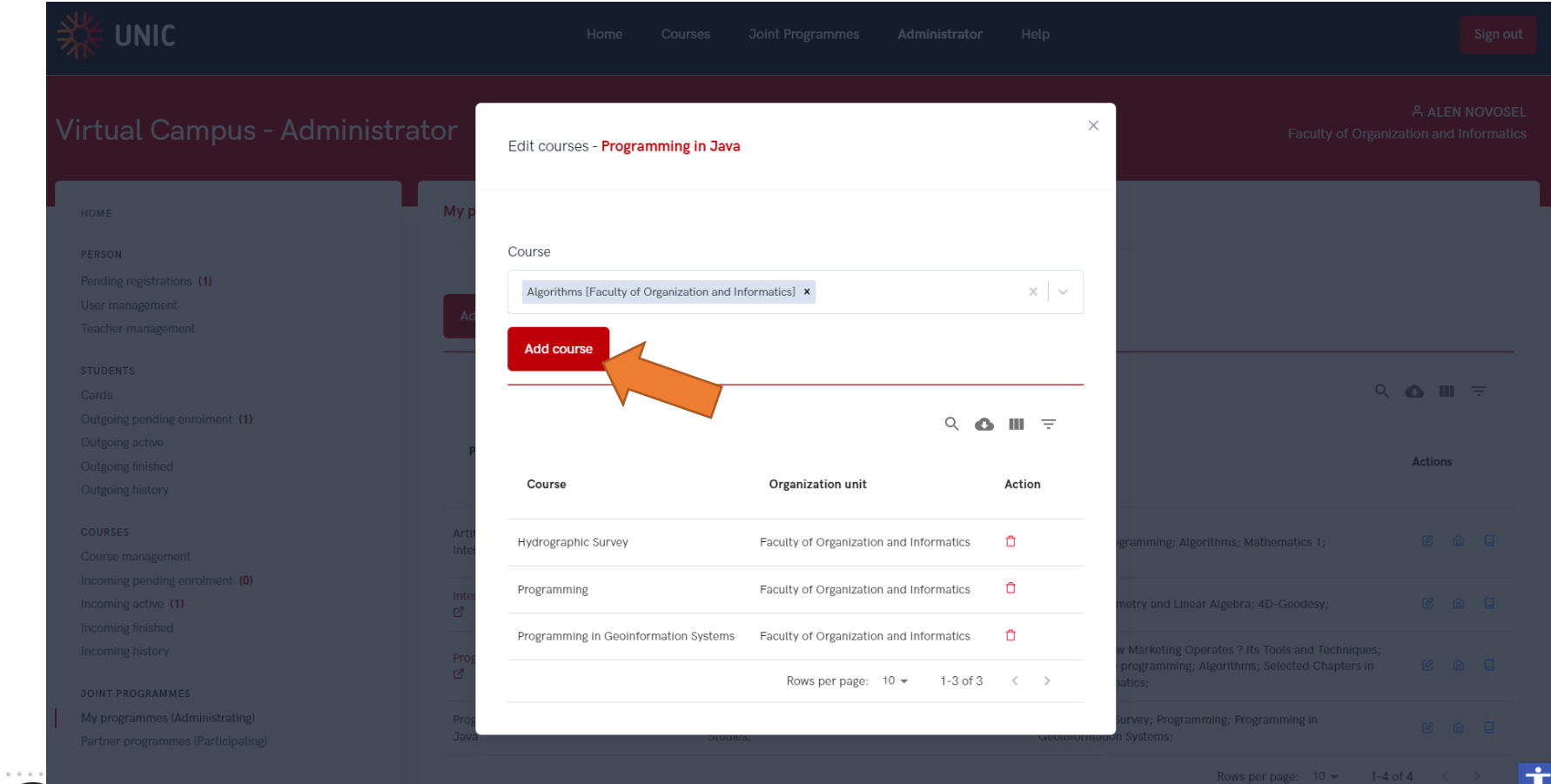

 $\mathcal{P}$ 

## **Joint programmes – participation**

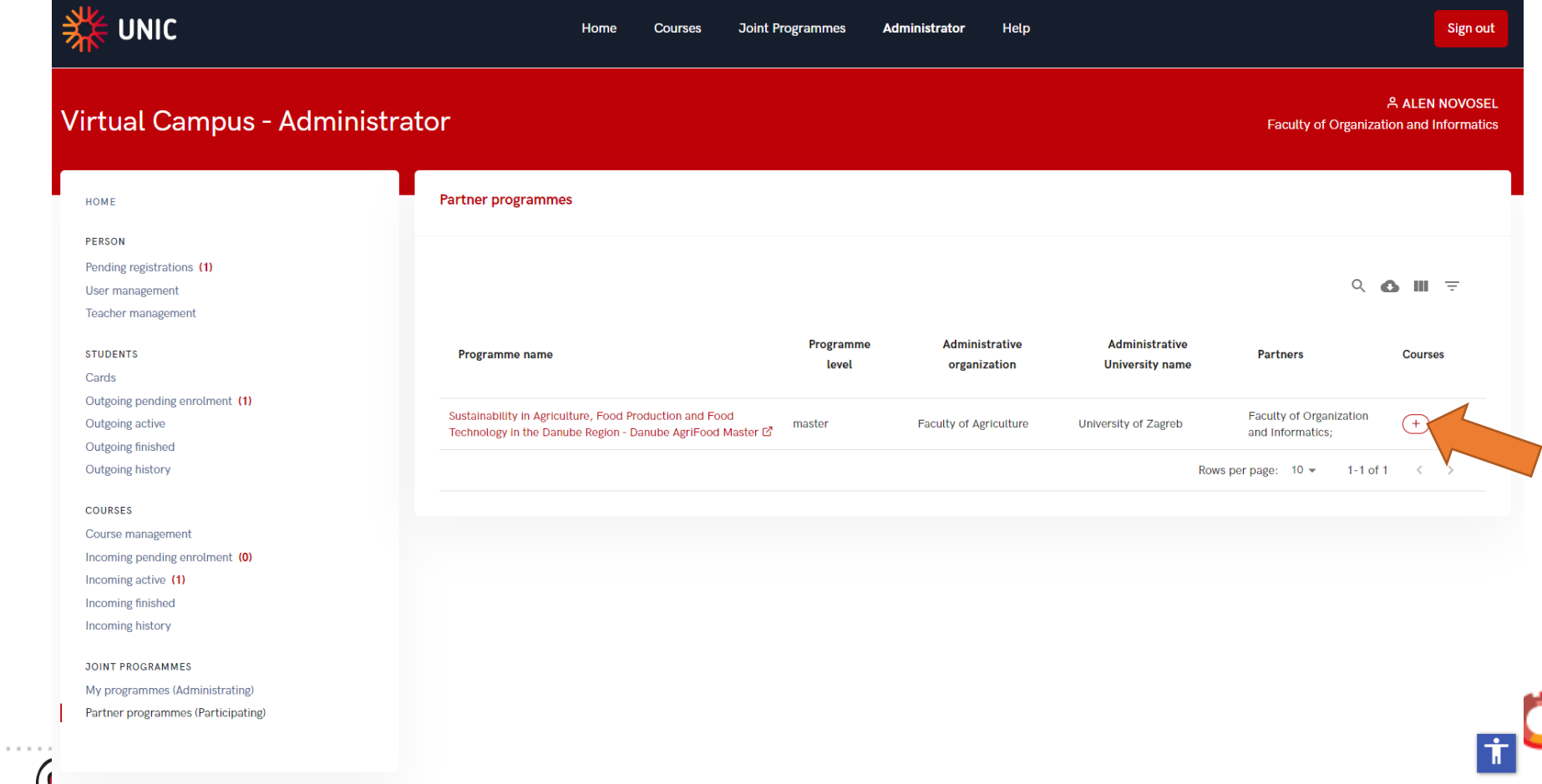

# **Joint programmes – participation**

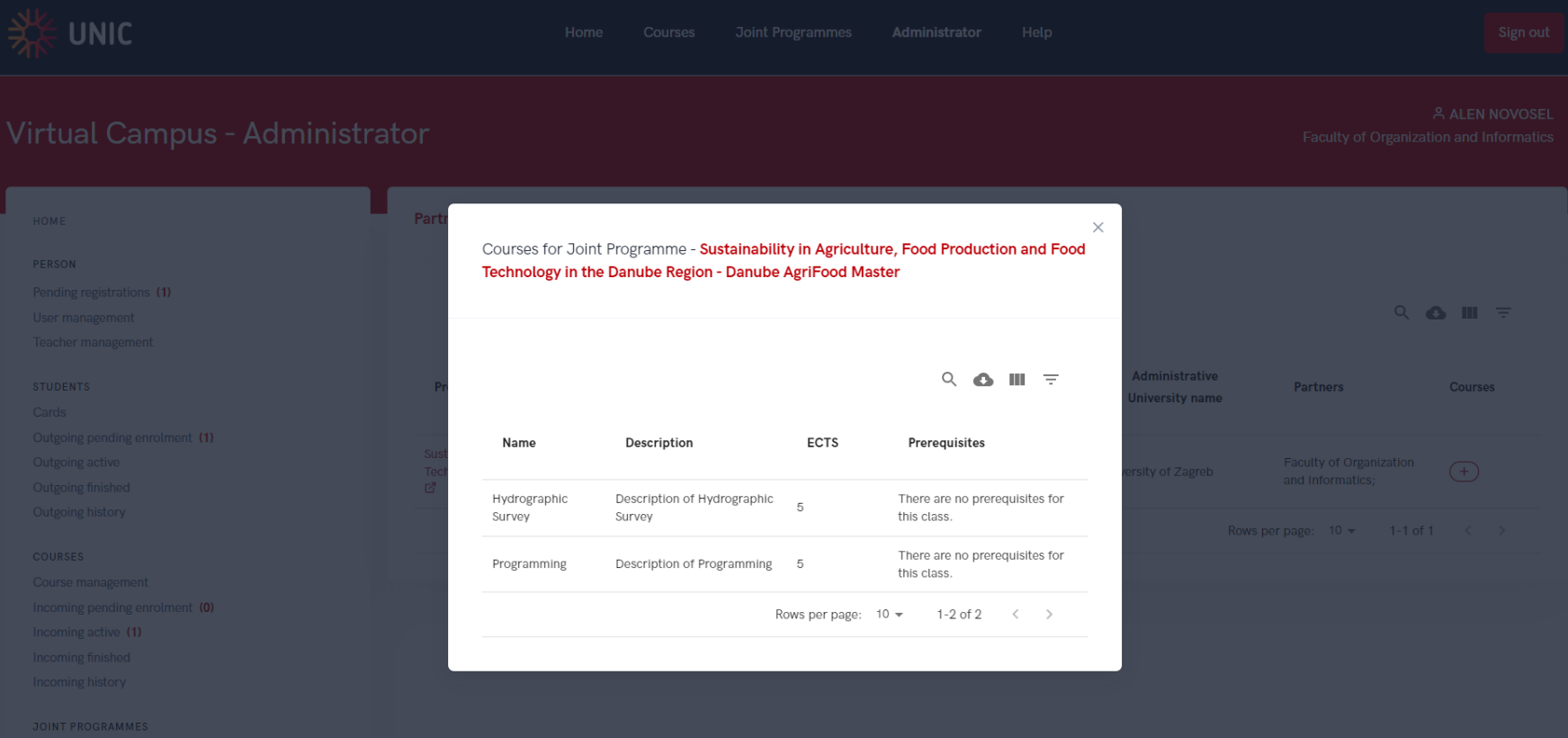

 $1.1.1.1.1.1.1$ 

## **Student cards (activation/deactivation)**

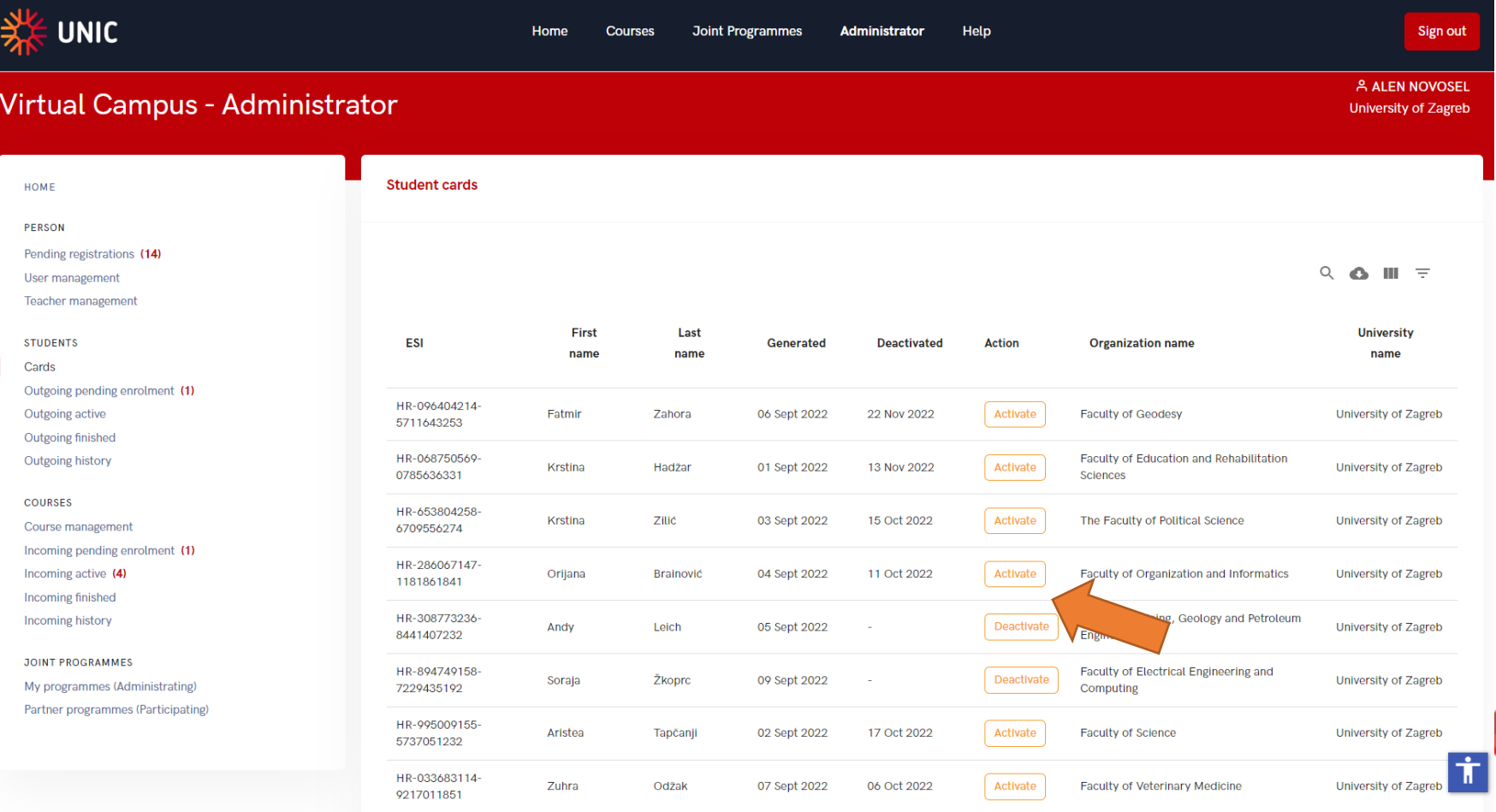
#### **Mobility – Course statuses**

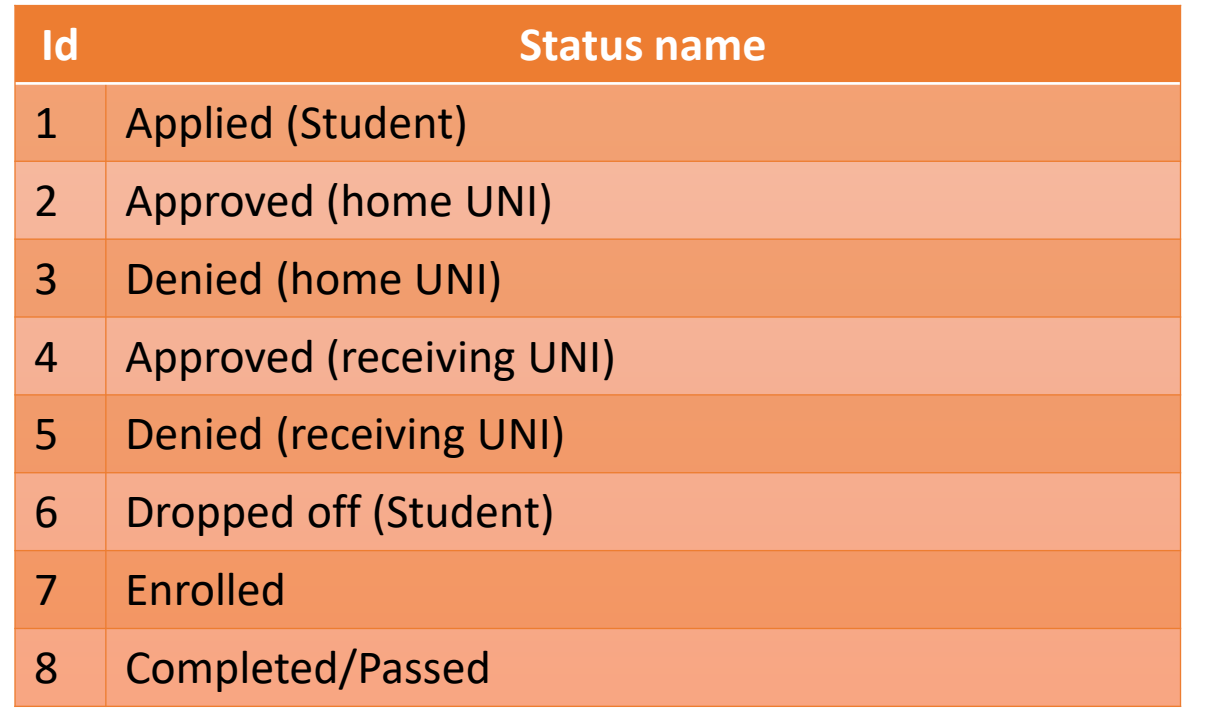

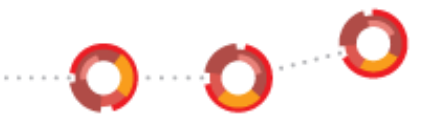

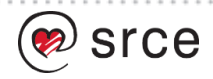

# **Outgoing Mobility - pending**

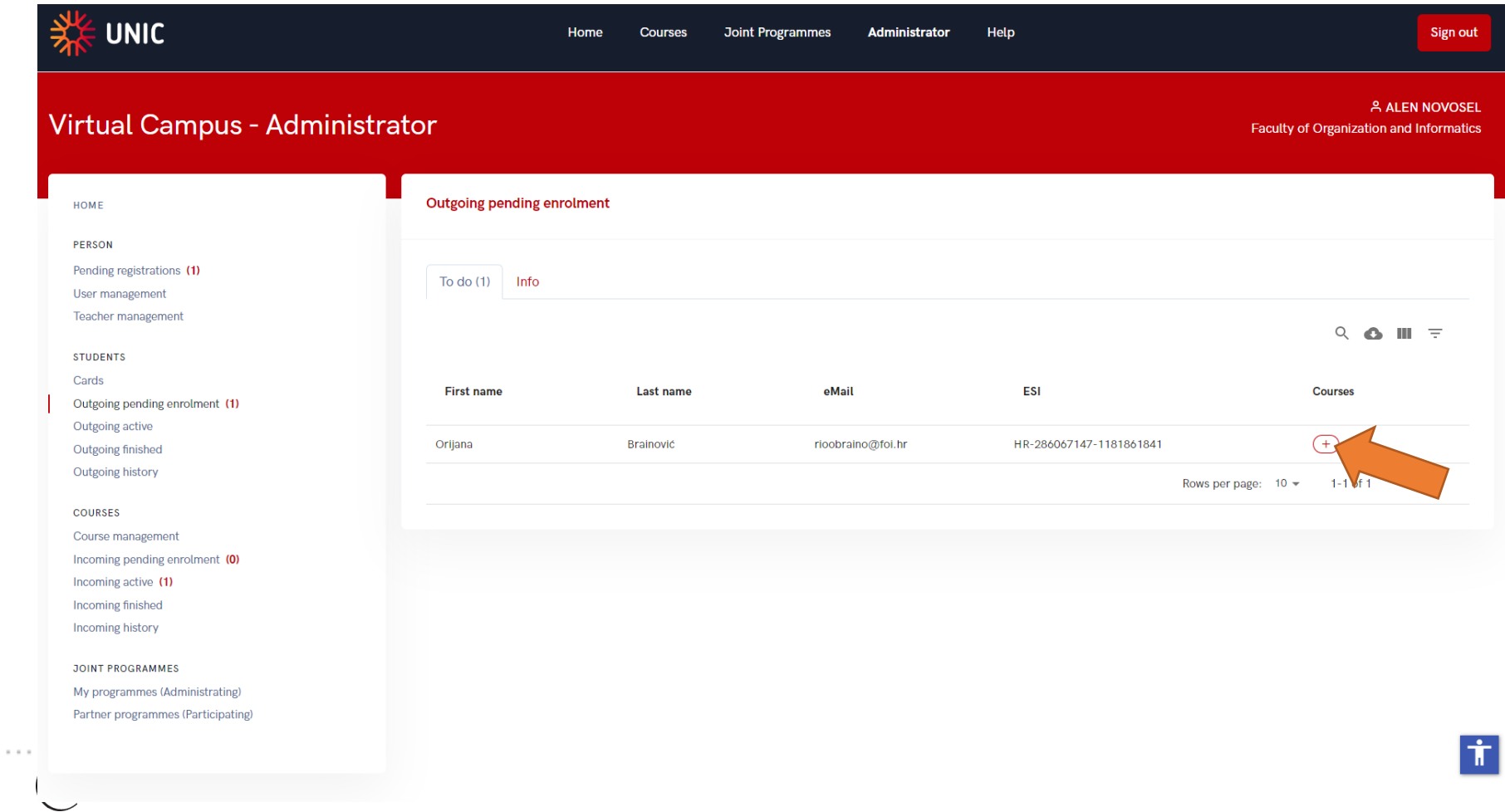

# **Outgoing Mobility - pending**

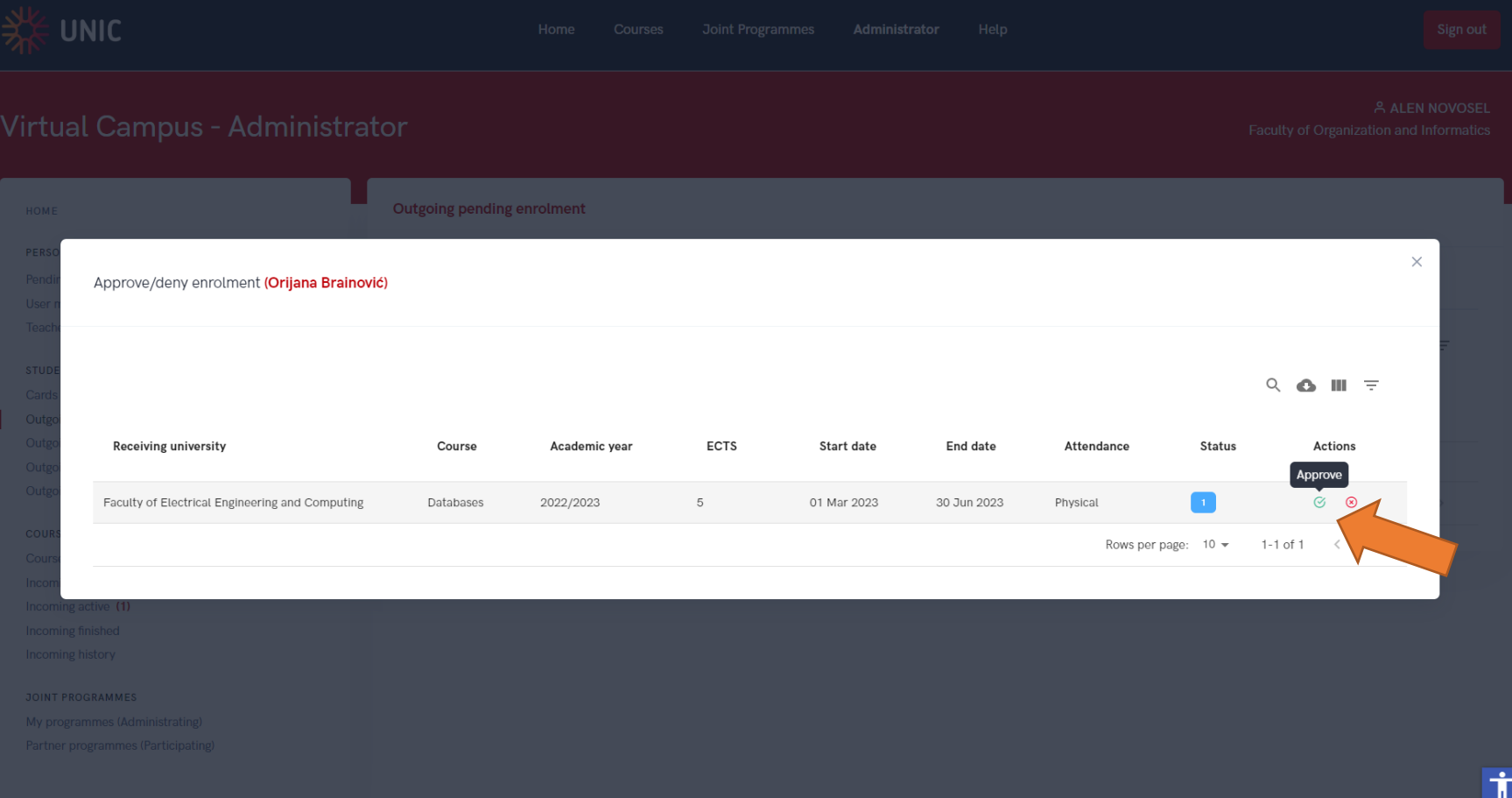

# **Outgoing Mobility - pending**

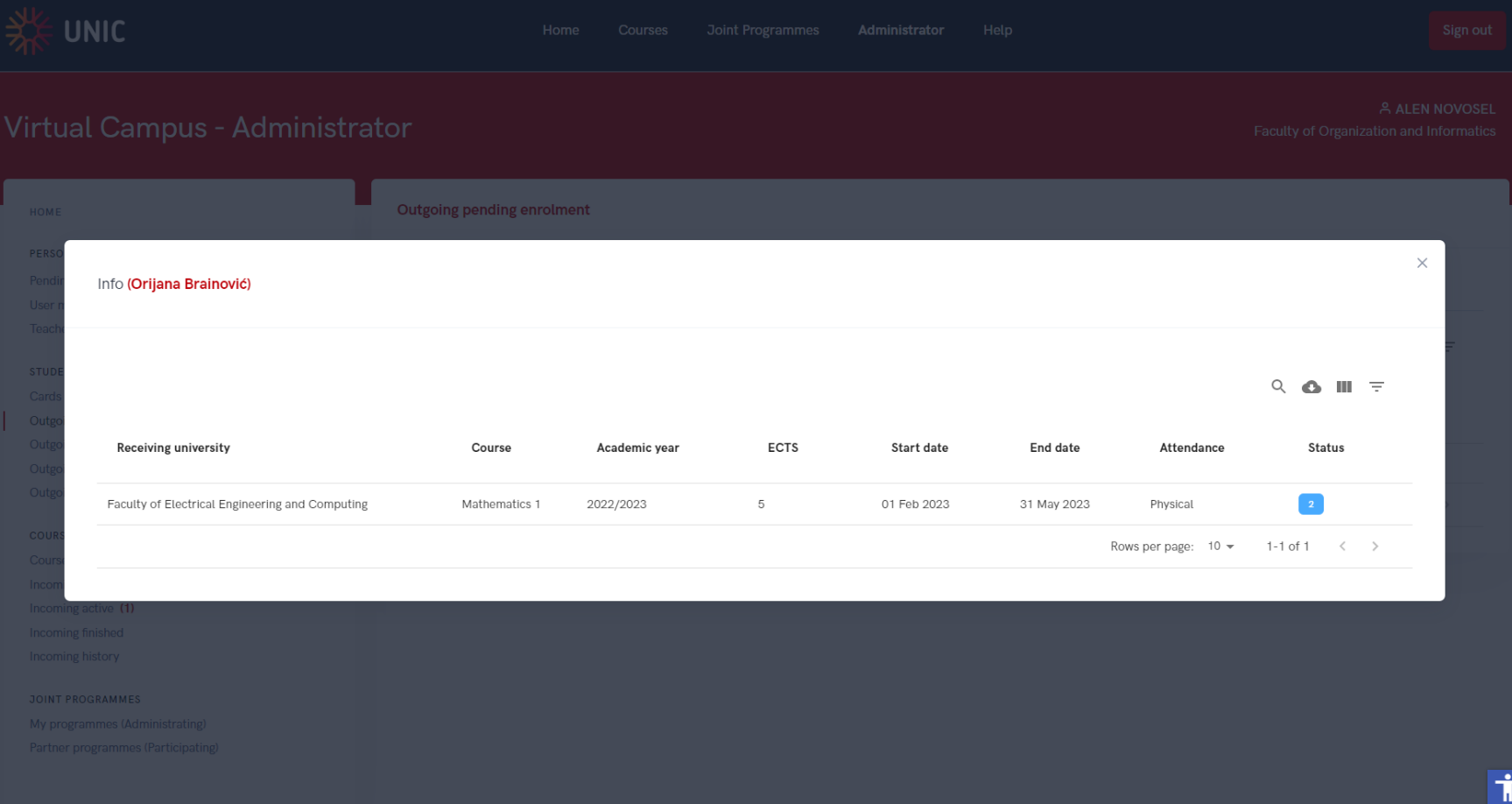

# **Outgoing Mobility - active**

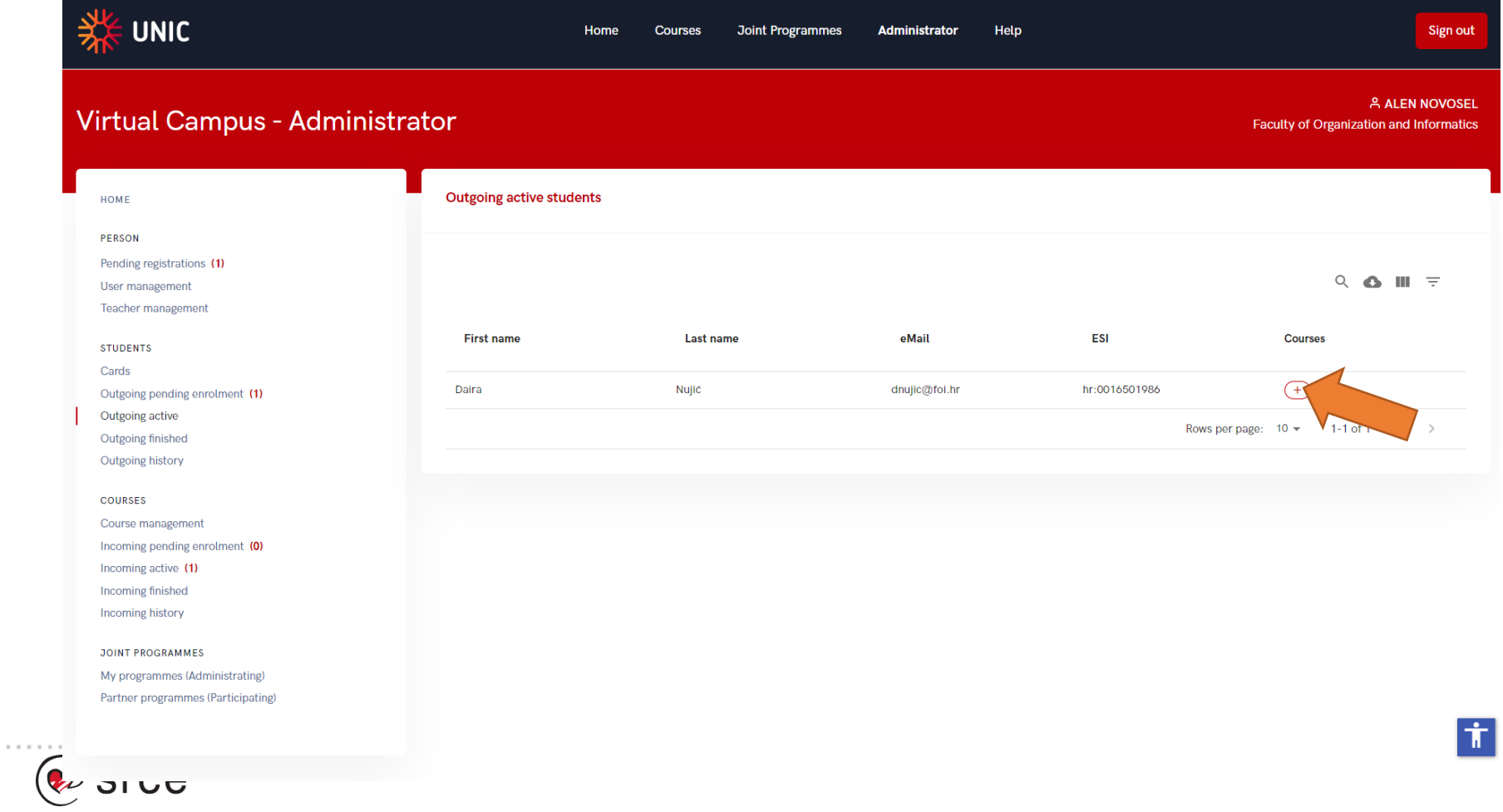

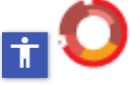

# **Outgoing Mobility - active**

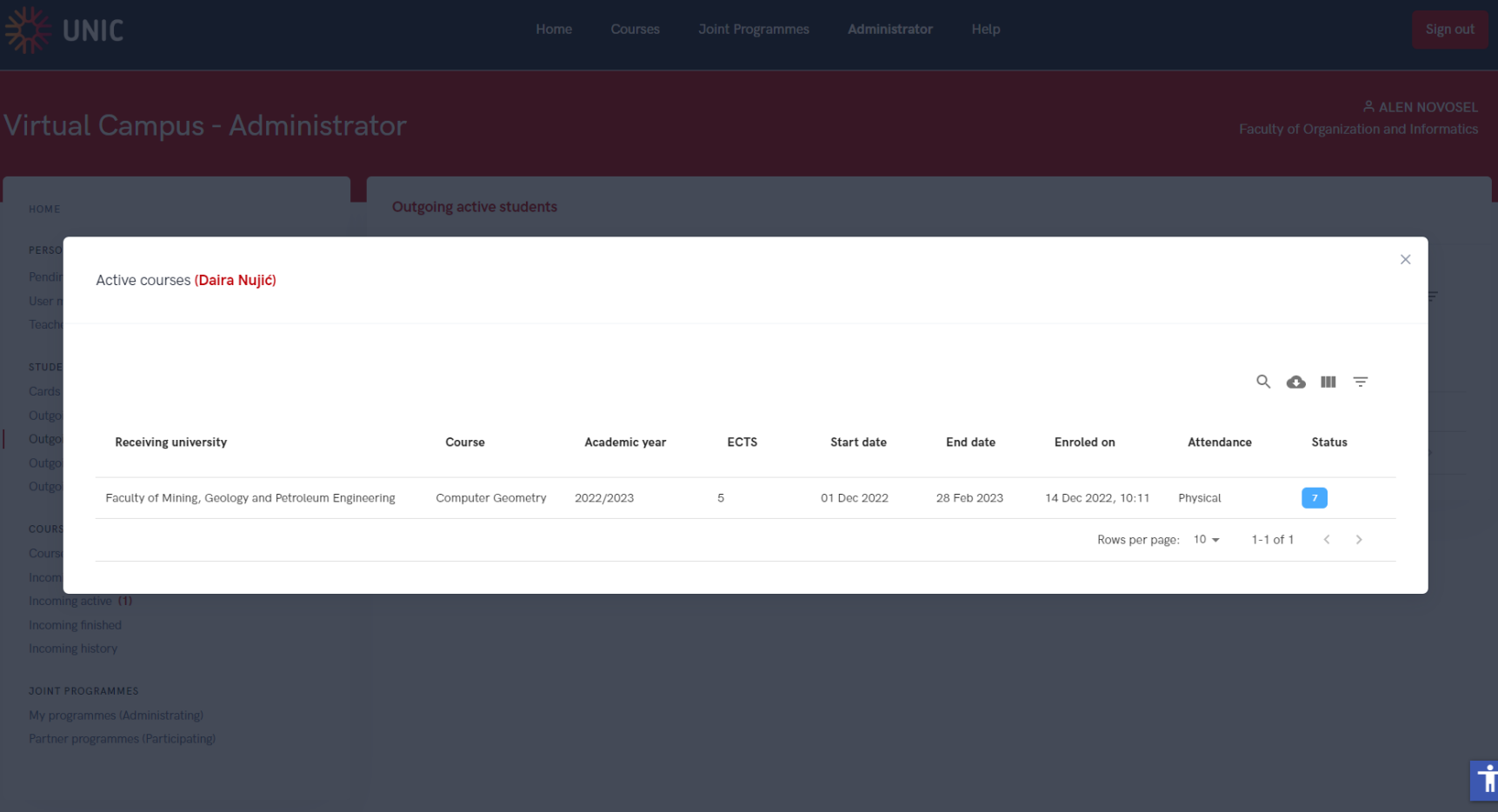

 $1.1.1.1.1$ 

# **Outgoing Mobility - finished**

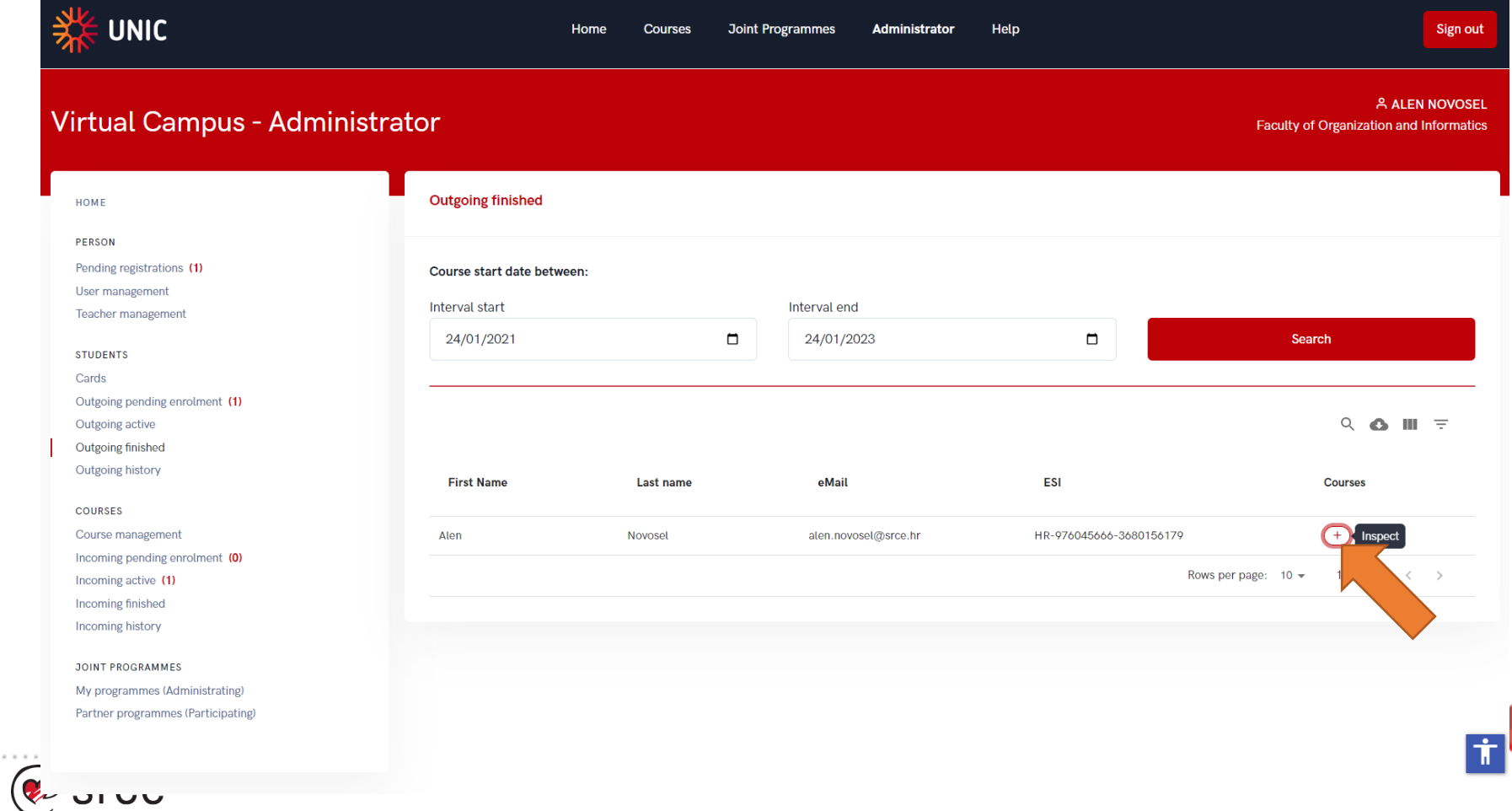

# **Outgoing Mobility - finished**

 $1.1.1.1.1$ 

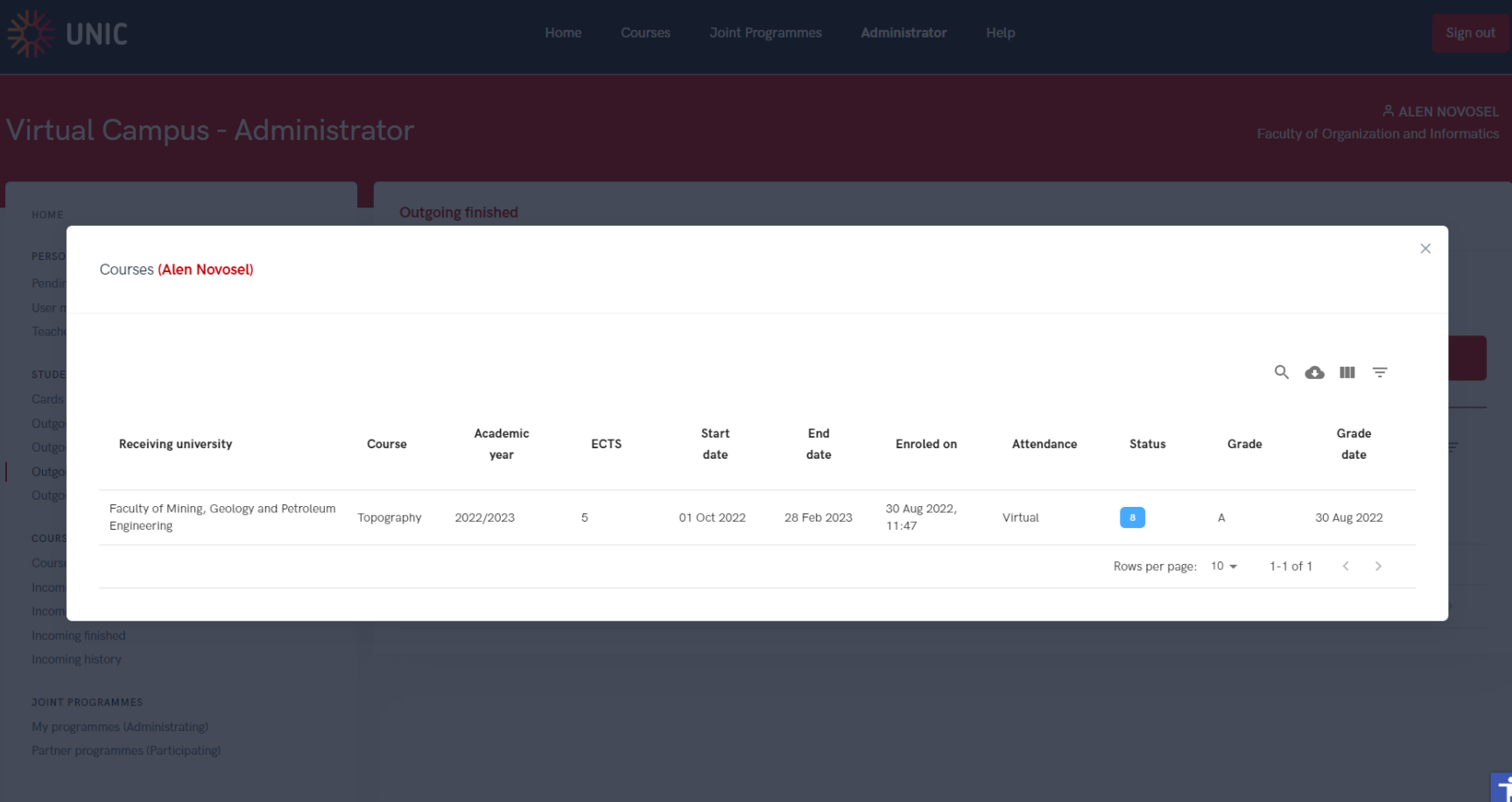

# **Outgoing Mobility - history**

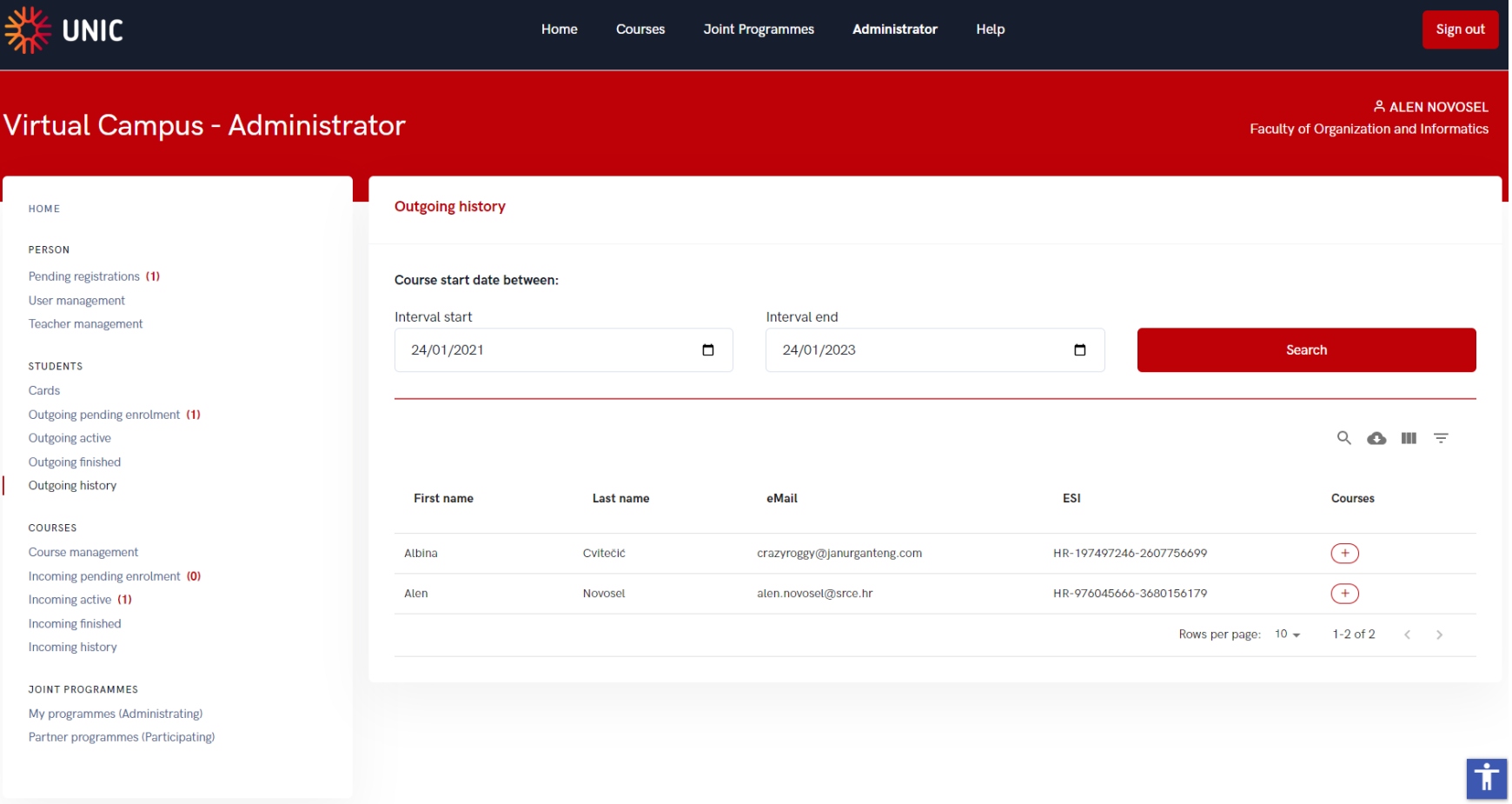

# **Outgoing Mobility - history**

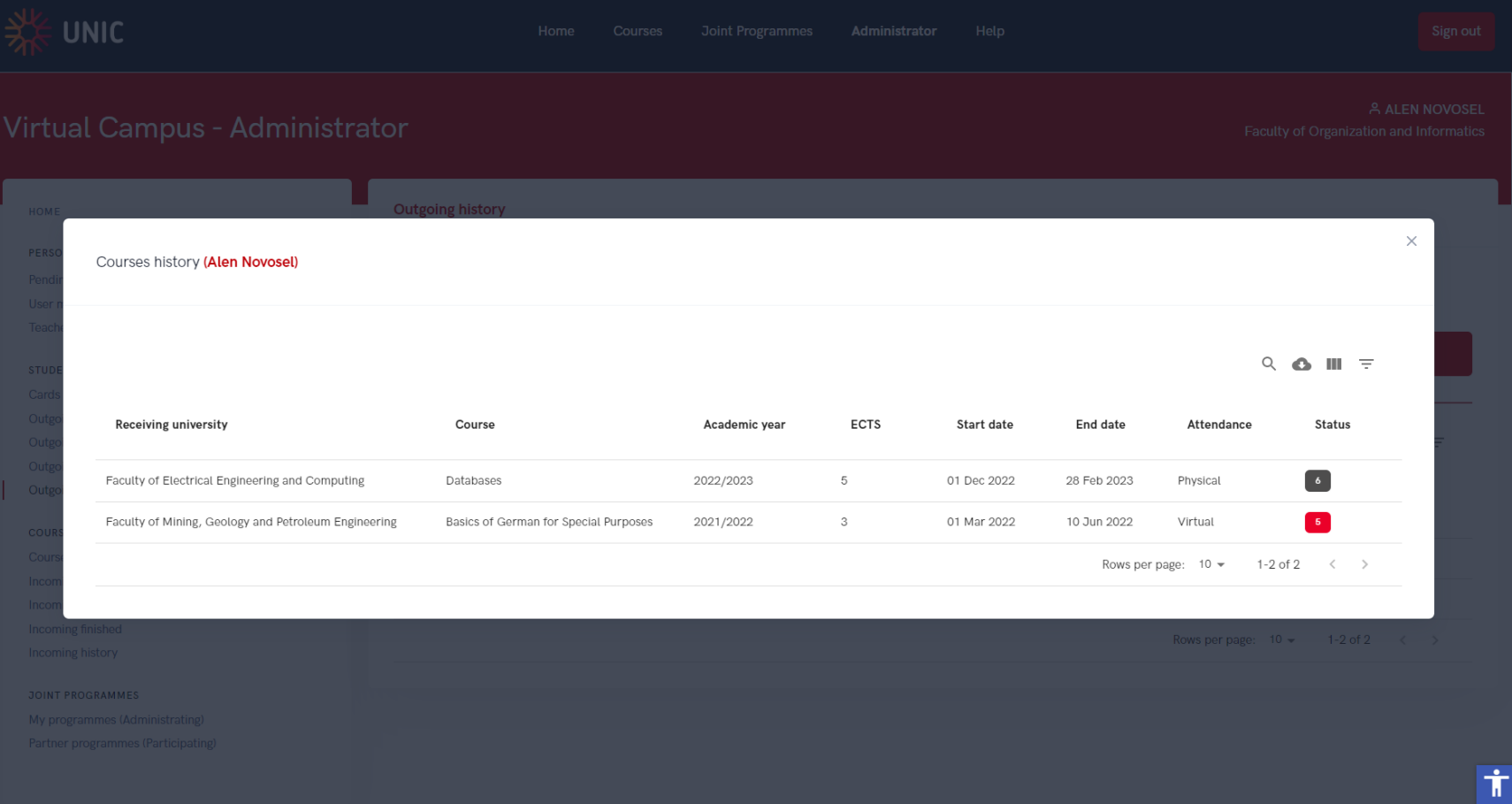

<u>יט וט ש</u>

 $\sim$   $\sim$   $\sim$ 

# **Incoming Mobility - pending**

 $\label{eq:1.1} \begin{array}{cccccccccc} \mathbf{0} & \mathbf{0} & \mathbf{0} & \mathbf{0} \end{array}$ 

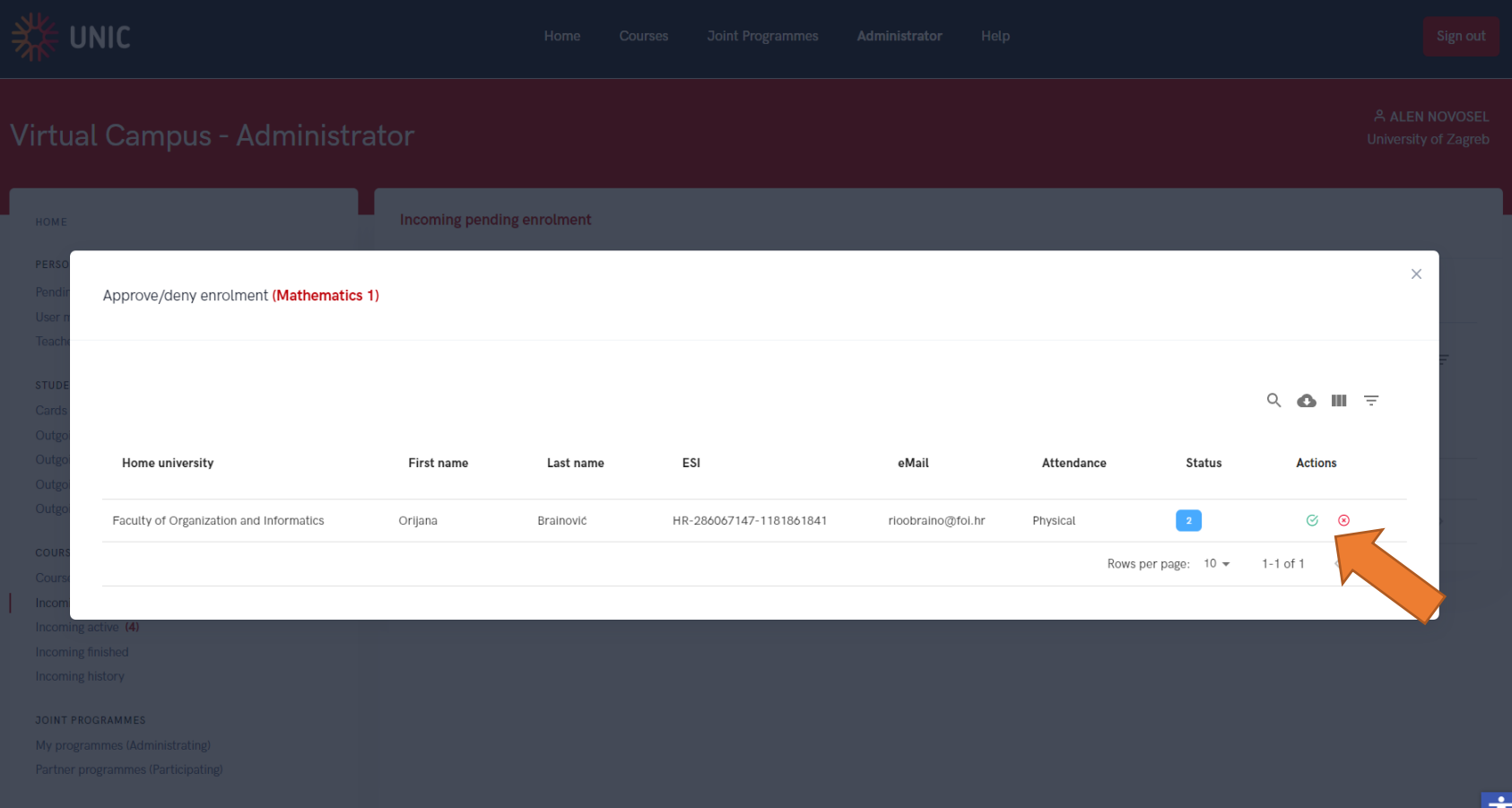

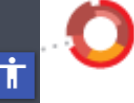

# **Incoming Mobility - active**

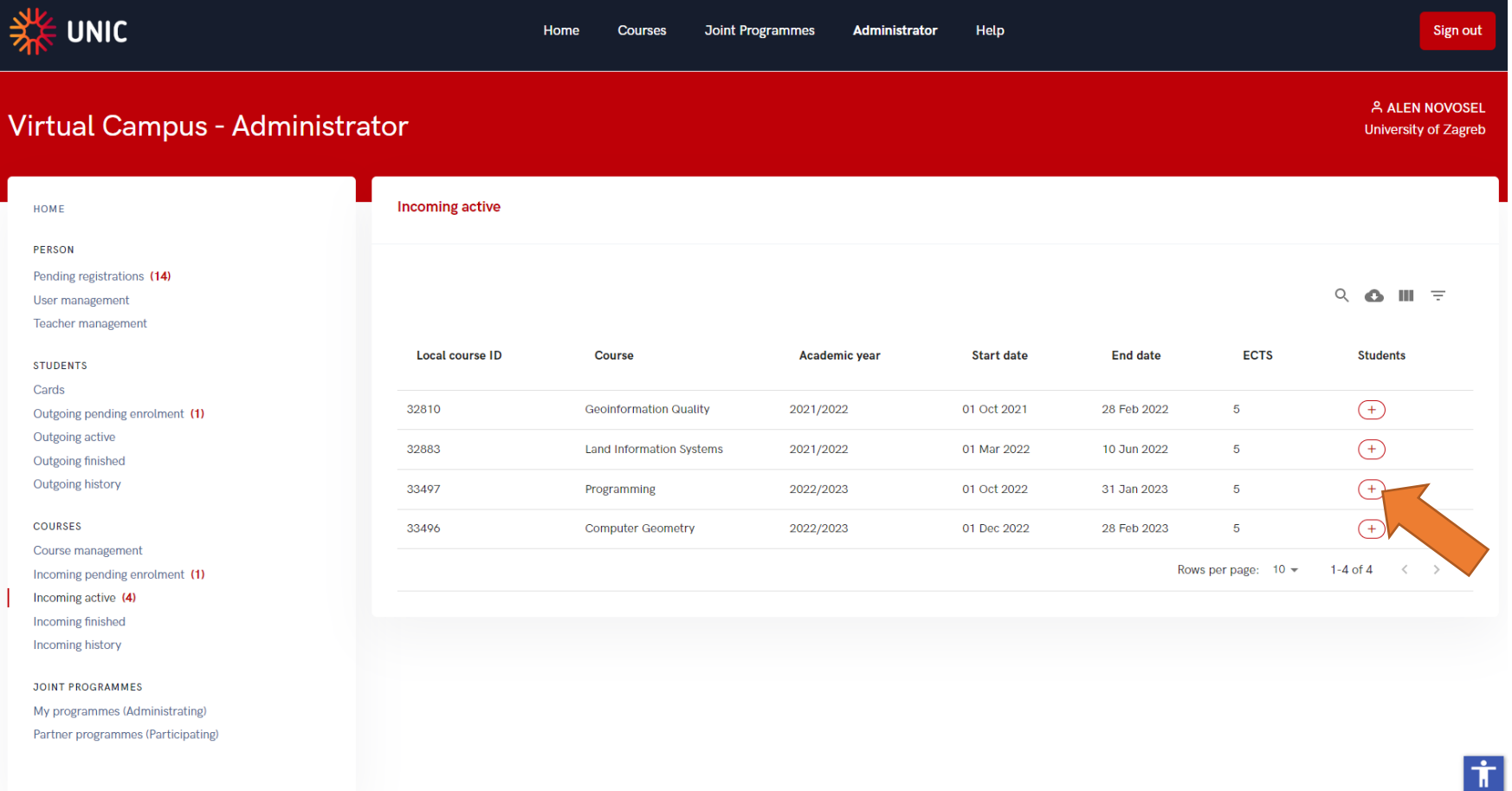

**WU JI UU** 

# **Incoming Mobility – active (register grade)**

ᠴᠸ᠋ᠸ

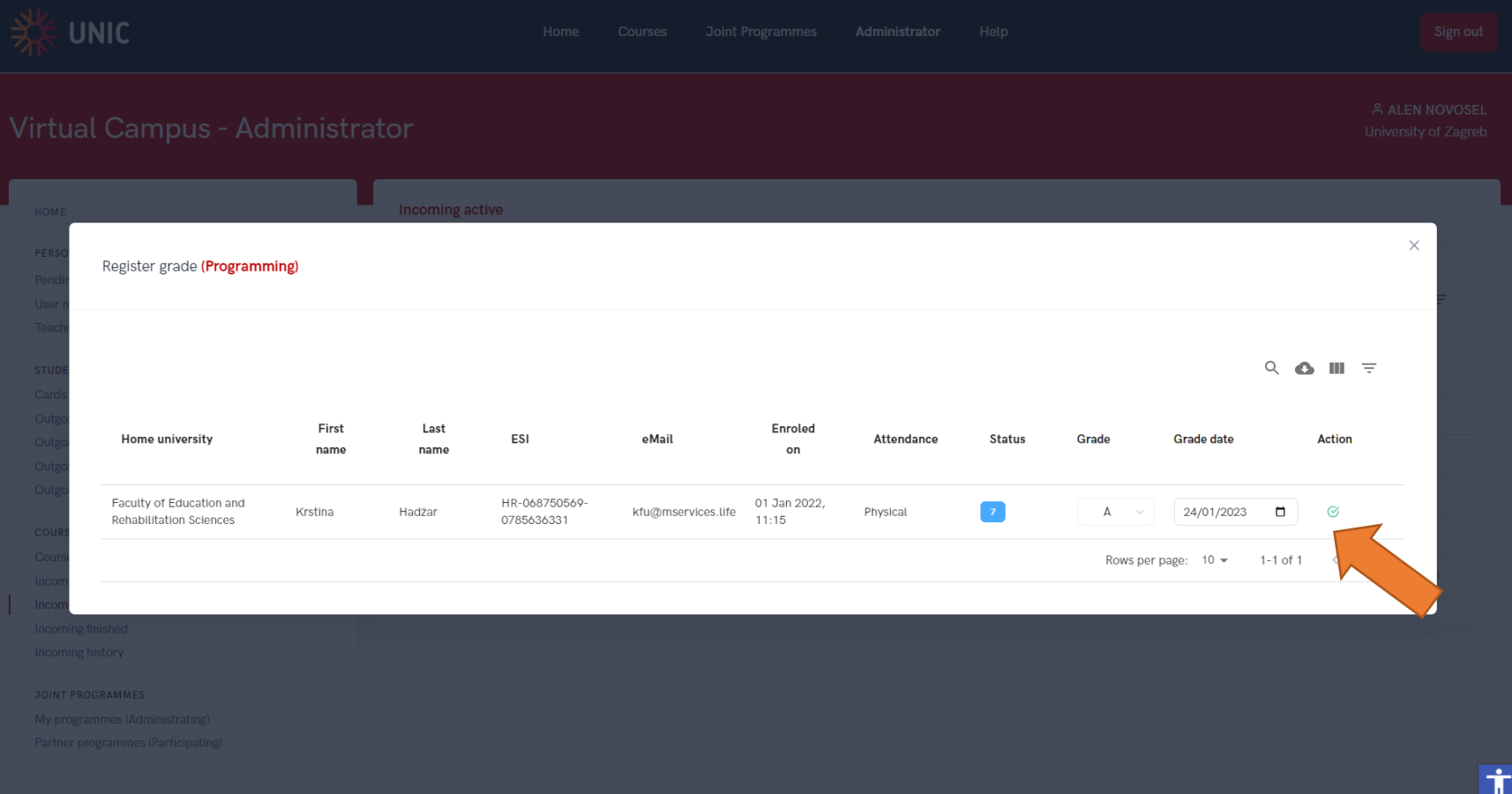

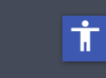

# **Incoming Mobility - finished**

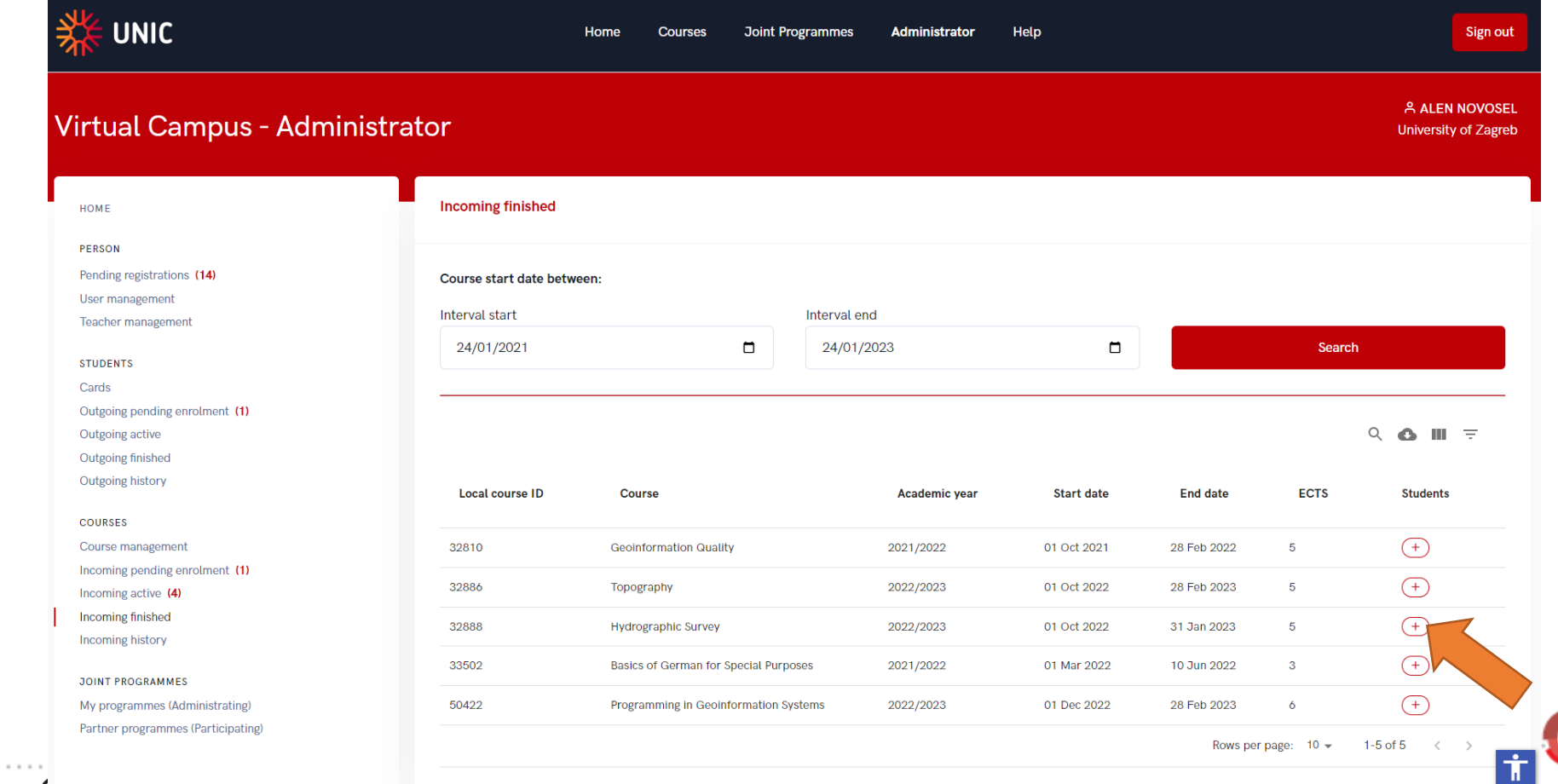

# **Incoming Mobility – finished (Edit grade)**

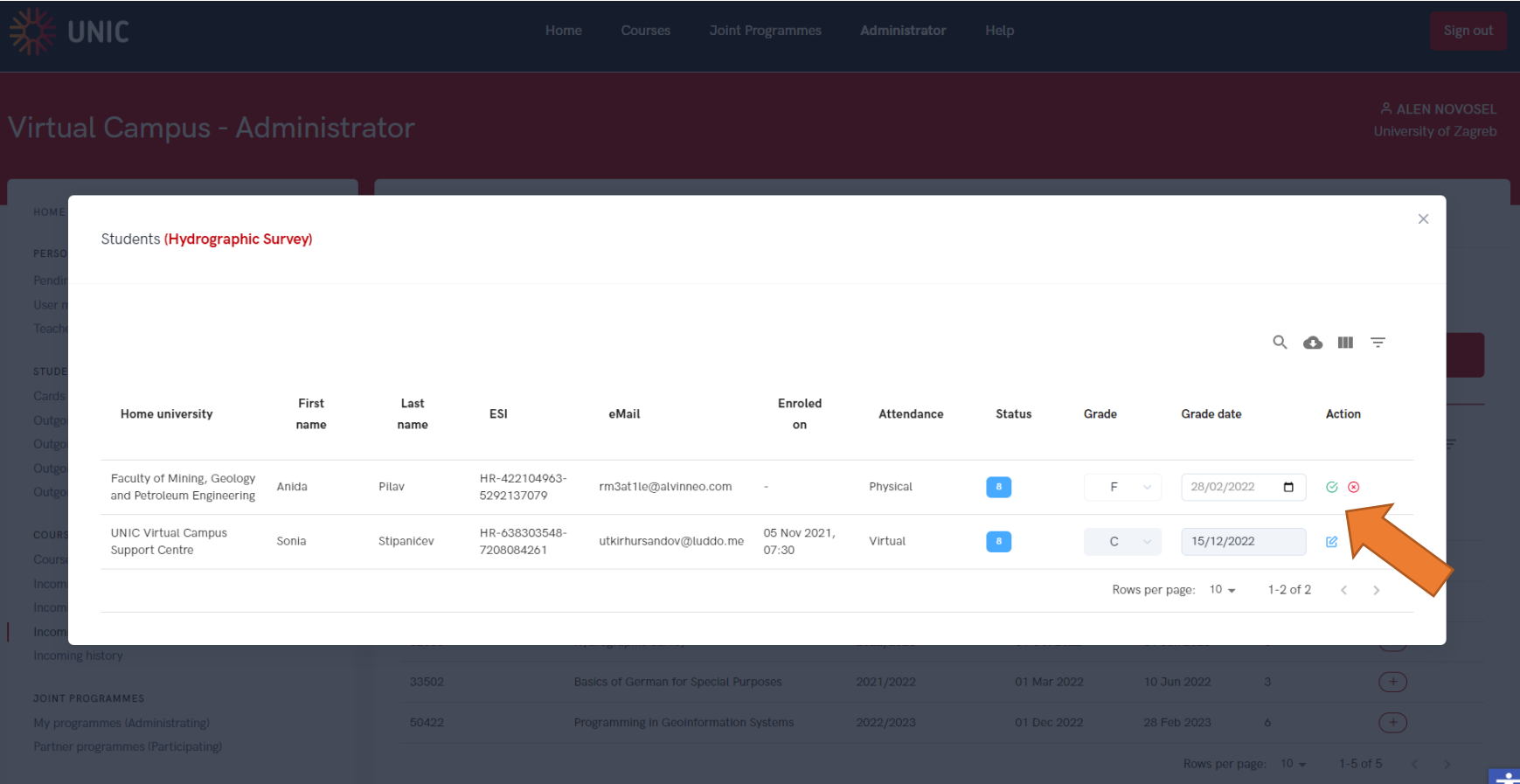

# **Incoming Mobility - history**

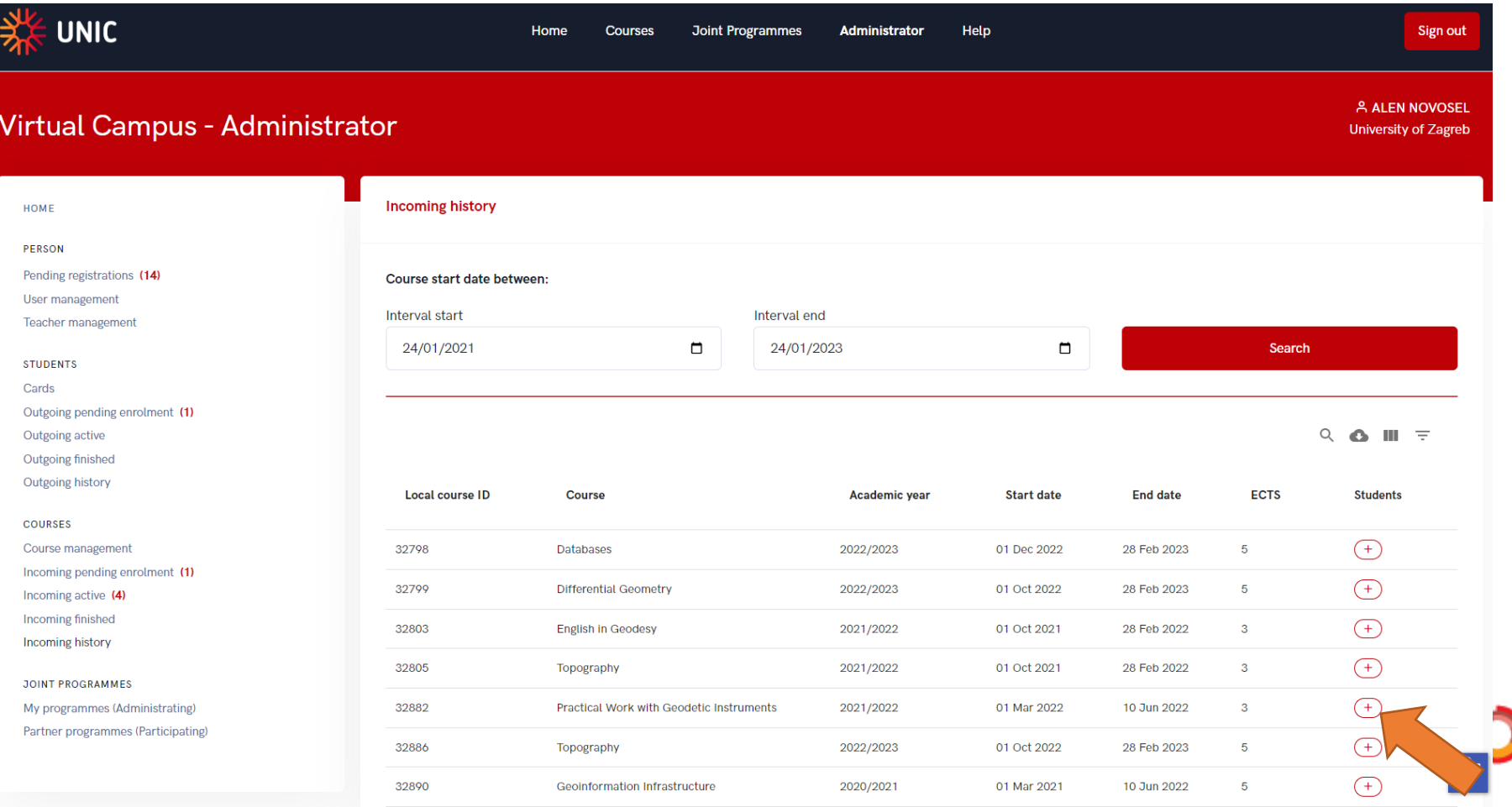

 $\alpha \rightarrow -\infty$ 

# **Incoming Mobility - history**

 $\alpha$  ,  $\alpha$  ,  $\alpha$ 

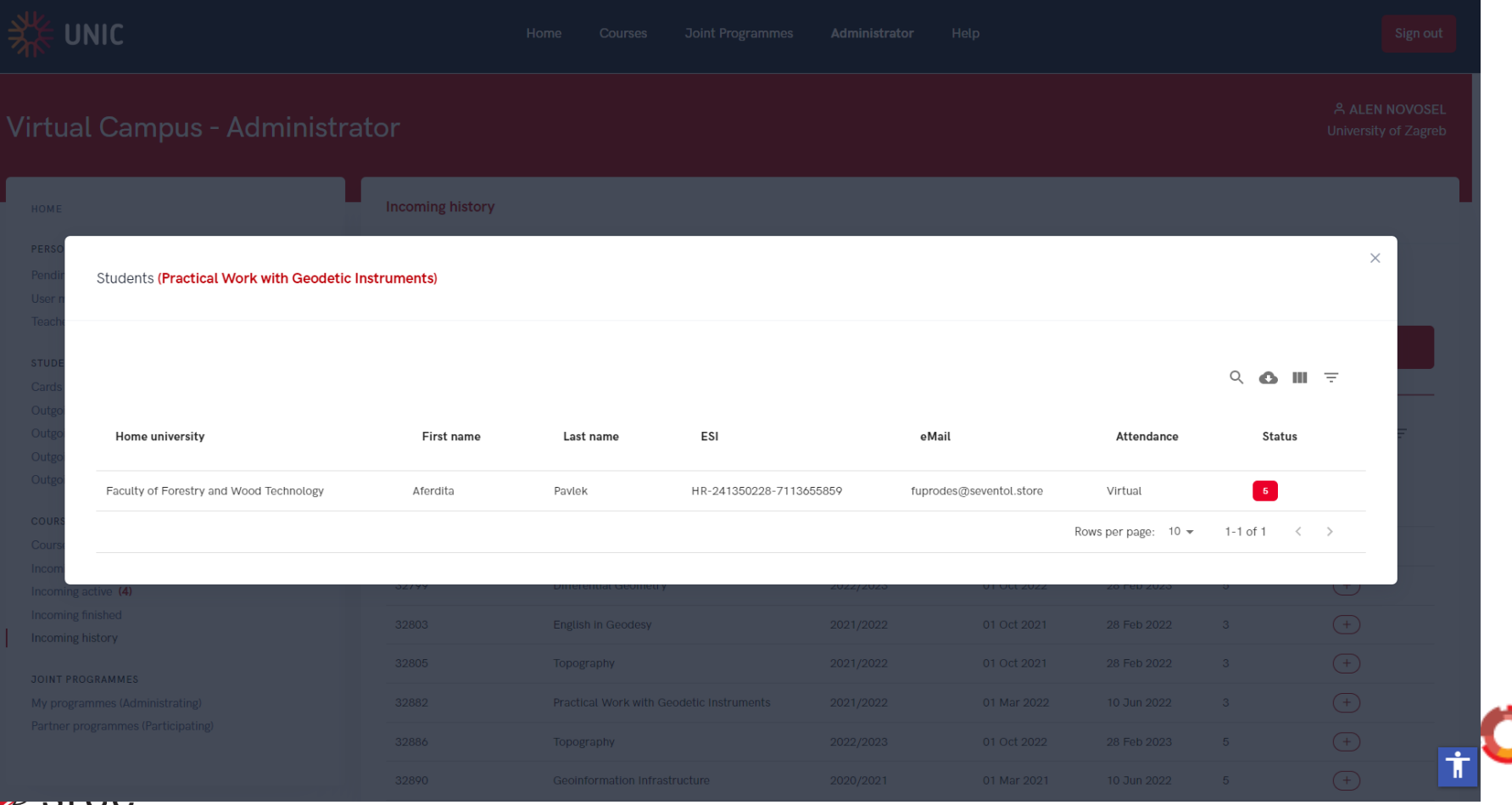

#### **The numbers suggest that there are actions that need to be taken**

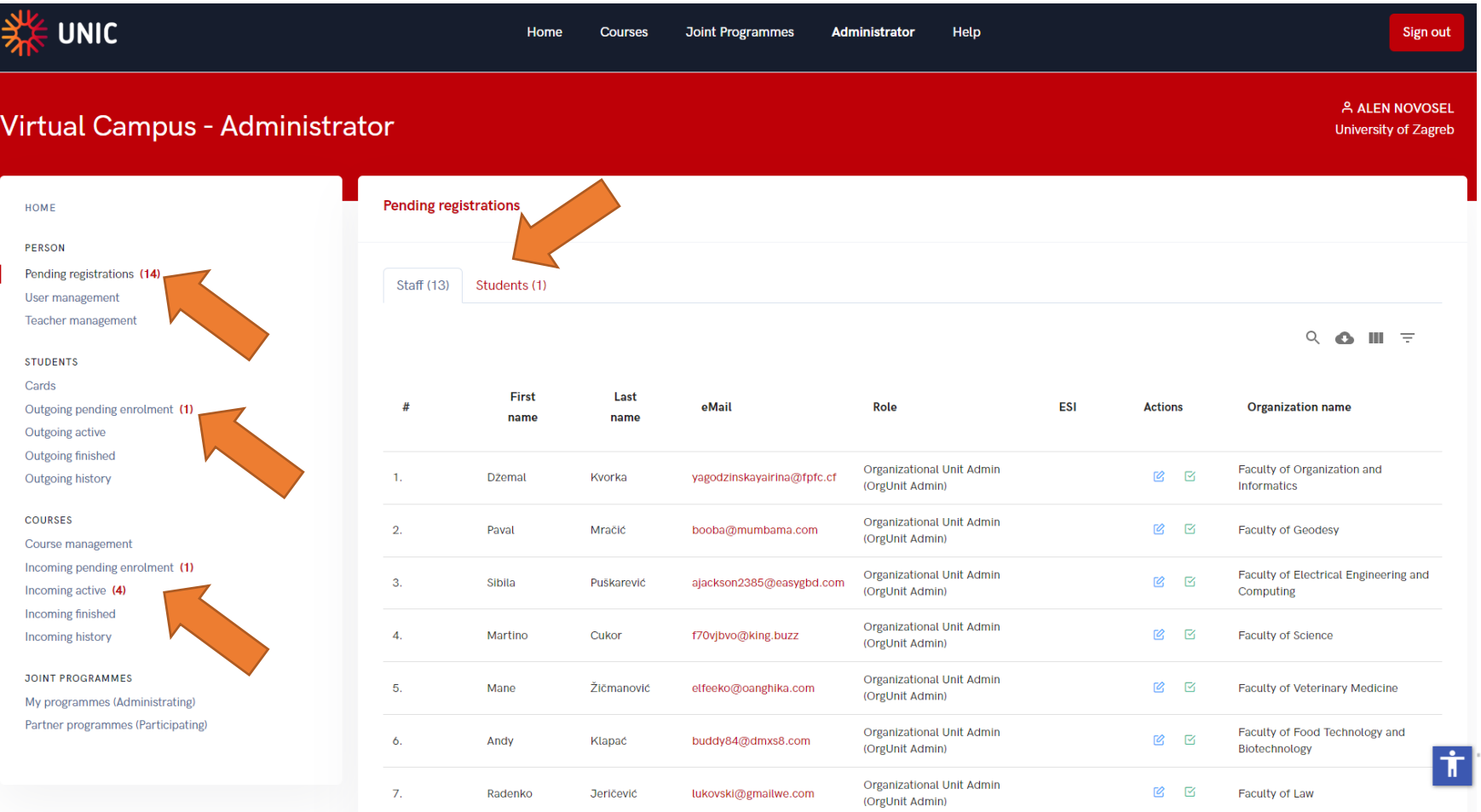

#### **Searching, filtering and selecting columns**

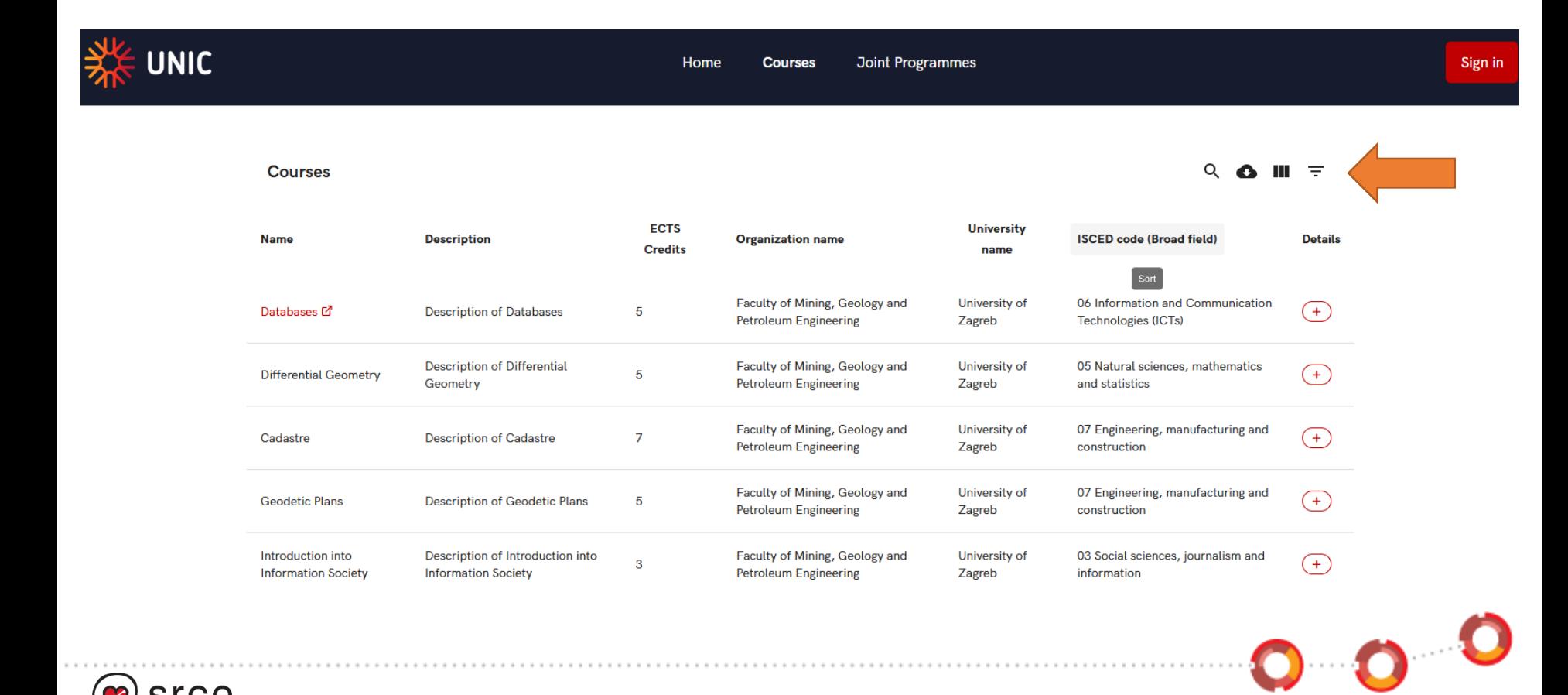

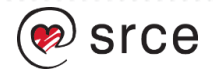

## **Searching**

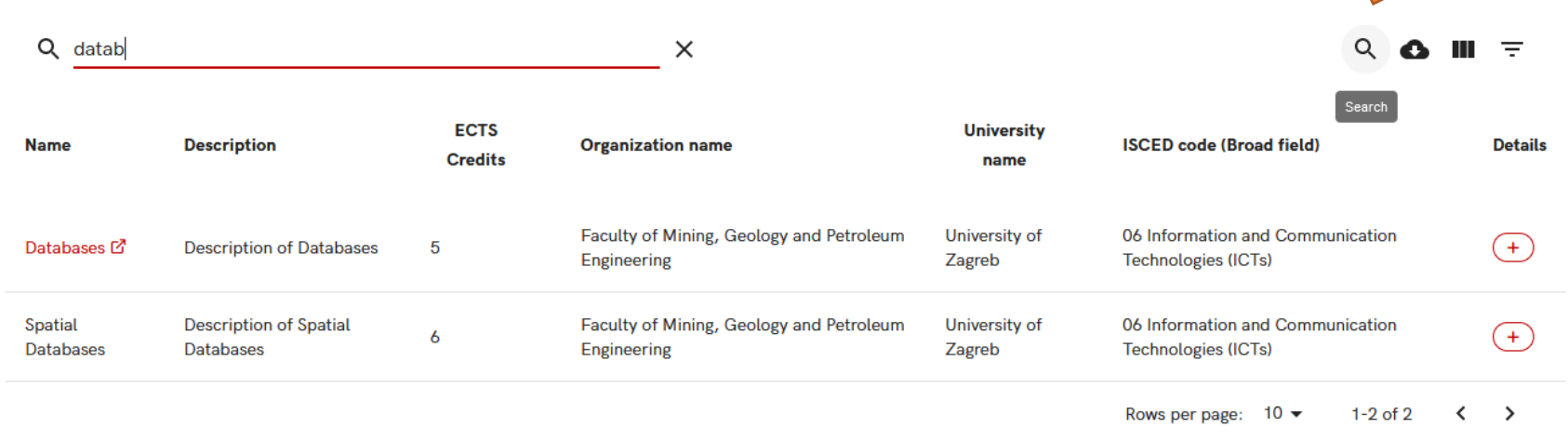

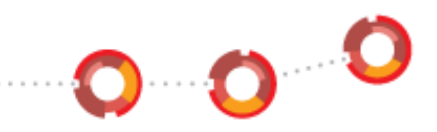

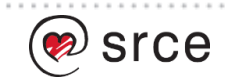

#### **Selecting visible columns**

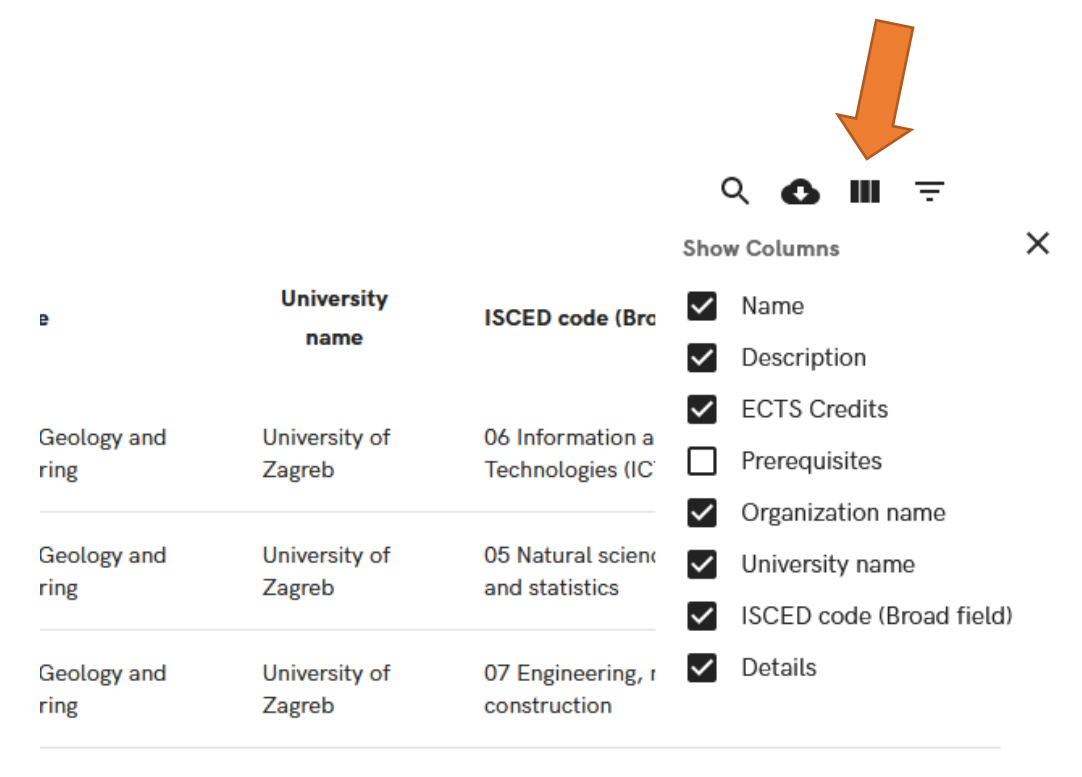

 $0.0<sup>o</sup>$ 

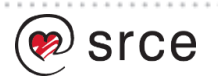

# **Filtering**

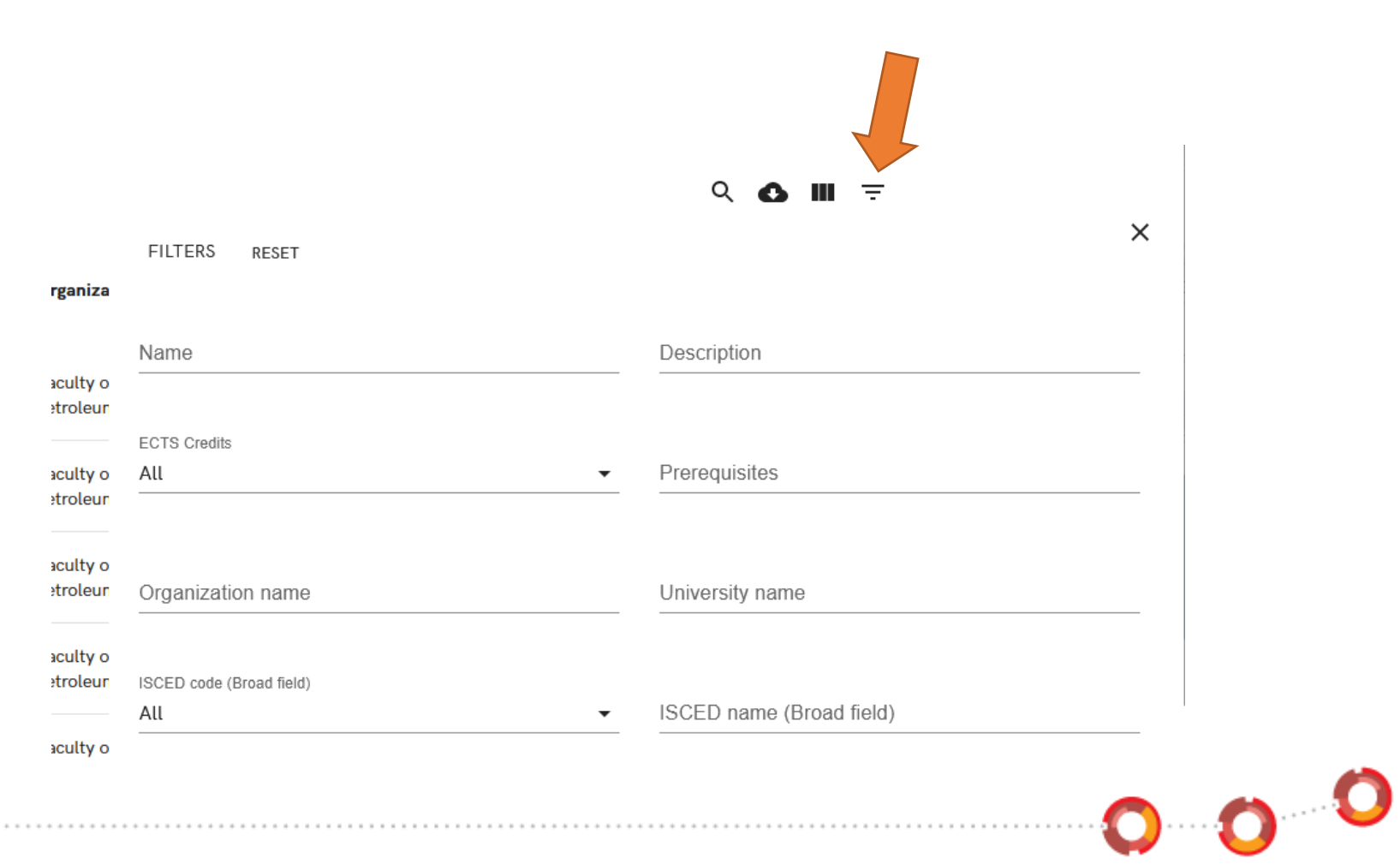

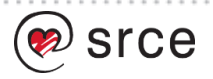

#### **Searching, filtering and selecting columns**

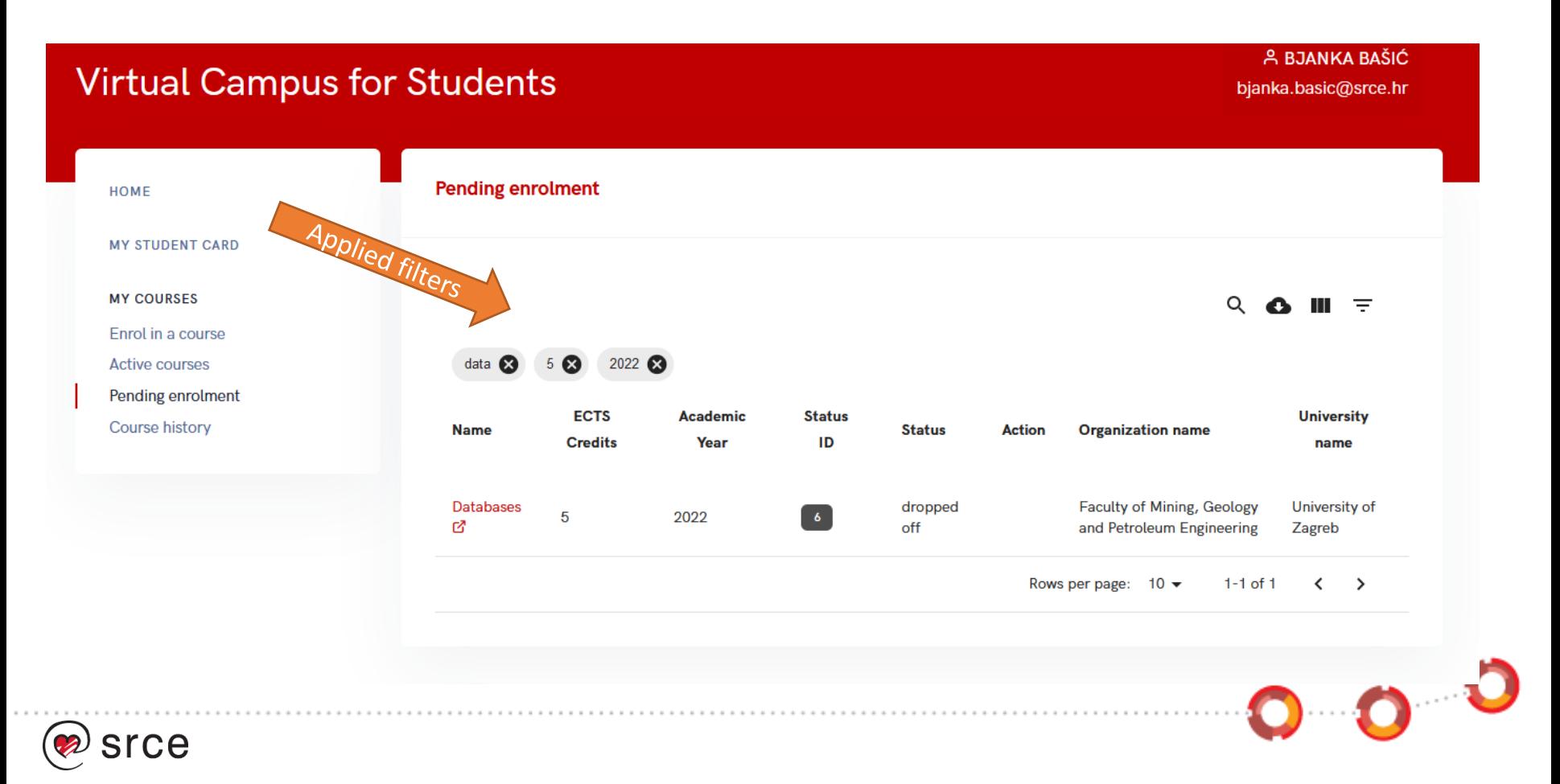

# **Current functionalities in the UNIC VC APIs**

 $\cdot$ O $\cdot$   $\cdot$ 

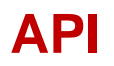

- Almost everything that can be done in the portals can be done via API
- The goal is to facilitate much more client-friendly API environment
- There are 68 available end-points
- We use swagger docs, which is available at test and production environment

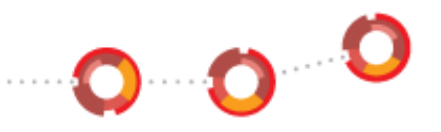

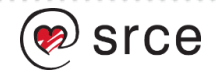

# **REST API documentation**

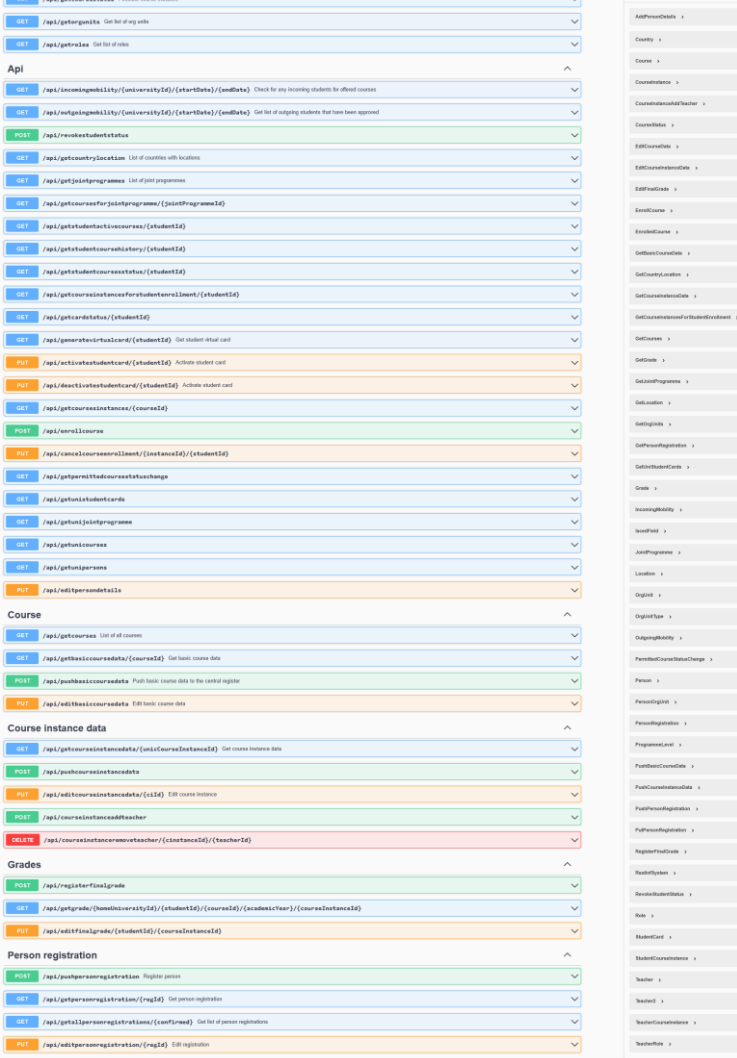

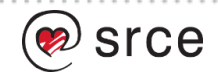

#### **REST API documentation – end-points**

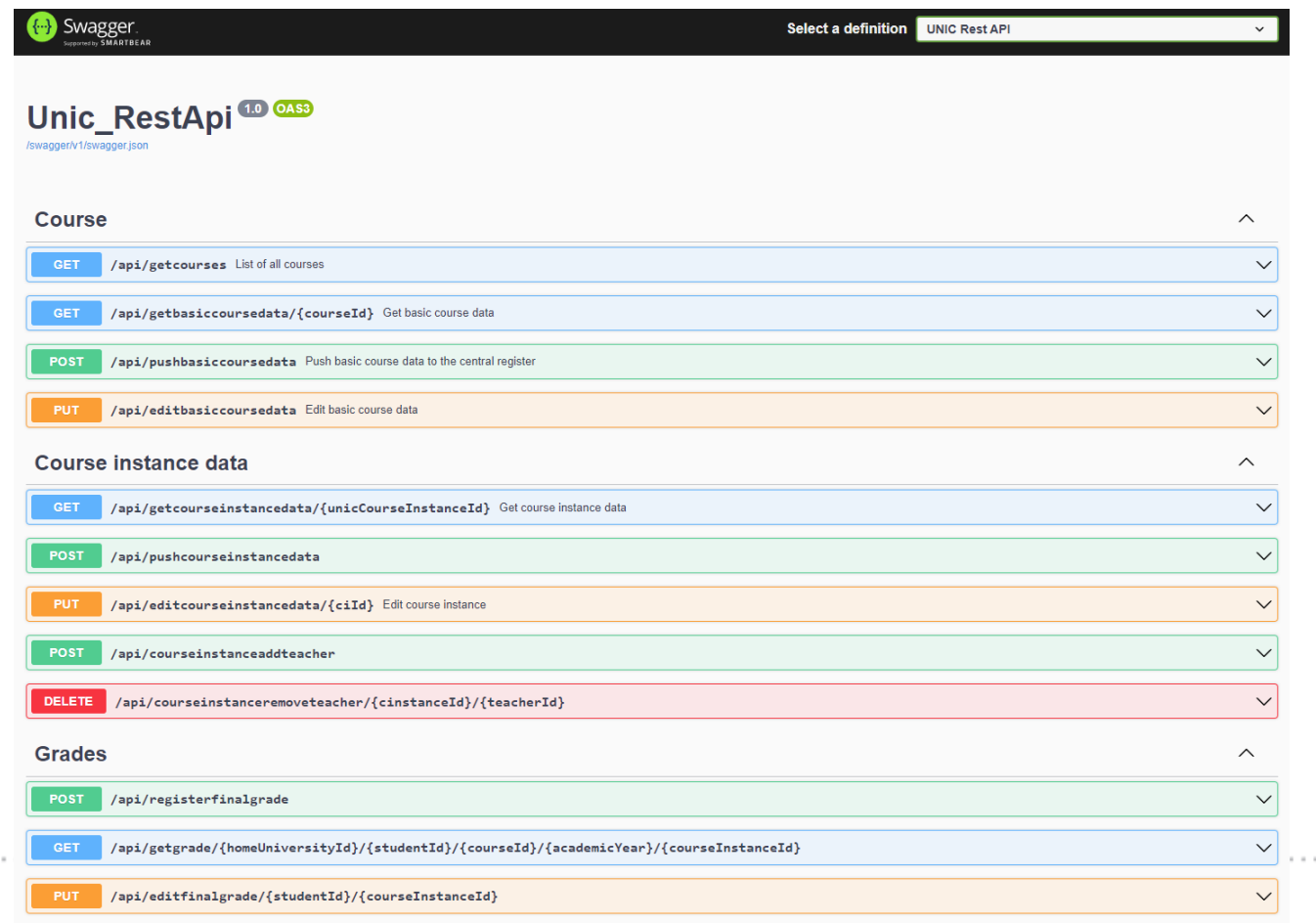

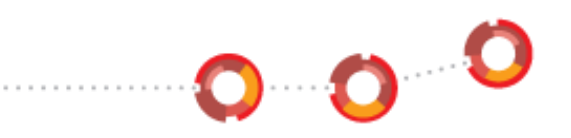

 $\sim$ 

#### **REST API documentation - Schemas**

#### **Schemas**

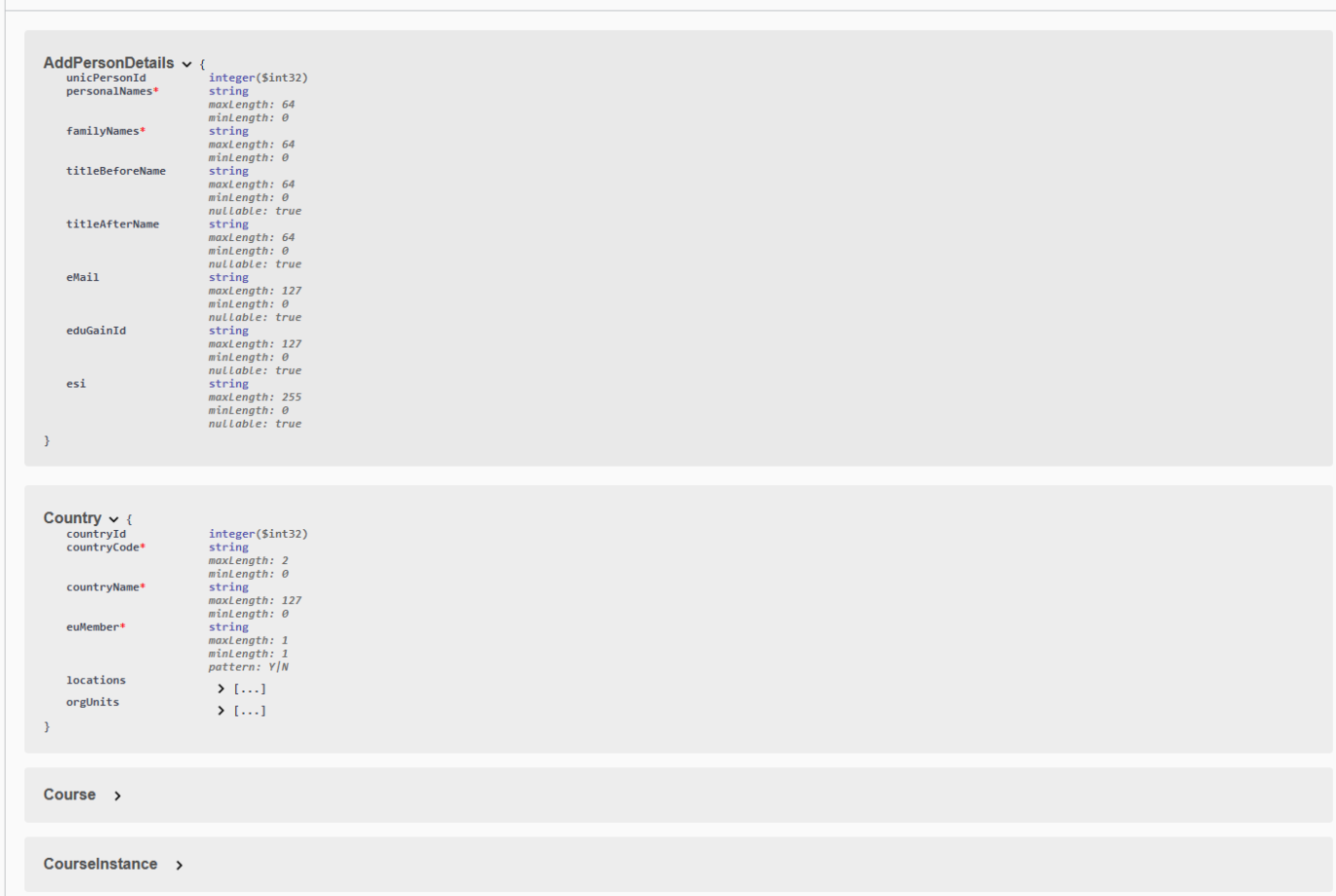

srce

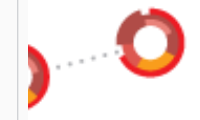

 $\curvearrowright$ 

#### **APIs testing (Courses GET)**

 $\sim$   $\sim$ 

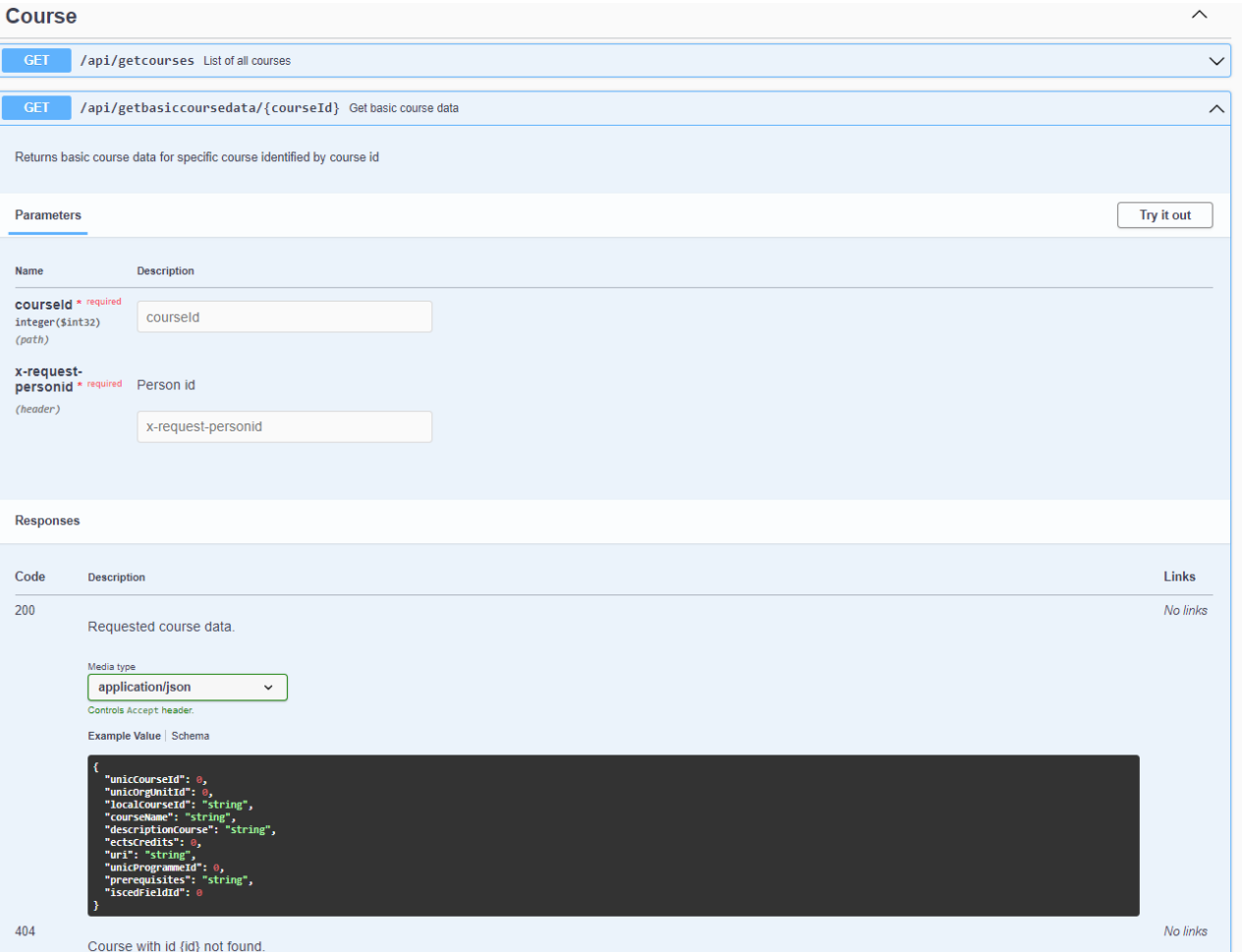

0000 . . . . . .

#### **APIs testing (Courses POST)**

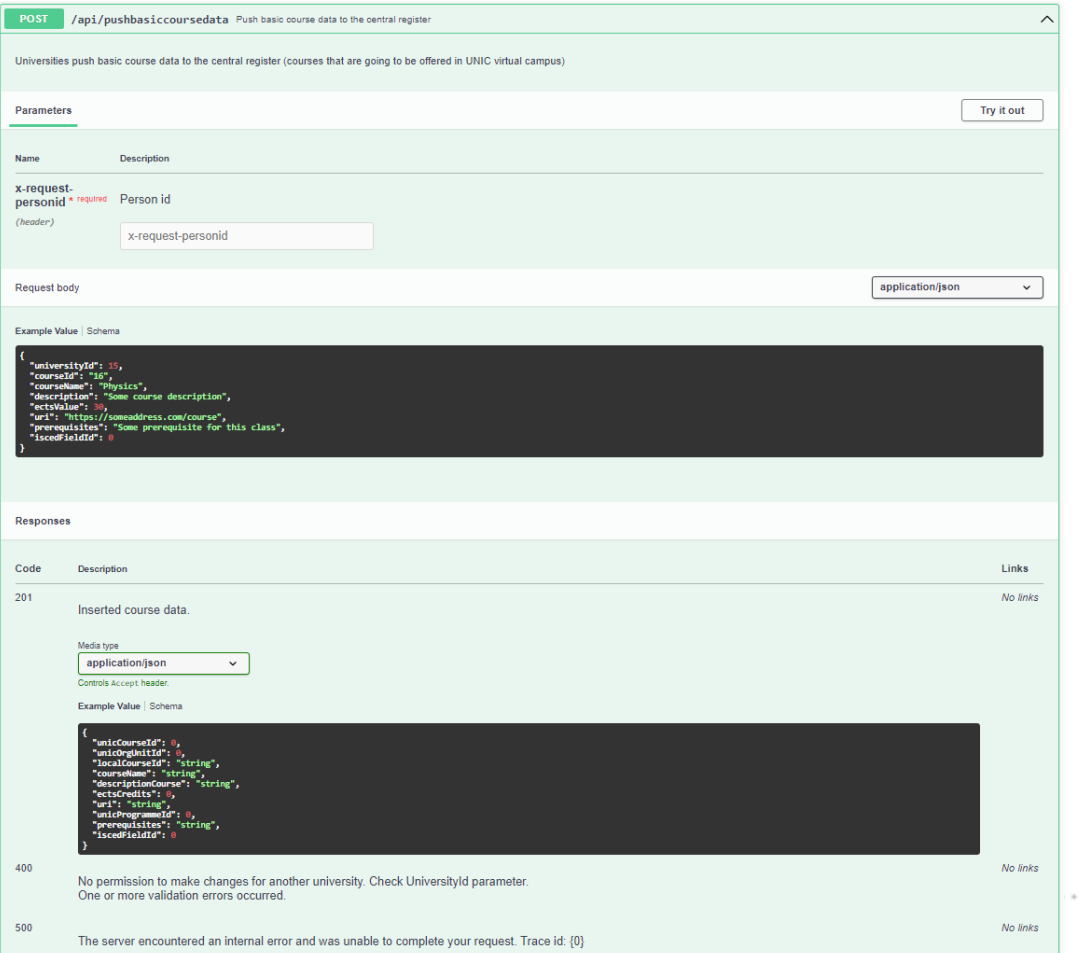

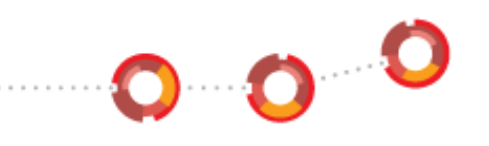

# **Open Science Campus @ UNIC VC**

⊸o…o…o

#### **Open Science Campus features**

- Built as a part of UNIC Virtual campus
- Provides a searcheable portal of UNIC open science resources (publication, datasets, etc) to public
- Provides a portal of UNIC researchers and research groups to public
- Promotes open science by linking to important resources (such as Open Science Course built within UNIC4ER project)

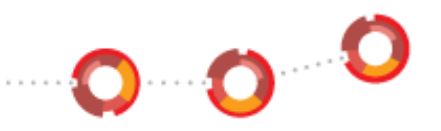

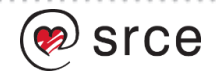

#### **Open Science Campus main functionalities (1)**

- Connects periodically to OpenAIRE's
	- Each included repository has to implement OAI-PMH API to be able to share the data to OpenAIRE
		- which they most likely already do;
		- if not, they should anyway
- Does not provide a web app interface to edit the publication's data. All data changes must be done in the original repo

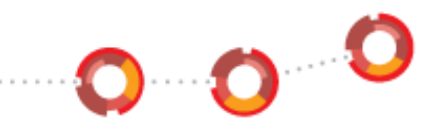

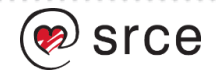

#### **Open Science Campus main functionalities (2)**

- Connects periodically to ORCID via ORCID API and pulls the publicly available information about researchers
- Enables the researcher to log in to UNIC VC Researcher portal
- Enables the researcher to establish a research group and/or join other groups within UNIC

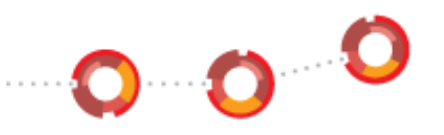

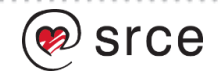

# **The operation and the future of VC**

 $\overline{O}$   $\overline{O}$ 

#### **Current status of the system operations**

- UNIC VC currently developed and operated by University Computing Centre, University of Zagreb (SRCE)
- 3 different environments development, testing and production
- All set up in SRCE's data centres
- Support available through [unicvc-support@srce.hr](mailto:unicvc-support@srce.hr) alias
- SRCE provides the maintenance and the support
- Development and operational costs partly covered by UNIC projects

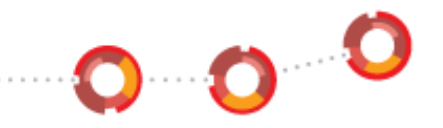

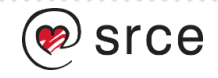
## **UNIC 2.0**

- A long term commitment to UNIC VC
	- Support for ICT for all partner UNIs
	- Support for administrators for all partner UNIs
- Further improvement of supported processes (EWP, ESC, …)

• Maintenance, support and operation

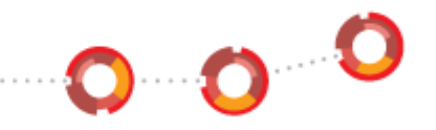

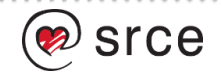

## **Thank you**

## unicvc-support@srce.hr

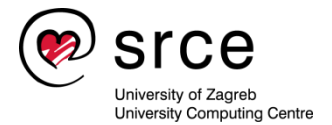

This material is available under the International Creative Commons License *Attribution-NoDerivatives* 4.0 International.

According to the Open Access Policy, Srce ensures that all research data made by Srce is accessible and free to use by the general public, especially educational and professional information and content derived from the actions and work of Srce.

**[www.srce.unizg.hr/en](http://www.srce.unizg.hr/en) creativecommons.org/licenses/by-nd/4.0/deed.en [www.srce.unizg.hr/oa-and-oer](http://www.srce.unizg.hr/oa-and-oer)**

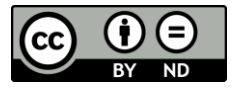

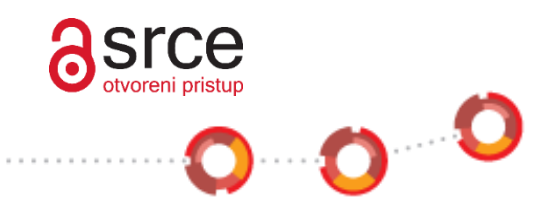

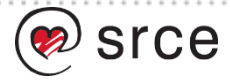